Contrat SSTC AG/10/083

# **Résumé Gériatrique Minimum**

# **Analyse des spécificités des services hospitaliers gériatriques**

Annexes

**Mars 2006**

**Prof. M.C. CLOSON, I. NEIRYNCK, L HABIMANA (U.C.L.) Prof. J.P. BAEYENS, Prof. C. SWINE (S.B.G.G.)** 

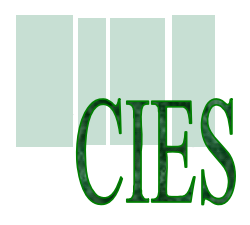

*Centre Interdisciplinaire en Economie de la Santé* 

*Clos Chapelle-aux-Champs 30.90 - 1200 Bruxelles, Belgique EMail: cies@sesa.ucl.ac.be Tél: +32 (0)2 764 31 84 - Fax: +32 (0)2 764 31 83* 

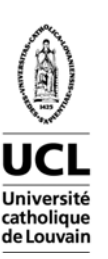

# **ANNEXE 1** GUIDE D'ENCODAGE AGGIR

# *L'AUTONOMIE*

Les questions 10 à 26 portent sur l'autonomie de la personne.

La mesure de l'autonomie est réalisée avec

# **A . G . G . I . R**

# **Autonomie gérontologique \* Groupes Iso-ressources**

AGGIR est un modèle qui permet d'évaluer l'expression de l'autonomie grâce à l'observation des activités effectuées seules par la personne âgée et de définir en fonction de la perte d'autonomie un groupe iso-ressource.

*Un groupe iso-ressources* comprend des personnes agées dont le niveau de perte d'autonomie nécessite une mobilisation de ressources significativement proches.

L'observation porte bien *sur les activités effectuées seules* par la personne âgée, en excluant tout ce que font les aidants et les soignants.

En effet,

d'une part, si on évaluait ce que fait la personne avec les aidants et les soignants, on mélangerait deux notions fondamentalement distinctes :

- ce que fait la personne âgée,
- ce que font les aidants et les soignants,

et d'autre part, c'est à partir des activités non effectuées seules que les aides et les soins nécessaires sont décidés.

En revanche, les aides matérielles et techniques sont considérées comme faisant partie de la personne : lunettes, prothèses auditives, fauteuil roulant, poche de colostomie, etc.

AGGIR comporte 10 variables discriminantes et 7 variables illustratives.

Chaque variable a 3 modalités :

- A : fait seul, totalement, habituellement et correctement
- B : fait partiellement, ou non habituellement ou non correctement
- C : ne fait pas.

*Seul* correspond à "fait spontanément seul" et suppose qu'il n'existe pas d'incitation et donc aucune stimulation.

*Habituellement* est la référence au temps.

*Correctement* est la référence à l'environnement conforme aux usages et aux moeurs.

#### *ATTENTION : bien utiliser la modalité B*

La modalité B n'est en aucun cas à utiliser lorsque l'évaluateur ne sait pas.

Elle correspond à une définition précise. Dans le doute, on réobserve ce que fait la personne et on se pose les questions de savoir ce que c'est de faire seul, de façon partielle, correcte, habituelle.

#### *ATTENTION : la codification peut être complexe*

Certaines variables comme la toilette, l'habillage, l'alimentation, l'élimination sont codées à partir de plusieurs "sous-variables".

Les règles spécifiques à appliquer sont indiquées pour chacune de ces variables.

#### *LES VARIABLES DISCRIMINANTES*

Elles sont au nombre de 10.

#### **QUESTION 10 : COHERENCE**

Converser et/ou se comporter de façon logique et sensée par rapport aux normes, admises par la société dans laquelle on vit.

#### PRECISIONS

- logique : raisonnable
- sensée : qui a du bon sens, le sens commun
- correcte : conforme aux convenances et usages admis et acceptés en référence aux normes sociales

#### QUESTION A SE POSER

La personne est cohérente et logique dans son système de pensée : comment évalue-t-on ?

Réponse : ce n'est pas le système propre de la personne qu'on évalue, mais les écarts par rapport à ce qui est considéré comme logique et correct par la société.

#### EXEMPLES

La modalité est C

- si la personne se promène toute nue dans l'établissement,
- si la personne prend sa fille pour sa mère,
- si la personne fait ses besoins dans une corbeille à papier.

- si la personne a, par moment, une conduite et un raisonnement logiques, et par moment, illogiques,
- si la personne prétend à tort, de façon répétée, qu'elle a été volée, et qui par ailleurs, ne pose aucun problème,
- si un monsieur a des gestes sexuels déplacés envers les soignants, mais sans excessive agressivité.

#### REMARQUE

On peut retrouver dans d'autres variables des troubles du comportement ; par exemple HABILLAGE , si la personne met sa chemise par dessus sa veste, ce qui n'est pas "correct".

#### **QUESTION 11 : ORIENTATION**

Se repérer dans le temps, les moments de la journée, dans les lieux et leur contenu.

#### PRECISIONS

Ne pas demander à la personne : quel jour est-on ? Combien d'entre nous sauraient répondre le 23 ou le24 août, pendant une période de vacances ?

#### QUESTIONS A SE POSER

La personne sait-elle se situer

- par rapport aux saisons : été, hiver ?
- par rapport aux moments de la journée : matin, soir ?
- par rapport aux lieux habituels de vie : maison, appartement, quartier, unité de soins ?

#### EXEMPLES

La modalité est C

- si la personne se trompe pratiquement toujours de chambre,
- si la personne ne différencie pas le jour de la nuit,
- si on doit lui rappeler tous les jours l'heure des repas.

- si la personne se trompe, mais rarement de chambre
- si les avis de l'aide soignante du matin et de celle du soir sont divergents, car cette divergence signifie que la personne est parfois orientée et parfois desorientée.

# **QUESTION 12 : TOILETTE**

Assurer son hygiène corporelle.

#### **PRECISIONS**

 La toilette doit, de façon indispensable, être effectuée par la personne seule spontannément, sans incitation.

 La notion "habituellement" doit être appréciée avec tact et mesure : on peut faire sa toilette et être propre sans disposer d'installation technique (salle de bains, baignoire, douche), ces installations techniques ne devant pas intervenir dans l'évaluation,

 on peut également être propre sans respecter rigoureusement les règles d'hygiène d'un service de chirurgie orthopédique avant une intervention, mais en prenant un bain ou une douche par semaine.

#### QUESTIONS A SE POSER

 Il est essentiel d'apprécier si l'on est toujours obligé de dire à la personne d'aller faire sa toilette pour qu'elle l'effectue.

 L'enquêteur ne doit pas imposer ses propres règles d'hygiène à une personne qui est propre mais avec d'autres règles culturelles.

#### EXEMPLES

La modalité est C

- si la toilette n'est jamais effectuée.

# La modalité est B

- si la toilette est effectuée correctement, mais s'il est nécessaire d'inciter régulièrement la personne, ou s'il est nécessaire de préparer les affaires de toilette ou le bain, sans pour autant laver la personne.

La variable Toilette se décompose en 2 parties :

Pour renseigner la variable toilette il convient d'abord de codifier l'autonomie pour la toilette des parties hautes puis des parties basses du corps.

# ª *Toilette du haut*

 Elle concerne le visage (incluant le rasage et le coiffage), le tronc, les membres supérieurs, et les mains.

#### PRECISIONS

Le dos a été volontairement supprimé.

 Pour le coiffage, c'est le coup de peigne ou de brosse qui est retenu. Le travail de la coiffeuse professionnelle n'est pas évalué ici.

 Le nettoyage de la denture a été supprimé car la grande majorité des personnes de 80 ans ne se lave pas plus les dents qu'elle ne nettoie les dentiers.

 ==> Introduire "les dents" ferait donc perdre toute sensibilité à l'évaluation sur une variable très importante.

#### ª *Toilette du bas*

Elle concerne les régions intimes, les membres inférieurs, les pieds.

#### PRECISIONS

 Les ongles des orteils ne sont pas pris en compte, car la majorité des personnes de plus de 80 ans ont des difficultés. L'intervention de la pédicure n'est pas évaluée.

#### COMMENT CODER

Si les modalités de "Toilette du haut" et "Toilette du bas" sont A, la modalité de TOILETTE est A,

si elles sont C, la modalité de TOILETTE est C,

dans tous les autres cas, la modalité de TOILETTE est B,

c'est à dire : 
$$
AA = A
$$
  
CC = C  
autres = B.

### **QUESTION 13 : HABILLAGE**

Cette question porte sur l'habillage, le deshabillage et la présentation.

Elle se décompose en 3 parties :

# ª *Habillage du haut*

le fait de passer des vêtements par la tête et/ou les bras,

#### ª *Habillage moyen*

le fait de boutonner un vêtement, de mettre une fermeture éclair ou des pressions, une ceinture ou des bretelles,

#### ª *Habillage du bas*

le fait de passer des vêtements par le bas du corps, y compris les chaussettes, les bas et les chaussures.

#### PRECISIONS

Le couvre-chef n'a pas été retenu car son usage est facultatif sous notre climat tempéré.

Si la personne met des chaussures possédant du velcro, elle peut être A, alors qu'elle serait B ou même C avec des chaussures à lacets.

Suivant la saison, on peut être A, B ou C.

La tenue des vêtements, leur lavage, leur repassage, les travaux de couture ne sont pas évalués ici ,mais dans MENAGE qui recouvre l'ensemble des travaux ménagers.

# QUESTIONS A SE POSER

Faut-il que les vêtements soient préparés pour que la personne soit vêtue correctement ?

### EXEMPLES

La modalité est C

- si l'habillage est totalement incorrect, non conforme aux usages, incompatible avec la météo....
- si la personne ne peut s'habiller seule.

La modalité est B

- si la personne ne s'habille que lorsqu'elle y a été invitée et/ou que ses vêtements ont été préparés,
- si la personne utilise souvent des vêtements sales,
- si la personne assure l'essentiel de l'habillage, mais pas la totalité.

#### COMMENT CODER

Si la modalité de chacun des 3 items "Habillage du haut", "Habillage moyen" et "Habillage du bas" est A, la modalité de HABILLAGE est A,

si la modalité de chacun est C, la modalité de HABILLAGE est C,

dans tous les autres cas, la modalité de HABILLAGE est B,

c'est à dire : AAA = A  $CCC = C$  $autres = B$ .

### **QUESTION 14 :ALIMENTATION**

Cette variable comporte 2 parties :

- SE SERVIR : couper la viande, ouvrir un pot de yaourt, peler un fruit, remplir son verre...
- MANGER : porter les aliments et les boissons à sa bouche et les avaler.

# ª *Se servir*

#### PRECISIONS

 Pour une personne qui est servie à la salle à manger, dans sa chambre ou dans son lit et qui reçoit un plateau, SE SERVIR commence au moment où elle conditionne les aliments avant de les mettre à sa bouche et de les avaler.

 Sur ce point précis, une très forte influence de l'environnement peut être une fois de plus observée. Le fait de préparer des aliments directement utilisables pour la mise en bouche rend beaucoup plus autonome.

 Le fait de mettre le couvert, préparer la table se retrouve dans les activités de MENAGE.

#### EXEMPLES

La modalité est C

- si la personne ne coupe pas sa viande, n'ouvre pas un pot de yaourt, ne pèle pas un fruit, ne remplit pas son verre.

La modalité est B

- si une partie de ces actes ne sont pas effectués ; par exemple, si simplement elle ne coupe pas sa viande, mais ouvre un pot de yaourt....

#### ª *Manger*

#### PRECISIONS

 Le cas où la personne âgée serait munie d'une sonde de gavage et se gaverait elle-même est par trop exceptionnel pour être pris en compte.

### EXEMPLES

La modalité est C

- si la personne ne met pas seule les aliments à sa bouche, quelle que soit la cause, somatique ou psychique,
- si la personne n'avale pas,
- si la personne ne boit pas seule.

La modalité est B

- si la personne doit être incitée à se nourrir et/ou à boire,
- si la personne renverse sur la table ou sur elle car "le manger" n'est pas correct.

#### COMMENT CODER

Le codage est différent, plus complexe, que celui de la variable TOILETTE :

si les modalités de SE SERVIR et de MANGER sont A, la modalité de ALIMENTATION est A,

si les modalités de SE SERVIR et de MANGER sont C, la modalité de ALIMENTATION est C,

si la modalité de SE SERVIR est B et la modalité de MANGER est C, la modalité de ALIMENTATION est C,

si la modalité de SE SERVIR est C et la modalité de MANGER est B, la modalité de ALIMENTATION est C,

dans tous les autres cas la modalité de ALIMENTATION est B,

c'est à dire :  
\n
$$
A = A
$$
\n
$$
CC = C
$$
\n
$$
BC = C
$$
\n
$$
CB = C
$$
\n
$$
curres = B
$$

### **QUESTION 15 : ELIMINATION**

Assurer l'hygiène de l'élimination urinaire et anale.

#### PRECISIONS

Il ne s'agit pas de maîtriser l'élimination (l'incontinence est un diagnostic médical) mais d'évaluer comment la personne assure l'hygiène de ses éliminations.

*L'évaluation porte, d'une part, sur l'élimination urinaire, et d'autre part sur l'élimination anale.*

Les problèmes de chasse d'eau et de coup de balai aux WC font partie des activités ménagères.

#### QUESTIONS A SE POSER

Est-il nécessaire d'inciter la personne à aller aux toilettes ?

L'usage du bassin est peu significatif, car périlleux même pour un adulte en pleine forme.

Se méfier des couches utilisées abusivement par les soignants ou "couches d'accueil".

#### EXEMPLES

La modalité est C

- si la personne renverse régulièrement la totalité du contenu de l'urinal,
- si la personne est toujours incitée à se rendre aux toilettes pour qu'elle n'urine pas n'importe où ("continent conduit"),
- si la personne ne place pas et n'enlève pas elle-même les protections à usage unique indispensables.

La modalité est B

- si l'incitation à aller aux toilettes est intermittente avec des actes spontanés,
- si le changement des "usages uniques" se fait parfois correctement, parfois incorrectement.

- si la personne qui a quelques fuites urinaires assure seule correctement son hygiène de l'élimination,
- si la personne qui a une poche de colostomie assure seule et correctement son changement.

### COMMENT CODER

Si la modalité de l'élimination urinaire et celle de l'élimination anales sont C, la modalité ELIMINATION est C,

si la modalité de l'élimination urinaire et celle de l'élimination anales sont A, la modalité ELIMINATION est A,

si la modalité de l'une des 2 éliminations est C et celle de l'autre est A, la modalité ELIMINATION est C,

si la modalité de l'une des 2 éliminations est C et celle de l'autre est B, la modalité ELIMINATION est C,

dans tous les autres cas la modalité est B,

c'est à dire :  
\n
$$
AA = A
$$
\n
$$
CC = C
$$
\n
$$
AC = C
$$
\n
$$
CA = C
$$
\n
$$
BC = C
$$
\n
$$
CB = C
$$
\n
$$
C = C
$$
\n
$$
CB = C
$$
\n
$$
C = C
$$
\n
$$
C = C
$$
\n
$$
C = C
$$
\n
$$
C = C
$$

### **QUESTION 16 : TRANSFERTS**

Assurer ses transferts : se lever, se coucher et s'asseoir. Passer d'une des 3 positions à une autre, dans les 2 sens.

### **PRECISIONS**

Cette variable ne porte que sur les changements de position et ne porte pas sur la marche et les déplacements (qui sont pris en compte dans les variables déplacement à l'intérieur et déplacement à l'extérieur).

Nombreux sont les modèles qui n'incluent pas cette différenciation pourtant évidente et essentielle : dans de nombreux cas, on observe des personnes ne faisant pas les transferts, mais qui, une fois levées, se déplacent.

Un matériel adapté permet des activités qui seraient impossibles sans lui : lit à hauteur variable, potences, sièges adaptés.

### EXEMPLES

La modalité est C

- si les changements de position lever/coucher dans les 2 sens ne sont pas effectués.

- si la personne se couche seule, mais ne se lève pas seule ou inversement,
- si le transfert lit/fauteuil est effectué, mais pas le transfert assis/debout.

#### **QUESTION 17 : DEPLACEMENT A L'INTERIEUR**

Se déplacer à l'intérieur du lieu de vie, maison ou institution, avec ou sans canne(s), déambulateur, fauteuil roulant...(Il n'est pas tenu compte de ces instruments dans l'évaluation).

#### PRECISIONS

Au domicile ou en institution, le lieu de vie comporte les pièces habituelles et les locaux de service : local à poubelles, hall où se trouvent les boites aux lettres...

En institution, le restaurant collectif, où qu'il se trouve, est inclus dans le lieu de vie.

#### QUESTIONS A SE POSER

Le déplacement est-il effectif dans toutes les pièces de la maison ou du lieu de vie ?

Dans le cas d'une personne en fauteuil roulant, le manipule-t-elle seule ?

La maison comporte-t-elle un escalier ?

#### EXEMPLES

La modalité est C

- si la personne n'effectue pas seule ses déplacements.

- si le déplacement n'a lieu que dans certaines pièces de la maison, par exemple lorsque la personne se déplace dans sa chambre mais ne descend pas l'escalier qui dessert la cuisine,
- si la personne manipule seule son fauteuil roulant mais n'accède pas à toutes les pièces.

### **QUESTION 18 : DEPLACEMENT A L'EXTERIEUR**

On est à l'extérieur quand on est dehors, en plein air, en dehors du lieu de vie tel qu'il a été défini pour la variable DEPLACEMENT INTERIEUR.

#### PRECISIONS

On est dehors quand on a franchi la porte extérieure de la maison ou du bâtiment.

Il est essentiel de prendre en compte les 2 notions suivantes :

- le fait que la personne sorte spontanément ou pas à l'extérieur,
- l'importance de la distance parcourue à partir de la porte extérieure.

#### QUESTIONS A SE POSER

Le bâtiment est-il à étages ou de plain-pied ?

Dans une institution, certains locaux de service sont-ils à l'extérieur ou à l'intérieur du bâtiment où est située la chambre ?

### EXEMPLES

La modalité est C

- si la personne ne sort pas seule spontanément.

- si la personne sort rarement à l'extérieur,
- si la personne ne sort pas sur tous les types de sol, ou si l'on sort quelques mètres seulement autour de la maison.
- si la personne rend visite à des voisins dans le même bâtiment mais ne sort pas dans la rue.

# **QUESTION 19 : COMMUNICATION A DISTANCE - ALERTER**

Utiliser les moyens de communication à distance : téléphone, alarme, sonnette, télé-alarme.... dans le but d'alerter.

#### PRECISIONS

L'évaluation porte sur l'aptitude à passer un appel en cas d'urgence.

Le courrier ne figure pas dans cette variable.

# QUESTIONS A SE POSER

Au domicile, la personne a-t-elle les moyens, à la fois psychiques et matériels, d'utiliser un moyen de communication pour alerter son entourage ou un service spécialisé en cas de problème ?

Si la personne émet un appel, existera-t-il avec certitude quelqu'un pour le recevoir ?

# EXEMPLES

La modalité est C

- en institution, si la personne est grabataire et n'utilise jamais la sonnette d'appel ou si celle-ci n'existe pas,
- au domicile, si la personne n'a ni téléphone, ni téléalarme, ni voisin proche à alerter par cris ou coups dans le mur.

- en institution, si la personne utilise fréquemment la sonnette sans raison valable (utilisation incorrecte),
- au domicile, si la fiabilité des répondants n'est pas certaine.

# *LES VARIABLES ILLUSTRATIVES*

### **QUESTION 20 : GESTION**

Gérer ses propres affaires, son budget et ses biens. Se servir de l'argent, reconnaître la valeur des pièces et des billets et connaître la valeur des choses. Effectuer des démarches administratives et remplir des formulaires.

### PRECISIONS

Cette notion est importante pour juger de la nécessité d'une mise sous souvegarde par la justice, bien que la décision ne puisse être prise sur cette seule variable.

Ce n'est pas parce que la personne bénéficie de l'aide sociale qu'elle n'effectue pas pour autant correctement les actes de gestion, ne serait-ce que la gestion des 10 %.

#### EXEMPLES

La modalité est C

- si la personne est sous tutelle,
- si la personne ne gère pas correctement ses ressources,
- si la personne n'a pas le sens de la valeur de l'argent.

- si la personne n'effectue qu'une partie de la gestion de ses ressources, car des tiers interviennet comme dans le cas de la curatelle,
- si la personne gère ses ressources, mais n'effectue pas les démarches administratives, par exemple : demande d'allocation logement, déclaration d'impôts.

### **QUESTION 21 : CUISINE**

Préparer des repas et les conditionner pour qu'ils puissent être servis.

#### PRECISIONS

Cette variable ne porte pas sur la vaisselle qui est prise en compte dans la variable MENAGE, sur l'achat des denrées qui est pris en compte dans la variable ACHAT, sur le suivi diététique qui est pris en compte dans la variable SUIVI DU TRAITEMENT.

Pour que la modalité soit A, il faut que la personne assure régulièrement la préparation culinaire des repas, même si de temps en temps elle va au restaurant ou prend ses repas dans un foyer ou un club.

#### EXEMPLES

La modalité est C

- si la personne ne fait jamais aucune cuisine.

- si la personne ne prépare pas l'intégralité des 3 repas, mais seulement le dîner et/ou le petit déjeuner,
- si la personne prépare de temps en temps un repas, même succint,
- si la personne ne fait que réchauffer des repas déjà préparés.

### **QUESTION 22 : MENAGE**

Effectuer l'ensemble des travaux ménagers.

# PRECISIONS

Par ensemble des travaux ménagers, on entend :

- nettoyer les sols, les vitres, les meubles et les sanitaires,
- faire son lit,
- faire le rangement
- faire le lavage, le repassage, le raccommodage,
- dresser la table et faire la vaisselle.

A partir d'un âge avancé, il n'est pas étonnant de trouver de très nombreuses modalités B de cette variable.

# EXEMPLES

La modalité est C

- si aucune des tâches ménagères n'est effectuée régulièrement.

La modalité est B

- si certaines d'entre elles ne sont effectuées qu'en partie ou pas tout à fait correctement.

# **QUESTION 23 : TRANSPORTS**

Utiliser un moyen de transport.

# **PRECISIONS**

Les moyens de transports incluent les transports individuels et collectifs.

Conduire ou se faire conduire n'a d'importance que par rapport à la volonté, à la commande exprimée.

# QUESTIONS A SE POSER

Les transports sont-ils volontaires ou sont-ils imposés ?

# EXEMPLES

La modalité est C

- si la personne est transportée en ambulance,
- si la personne est conduite par des tiers sans avoir fait de démarche volontaire pour être transportée.

La modalité est B

- si la fréquence ou l'initiative du transport est rare.

# **QUESTION 24 : ACHATS**

Acquisition directe ou par correspondance.

#### PRECISIONS

Une personne vivant seule à domicile a des besoins importants d'achats, ne serait-ce que pour la nourriture.

Une personne vivant en institution a moins besoin d'achats.

### QUESTIONS A SE POSER

La personne achète-t-elle régulièrement les denrées nécessaires à son alimentation, les produits d'hygiène et d'entretien, notamment si elle vit à domicile ?

Fait-elle de même pour ses vêtements ?

Achète-t-elle des biens d'équipements ?

S'offre-t-elle de temps en temps des objets pour son plaisir ?

Les achats sont-ils adaptés aux besoins et aux désirs ?

#### EXEMPLES

La modalité est C

- en institution, si la personne n'effectue aucun achat,
- à domicile, si la personne n'achète pas les produits et denrées indispensables.

- en institution, si la personne achète des vêtements et/ou divers objets (journeaux, gâteries, cadeaux à sa famille...)
- à domicile, si les achats indispensables ne sont pas régulièrement effectués.

# **QUESTION 25 : SUIVI DU TRAITEMENT**

Se conformer à l'ordonnance du médecin.

#### PRECISIONS

Par correctement, on entend le respect et le suivi de ce qui est écrit sur l'ordonnance, y compris les régimes.

### QUESTIONS A SE POSER

Le soignant ne fait-il pas, à la place de la personne, ce qu'elle peut faire, en particulier la préparation des médicaments ?

#### EXEMPLES

La modalité est C

- si la personne prépare ses médicaments, mais ne respecte pas la posologie et le rythme de prise : le suivi est incorrect,
- si un tiers (conjoint, soignant,...) est obligé de préparer, de rappeler, d'inciter pour que l'ordonnance soit suivie.

- si la personne respecte la prise de médicaments, mais ne suit pas son régime : le suivi est partiel,
- si les oublis ne sont pas exceptionnels.

# **QUESTION 26 : ACTIVITES DE TEMPS LIBRE**

Assurer des activités qui permettent de rompre la monotonie du quotidien.

#### PRECISIONS

Il ne s'git pas d'évaluer la qualité culturelle, intellectuelle, physique des activités, mais d'observer si la personne a des activités solitaires ou en groupe qui créent des évènements qui rompent la monotonie du quotidien.

#### QUESTIONS A SE POSER

La personne quitte-t-elle parfois son domicile ou l'institution pour partir en vacances ?

Participe-t-elle activement à des animations organisées ?

Aide-t-elle à l'organisation d'activités collectives, y compris celles d'intérêt commun ?

Ne pas oublier que bien des adultes n'ont souvent aucune activité individuelle ou collective en dehors de leur profession.

### EXEMPLES

La modalité est C

- si la personne n'a aucune activité de sa propre initiative et ne s'intéresse jamais à la télévision devant laquelle on la place,
- si la personne n'a aucune activité personnelle et qu'elle refuse de participer à toute animation proposée, même si on l'y conduit.

La modalité est B

- si la personne n'a pas d'activité personnelle et participe seulement à quelques activités collectives, mais de façon peu active et peu intéressée.

# **LES GROUPES ISO-RESSOURCES**

Les "groupes iso-ressources" ont été constitués par combinaison des 10 variables discriminantes de leurs trois modalités (A, B, C) et d'une variable supplémentaire indiquant l'importance de l'aide apportée lorsque les personnes ne peuvent pas effectuer seules les activités discriminantes.

Le présent document ne décrit, par groupe Iso-Ressources, que les profils les plus statistiquement fréquents.

# **N** LE GROUPE 1

Il s'agit de personnes ayant perdu leur autonomie mentale, corporelle, locomotrice et sociale et qui nécessitent une présence indispensable et continue d'intervenants.

Dans ce groupe se trouvent, entre autres, des personnes en fin de vie.

# Ô **LE GROUPE 2**

Deux sous groupes essentiels composent le groupe 2 :

Les grabataires lucides ou dont les fonctions mentales ne sont pas totalement altérées et qui nécessitent une prise en charge pour la plupart des activités de la vie courante. Une majorité d'entr'elles n'assurent pas seule tout ou partie de l'hygiène de l'élimination, de la toilette, de l'habillage et de l'alimentation.

Ceci nécessite une surveillance permanente et des actions d'aide répétitives de jour comme de nuit.

Les déments déambulants ou les détériorés mentaux graves qui ont conservé totalement ou significativement leurs facultés locomotrices ainsi que certaines activités corporelles que, souvent, ils n'effectuent que stimulés.

La conservation de leurs activités locomotrices induit une surveillance permanente, des interventions liées aux troubles du comportement et des aides ponctuelles mais fréquentes pour certaines activités corporelles.

#### **N** LE GROUPE 3

Il s'agit essentiellement de personnes ayant conservé leur autonomie mentale et partiellement leur autonomie locomotrice, mais qui nécessitent quotidiennement et plusieurs fois par jour des aides pour leur autonomie corporelle. Ils n'assurent pas majoritairement leur hygiène de l'élimination tant anale qu'urinaire...

Ils ne nécessitent pas une surveillance permanente.

#### **N** LE GROUPE 4

Deux sous groupes essentiels dans le groupe 4 :

- Ceux qui n'assument pas seuls leurs transferts mais qui, une fois levés, ont des activités de déplacement à l'intérieur du logement et qui par ailleurs doivent être aidés ou stimulés pour la toilette, l'habillage et dont la presque totalité s'alimente seul.
- Ceux qui n'ont pas de problèmes locomoteurs mais qu'il faut aider pour les activités corporelles y compris pour les repas.

Pour ces deux sous groupes, il n'existe plus de personnes n'assumant pas seule et totalement l'hygiène de l'élimination, mais des aides ponctuelles ou partielles peuvent être nécessaires.

Pour ces personnes les aides de tiers sont indispensables au lever, aux repas, au coucher et ponctuellement sur demande de leur part.

#### **N** LE GROUPE 5

Toutes les personnes de ce groupe assurent seules leurs transferts et les déplacements à l'intérieur du logement, s'alimentent et s'habillent seules.

Elles nécessitent une surveillance ponctuelle qui peut être étalée dans la semaine et des aides pour la toilette, la préparation des repas et le ménage.

Ce sont typiquement des personnes ayant besoin pour l'essentiel d'heures d'aides ménagères.

#### Ô **LE GROUPE 6**

Il regroupe les personnes qui n'ont pas perdu leur autonomie pour les actes discriminants de la vie courante.

# **LES GROUPES 5 ET 6 AU DOMICILE**

En institution, l'environnement prend normalement en charge la continuité de la sécurité des personnes et fournit les denrées et autres produits nécessaires à la vie courante.

Au domicile, il en est tout autrement. Pour les groupes 5 et 6 il convient de prendre en compte deux nouvelles variables :

- le déplacement à l'extérieur
- l'utilisation des moyens de communication à distance pour appel en cas de besoin

Les groupes 5 et 6 se répartissent donc en trois sous groupes chacun :

- **sous groupe C** : la personne a besoin de tiers pour que soient apportés à son logement les produits nécessaires à la vie courante **ou** ne peut en cas d'urgence alerter **correctement** son entourage. Il s'agit d'une personne confinée.
- **sous groupe B** : soit de façon intermittente (dans le temps) soit par rapport à la fiabilité de sa propre sécurité ou de son approvisionnement, la personne nécessite une surveillance et des actions ponctuelles
- **Sous groupe A** : la personne n'a pas de problème majeur et permanent sur ces deux points
	- La codification A, B, C pour ces sous groupes reprend la logique des modalités des variables discriminantes.

# **TABLEAU DE SYNTHESE**

Le tableau ci-dessous est synthétique, donc forcément simplificateur. Il est néanmoins globalement représentatif des différences existant entre les différents groupes quant au niveau de prise en charge.

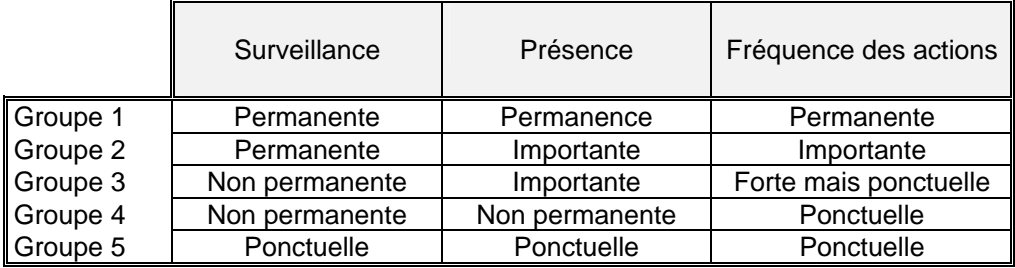

# **ANNEXE 2** MANUEL PATHOS

*Le modèle « PATHOS »* 

**1. Guide d'utilisation** 

**Jean Marc Ducoudray** 

Robert Leroux Patrice Prévost Jean Marie Vétel

Décembre 2001

# **SOMMAIRE**

#### **Généralités**

Concepts Fonctionnement de PATHOS Les bilans du modèle Codage des états pathologiques et profils de soins

#### **Définition des profils de soins nécessaires**

Introduction Profils T1 et T2 Profils P1 et P2 Profils R1 et R2 Profils CH et DG Profils M1 et M2 Profils S1 et S0

#### **Thésaurus descriptif des états pathologiques**

Affections cardio-vasculaires Affections neuro-psychiatriques Affections broncho-pulmonaires Pathologies infectieuses Affections dermatologiques Affections ostéo-articulaires Affections gastro-entérologiques Affections endocriniennes Affections uro-néphrologiques Autres domaines pathologiques **Fiches de recueil du modèle Saisie informatique** 

LE MODÈLE PATHOS

**Outil élaboré en partenariat par le Syndicat National de Gérontologie Clinique (SNGC) et le service médical de la CNAMTS, le modèle PATHOS évalue à partir des situations cliniques observées les soins médico-techniques nécessaires pour assumer la prise en charge de toutes les pathologies d'une population de personnes âgées, en établissement ou à domicile.** 

**Outil de « coupe transversale », il donne la « photographie » d'une population à un moment donné, dans un objectif de comparaison de services, de structures ou de populations.** 

# *Généralités*

Le modèle consiste à identifier **sur un thésaurus de 50 états pathologiques**, tous ceux dont souffre la personne le jour de l'évaluation. Mais, l'état pathologique seul ne suffit pas pour indiquer les moyens à mobiliser pour sa prise en charge, il doit être caractérisé par son ambiance de soins nécessaires : son profil de soins ou profil de stratégie thérapeutique. Chaque état pathologique présenté sera donc qualifié par un des **12 profils de soins** possibles indiquant la « gravité » de l'état pathologique.

A un état pathologique particulier ne correspondent qu'un nombre limité de profils plausibles. Ainsi, **240 couples « état pathologique – profil »** décrivent l'ensemble des situations pouvant être rencontrées en gériatrie.

*In fine*, le modèle mesure pour l'ensemble des couples état pathologique - profil présentés par une personne, **les niveaux de soins nécessaires à sa prise en charge dans 8 postes de ressources** représentant les huit « acteurs » des soins : médecin, psychiatre, infirmier, rééducation, psychothérapie, biologie, imagerie et pharmacie.

Ces huit indicateurs, calculés pour une population sur la base **de niveaux moyens de soins nécessaires par personne**, sont exprimés en points, correspondant à des unités différentes selon les postes de soins (rapportés à une valeur maximale 100).

**Par soins nécessaires**, on entend ce qui est incontournable : « soigner utile en est l'objectif, la persévérance raisonnable en est la philosophie, autant opposée à l'abandon coupable qu'à l'acharnement malsain… »

Le modèle PATHOS, permet donc **d'évaluer les niveaux de soins nécessaires** pour la prise en charge des pathologies dans une population à un moment donné. A domicile ou en établissement, il décrit la situation clinique des personnes et mesure un certain nombre d'indicateurs, données utilisables au niveau d'un individu ou d'un ensemble d'individus.

#### **1/ Au niveau individuel**

Comme le modèle AGGIR, il n'est qu'un des éléments de l'ensemble des informations indispensables à la mise en place d'un plan d'aides et de soins personnalisé. En dehors de toute ambition épidémiologique, il constitue un bon instrument de description synthétique de l'état de santé d'une personne âgée.

#### **2/ Au niveau collectif**

Comme AGGIR également, mais dans son champ spécifique des soins médicaux et techniques, c'est un excellent outil de comparaison de services ou de populations, démarche qui a guidé sa mise en place et qui permet :

D'apporter une aide **dans l'analyse et la gestion des services, unités, ou toute autre structure**, en caractérisant leur recrutement, en évaluant les besoins réels des populations prises en charge, en les comparant à une moyenne nationale pour les structures similaires, et en les confrontant aux moyens mobilisables.

De donner un éclairage particulièrement riche d'enseignements dans le cadre du **financement des structures** dans les champs sanitaire et médico-social, souvent hétérogènes et ne disposant pas tous de systèmes d'information médicalisés. Evaluant les soins nécessaires, il peut en outre être confronté aux systèmes existants mesurant les seuls soins dispensés.

De participer à **la planification dans le domaine gérontologique** en apportant un ensemble d'informations sur la typologie et la gravité des pathologies présentées par les personnes accueillies, ainsi que sur le fonctionnement des filières et des réseaux.

**PATHOS est avant tout un outil analytique, mais depuis 1999, le Pathos Moyen Pondéré ou PMP (comparable au Gir Moyen Pondéré du modèle AGGIR) globalise les huit types de ressources à mobiliser en un indicateur unique.** 

**L'algorithme de traitement des informations est complexe et impose l'utilisation de l'informatique** 

En résumé, le modèle PATHOS comporte :

**Un thésaurus de 50 états pathologiques**  représentant 98% des situations cliniques rencontrées en Gériatrie

**La description des états pathologiques est donnée plus loin, page 19** 

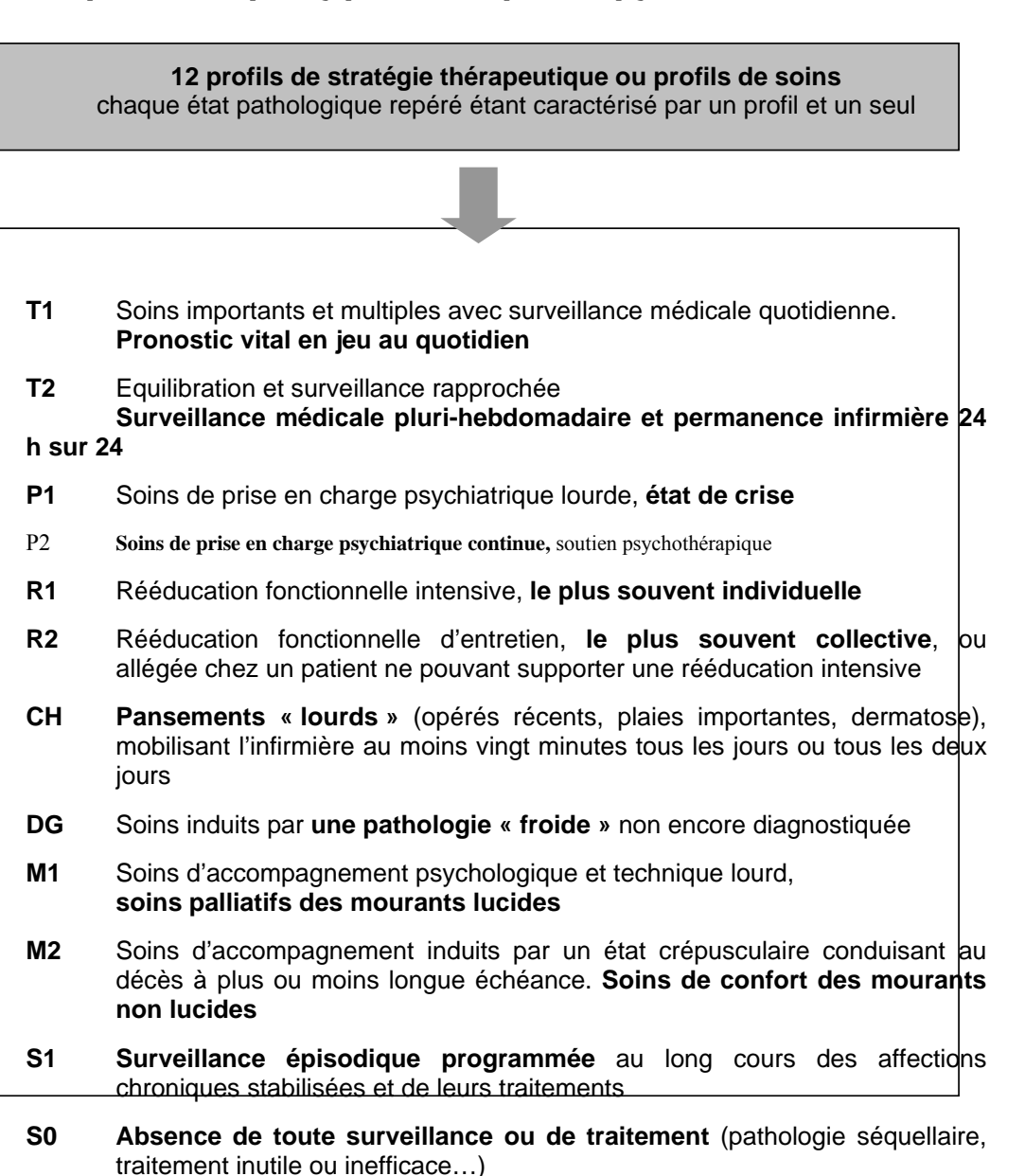

**La définition complète des profils est abrodé plus loin, page 12** 

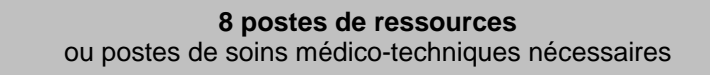

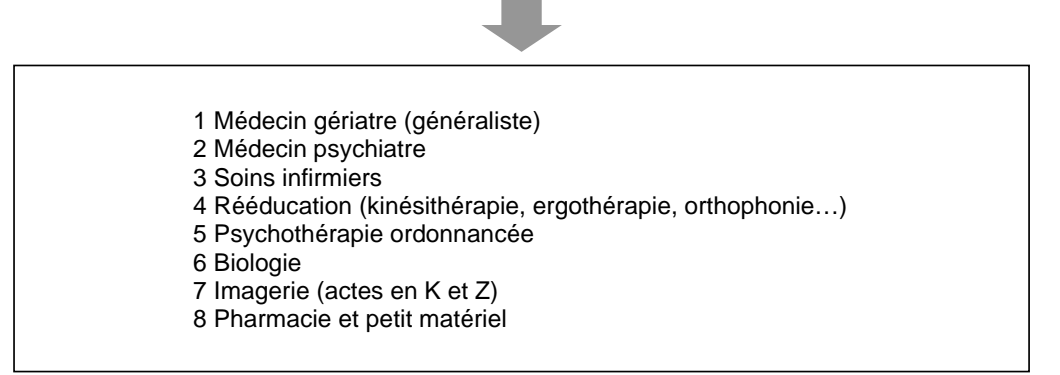

#### **Ces divers éléments permettent**

 **de prendre en compte la polypathologie** en saisissant l'ensemble des états patholo-giques présentés par une population de personnes âgées,

 **de caractériser les états pathologiques par un profl de soins** déterminant les ressour-ces à mobiliser en soins nécessaires médicaux et techniques,

 **de déterminer un indicateur par ressource mobilisé** dans chacun des huit secteurs de soins concernés.

*Remarque* : Un poste est absent de PATHOS, **l'assistante sociale** 

- La complexité sociale est variable pour chaque personne âgée

- Pour ce poste étroitement lié à la personne, il n'existe pas de référentiel de moyens requis, toute modélisation est impossible.

- Chaque équipe effectue un travail social dépendant de ses moyens et de sa bonne volonté, tous les membres de l'équipe y contribuant sans que soient précisées les « bonnes pratiques et leurs limites ».

- Les interventions sociales sont secondaires à la fois à la perte d'autonomie et aux patho-logies. L'évaluation de ce poste très important ne peut donc pas être effectuée dans PATHOS, outil spécifique des états pathologiques et des profils de soins nécessaires.

**L'outil SOCIOS constitue une approche de l'évaluation de la complexité sociale**
## *Fonctionnement de PATHOS :*

Le médecin évaluateur a pour seule tâche de **repérer les différents états pathologiques du patient** et de **caractériser chaque état pathologique identifié par son profil de stratégie thérapeutique.** 

#### *Exemple :*

Madame X, 82 ans, a présenté un AVC avec hémiplégie droite flasque sans aphasie il y a 15 jours, elle n'a toujours pas récupéré. Le jour de l'évaluation, elle présente des troubles de la vigilance, des troubles de la déglutition pour lesquels elle doit être aspirée. Elle est sous oxygénothéraphie , perfusée afin d'équilibrer son ionogramme. Cet accident vasculaire est en rapport avec une arythmie complète par fibrillation auriculaire traitée par héparine calcique deux fois par jour. Elle présente une escarre sacrée stade 3 avec pansements tous les deux jours.

#### *Cet exemple sera codé :*

- Accident vasculaire cérébral, profil T1 (si le pronostic vital est en jeu lors de la coupe) ou profil T2 (surveillance rapprochée sans pronostic vital)
- Troubles du rythme, profil T2 (soins d'équilibration et de surveillance avec surveillance médicale pluri-hebdomadaire et permanence infirmière)
- Escarre, profil CH (pansement de toute plaie importante)

Lorsque l'ensemble des états pathologiques caractérisés par un profil de soins ont été saisis chez un malade donné, un jour donné, **l'algorithme de PATHOS** mesure les niveaux de soins pour chaque coupe état pathologique – profil et, après analyse des associations de pathologies présentées, réalise **une sommation pondérée** des moyens requis dans les huit postes de soins.

PATHOS évalue ainsi, quel que soit le nombre de pathologies, **le niveau global de mobilisation de ressources nécessaires à la prise en charge du patient et leur ventilation dans les différents postes de consommation de soins.** 

L'application du programme PATHOS **sur l'ensemble des personnes présentes**, un jour donné, dans un service de soins ou une structure médico-sociale, ou sur toute autre population, permet de réaliser toute une série de bilans décrivant la population étudiée, caractérisant le recrutement des services ou des structures et permettant de comparer plusieurs populations ou services entre eux.

#### *Les bilans du modèle PATHOS comportent*

#### La **distribution des états pathologiques** et leurs **associations**

 La **distribution des profils de stratégie thérapeutique**, et le croisement entre profils et états pathologiques (la distribution des états pathologiques par profil et la distribution des profils par état pathologique).

 Les **niveaux de moyens devant être mobilisés dans chacun des huit postes de consommation de ressources.** 

■ Depuis 1999, PATHOS permet en outre de quantifier, dans une population, la part des **patients SMTI (soins médicaux et techniques importants)**, c'est à dire le pourcentage d'individus dont l'état de santé impose **une surveillance médicale rapprochée et une permanence infirmière 24 heures sur 24** (un patient est SMTI s'il présente au moins un couple état pathologique – profil SMTI).

 Le **Pathos Moyen Pondéré (PMP)** est un indicateur global de charge en soins pour la prise en charge des polypathologies, exprimé en points (il est égal à la somme pondérée des niveaux de soins dans les 8 postes de ressources).

Ces deux derniers indicateurs sont utilisés dans certaines études nationales mais ne sont pas encore intégrés aux logiciels à l'heure actuelle.

L'utilisation conjointe du **modèle AGGIR** (décrivant la perte d'autonomie et mesurant le niveau de soins de base nécessaires à la prise en charge de cette perte d'autonomie) et du **modèle PATHOS permet donc d'évaluer le niveau de l'ensemble des moyens requis pour une bonne prise en charge des personnes âgées par les différents acteurs de santé.** 

Les outils **AGGIR** et **PATHOS,** destinés à l'évaluation comparative tant en milieu hospitalier, qu'en milieu extra-hospitalier, sont intégrés aux logiciels développés par le SNGC (Argoss) et le service médical de la CNAMTS (Galaad). Dans l'avenir, ces deux logiciels disposeront également de l'outil **SOCIOS** évaluant la complexité sociale (et intégreront les indicateurs évoqués plus haut : SMTI et PMP).

#### Nota bene :

Les soins sont ordonnancés par les médecins (gériatres, psychiatres, réadaptateurs fonctionnels…) après qu'ils aient porté un ou plusieurs diagnostics. La fonction du médecin est ensuite de surveiller l'évolution du ou des états pathologiques et de s'assurer de la bonne exécution de ses prescriptions. Le médecin assume la responsabilité de son patient. **Cette place justifie la présence médicale dans chacun des profils de soins requis à la différence des autres acteurs de soins dont l'action est beaucoup plus ciblée et spécifique.** 

## *2. Le modèle PATHOS*

**Rappel des principaux concepts** 50 états pathologiques

- 12 profils de stratégie thérapeutique
- 240 couples état pathologique profil
	- 8 postes de soins

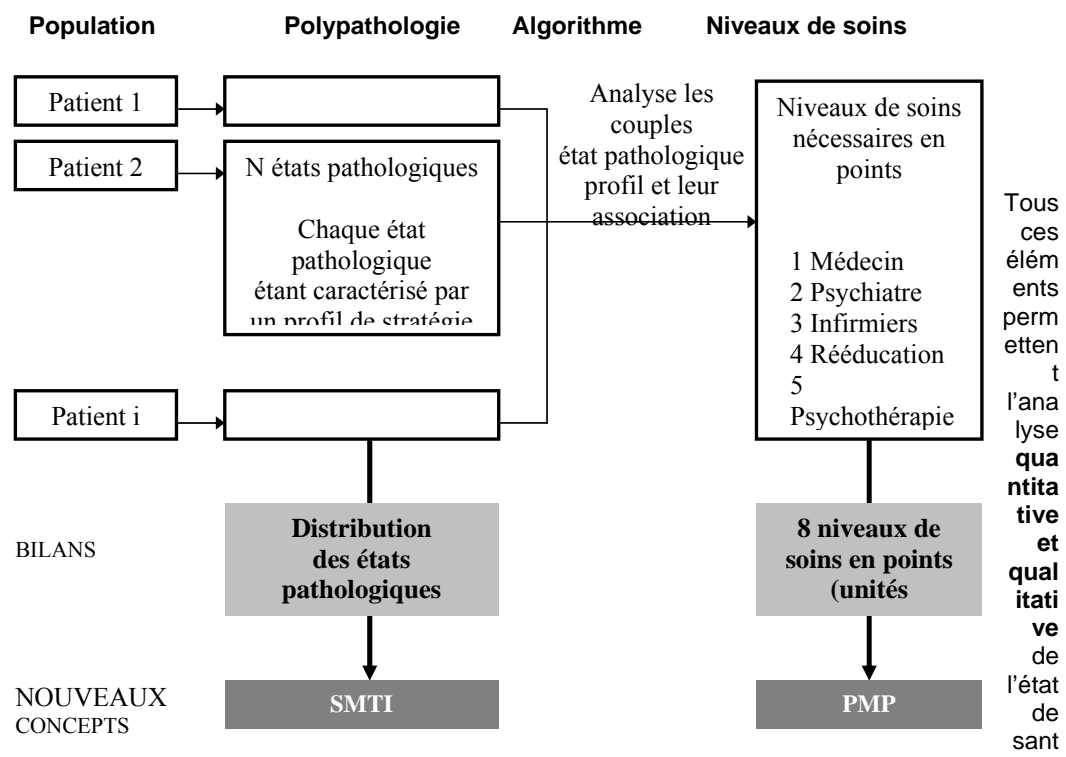

é d'une population, et des moyens à mettre en œuvre pour prendre en charge cette population. Les nouveaux concepts (SMTI et PMP) seront intégrés aux logiciels institutionnels (ARGOSS et GALAAD), avec l'outil SOCIOS, dans un avenir proche.

## Etats pathologiques et profils de soins

## **1/ Codage des états pathologiques**

L'objectif de PATHOS n'est pas épidémiologique, la classification CIM 10 n'est donc pas de mise ici, un thésaurus simple étant amplement suffisant pour décrire les situations cliniques rencontrées en gériatrie. **Ce thésaurus comporte 49 états pathologiques** possibles (la pathologie N°50 = absence de pathologie). Il a été élaboré après analyse des diagnostics recueillis dans un collectif d'hôpitaux gériatriques (et après analyse des données issues du thésaurus des anciens logiciels institutionnels).

**Un état pathologique est l'expression d'un dysfonctionnement** : ce peut être un diagnostic précis tel qu'escarres et diabète, ou un syndrome beaucoup plus général tel que syndromes digestifs hauts et artériopathie chronique.

#### ♦ **Ne seront codés que les états pathologiques** « **pertinents »,** c'est à dire rendant compte exactement de la réalité clinique.

Chaque état pathologique comporte la liste des principaux diagnostics inclus dans sa rubrique (les 50 états pathologiques sont décrits plus loin dans le détail, page 19).

## *Exemple* : ANÉMIE regroupe

- anémie par saignement,
- anémie en rapport avec une infection hématologique maligne,
- anémie par carence en fer,
- anémie par déficit en vitamines B12, en folates,
- anémie inflammatoire,
- anémie en rapport avec une insuffisance rénale chronique,
- anémie réfractaire,
- anémie hémolytique,
- anémie n'ayant pas fait sa preuve.

Tous ces diagnostics seront codés dans la rubrique N°42 ANÉMIE.

#### ♦ **Lorsqu'un état pathologique se complique d'un autre état pathologique indivi-dualisé dans le thésaurus, le second sera rajouté avec son profil propre.**

#### Exemple :

- l'anémie par saignement d'un cancer sera codé 42 ANÉMIE et 43 CANCER
- l'anémie en rapport avec une insuffisance rénale chronique sera codée

42 ANÉMIE et 40 INSUFFISANCE RÉNALE CHRONIQUE

#### ♦ **Il n'y a pas de rubrique** *« Altération de l'état général » ni « Troubles ioniques »*

Ce sont le ou les états pathologiques responsables qui seront codés avec leur profil propre.

## ♦ **Il n'y a pas de rubrique** *« Pathologie iatrogène »*

Il s'agit ici de l'étiologie de symptômes qui seront codés individuellement, l'arrêt d'un médicament ne générant pas une activité soignante.

Exemple : une anémie par saignement sous AINS sera ainsi codée 42 ANEMIE

#### ♦ **Il n'y a pas de rubrique** *« Douleurs »*

On codera la pathologie responsable avec son profil propre. Un état douloureux mal contrôlé par le traitement qu'il faut adapter en permanence, avec une surveillance rapprochée sera codé T2. La prise orale d'antalgiques ou tous traitements adaptés contrôlant le symptôme, sera codée en profil S1.

#### ♦ **Cas particulier des** *« Etats terminaux »*

Il est souvent difficile d'imputer chez un patient poly-pathologique l'état terminal à l'une ou l'autre pathologie. Contrairement à la version initiale de PATHOS (guide publié dans la Revue de gériatrie de juin 1999), **il est parfaitement possible pour cet état pathologique 48 d'associer tous autres états pathologiques avec leurs profils propres.** Rappelons que la rubrique « état terminal » n'est codée que lorsque toute thérapeutique curative est exclue et que l'équipe médicale a formulé, ou aurait dû formuler, le passage aux soins palliatifs ou aux soins de confort (profils M1 ou M2).

## **2/ Codage des profils de soins**

Chaque état pathologique **n'a qu'un nombre limité de profils de soins plausibles.** 

#### *Exemple :*

ANEMIE peut avoir 5 profils de soins possibles suivant la situation clinique :

- T1 soins techniques importants, pronostic vital en jeu
- T2 surveillance rapprochée, permanence infirmière
- DG recherche diagnostique (pathologie froide)
	- S1 surveillance programmée et administration médicamenteuse
	- S0 pas de traitement (ex : anémie modérée d'une IRC)

Seule « Autre pathologie » (N°49) a la possibilité d'avoir le choix des 12 profils de stratégie thérapeutique définis.

A chaque état pathologique correspond un profil de soins et un seul

#### ♦ **Complication**

Lorsqu'un patient présente **une complication d'une pathologie déjà identifiée** (chronique ou aigüe), **on laissera par convention la pathologie initiale dans le profil où elle était précédemment et on rajoutera le nouvel état pathologique (la complication) avec son profil de soins propre.** 

Exemple : pour un patient souffrant d'une phlébite de profil T2 présentant subitement une embolie pulmonaire de profil T1, on codera les deux (N°5 T1 et N°21 T1).

#### ♦ **Acutisation**

#### **Si une pathologie déjà codée présente une acutisation (c'est à dire un changement de statégie ou d'ambiance thérapeutique) il suffira de modifier son profil.**

Exemple : un patient asthmatique équilibré (broncho-pneumopathie S1) présentant un épisode aigu grave sera toujours codé broncho-pneumopathie passera désormais en profil T1 ou T2.

### PATHOS est un outil spécifiquement gériatrique.

**Contrairement au modèle AGGIR, il ne peut être mis en œuvre que dans le cadre d'une étude des besoins de santé d'une population de personnes âgées (personnes de 60 ans et plus).** 

## **DÉFINITION DES PROFILS DE SOINS NÉCESSAIRES**

#### *3. INTRODUCTION*

**Un profil de soins permet de qualifier l'état pathologique** auquel il est associé et ainsi, de déterminer **les niveaux de soins NECESSAIRES** pour le prendre en charge, **et non les soins réellement dispensés. Le profil de soins sera donc l'ensemble des soins requis pour une forme évolutive particulière d'un état pathologique donné.** 

**Chacun des états pathologiques du patient, aigus, sub-aigus, chroniques, est défini par un seul profil choisi parmi les différents profils plausibles. C'est le couple état pathologique – profil de soins qui détermine les niveaux de ressources médicales et techniques devant être mobilisées.** 

**Par soins nécessaires on entend ce qui est incontournable et recommandé selon les bonnes pratiques cliniques gériatriques, prenant en compte les dimensions éthiques et techniques des soins. Soigner utile en est l'objectif, la persévérance raisonnable en est la philosophie, située à mi-distance entre l'abandon coupable et l'acharnement malsain.** 

Chaque profil, quand il est apparié à un état pathologique donné, permet de décrire finement **certaines formes évolutives et types de prise en charge. Ces précisions sont données plus loin dans le guide de codage de chaque état pathologique** (page 19).

Les profils rendent compte **de la gravité** de l'état pathologique et, s'ils se modifient dans le temps, **de l'instabilité** de l'état pathologique. Rappelons que chaque état pathologique **n'a qu'un nombre limité de profils plausibles** (déterminant 240 couples états pathologiques – profils décrivant l'ensemble des situations cliniques rencontrées en gériatrie).

A chaque état pathologique correspond un profil de soins et un seul

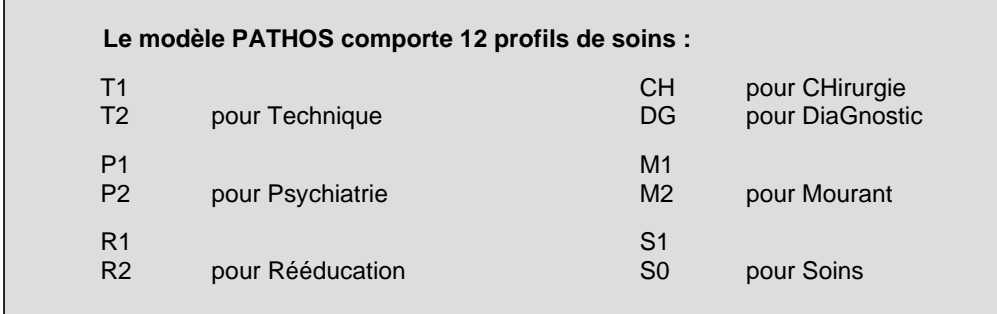

## Profil T1

#### **Soins médicaux et techniques importants, le pronostic vital est en jeu au quotidien.**

Ce profil concerne tout état pathologique grave à risque vital. L'état pathologique T1 génère à lui seul **des soins techniques importants et multiples**, il implique une surveillance médicale quotidienne, une permanence infirmière 24 heures sur 24, des examens complémentaires, des perfusions… quelle qu'en soit la durée, les facteurs de risques vitaux pouvant être aigus (le plus souvent) ou chroniques.

#### *Exemples* :

Etat végétatif chronique avec trouble de la déglutition, encombrement respiratoire, perfusions, ventilation, oxygène, aspiration, surveillance rapprochée du pouls et TA.

Malade en détresse cardio-respiratoire aiguë post embolie pulmonaire avec héparinothérapie, oxygène et surveillance très étroite.

## Profil T2

Soins médico-techniques d'équilibration et de surveillance rapprochée. Etat clinique imposant une surveillance médicale plurihebdomadaire et une permanence infirmière 24 heures sur 24.

Il s'agit, en présence d'un état pathologique sérieux mais n'engageant pas de risque vital immédiat, de tous les soins médicaux et techniques importants concernant un patient **sous traitement continu.** Il peut s'agir d'une pathologie aiguë, d'un état précaire ou encore précaire après un stade T1, ou d'une pathologie très instable au long cours avec risque de rechutes très fréquentes.

### *Exemples :*

Equilibration d'un diabétique insulino-dépendant, ou pneumopathie aiguë sans risque vital…

Surveillance rapprochée et adaptation thérapeutique d'états pathologiques instables à risque de rechutes fréquentes risquant d'induire des hospitalisations itératives, **telles que l'on peut en rencontrer dans les graves insuffisances cardiaques, respiratoires, rénales…** 

L'une des difficultés de PATHOS se rencontre, lors de certaines situations cliniques, dans le choix entre le profil T2 imposant une surveillance rapprochée et le profil S1 correspondant à une simple surveillance épisodique programmée. Se poser toujours la question : l'état observé impose-t-il une surveillance médicale pluri-hebdomadaire ET une permanence infirmière.

Ainsi, un patient relevant d'une **oxygénothérapie au long cours** sera codé T2 ou S1 selon le contexte clinique. T2 correspond à un patient dont l'état général altéré impose une surveillance rapprochée. L'insuffisance respiratoire chronique non compliquée nécessitant un traitement, y compris l'oxygène, et une surveillance programmée sera codée en S1.

Les patients **porteurs chroniquement d'une stomie** (colostomie, gastrostomie, urétérostomie) ou d'une **trachéotomie** seront codés T2 et S1 selon le contexte également. Le profil T2 correspond à des situations cliniques graves avec altération de l'état général imposant une surveillance rapprochée, le patient est en outre incapable d'effectuer seul ses soins et ses changements de poche.

*De même pour les perfusions sous cutanées itératives. Le simple complément hydrique chez une personne buvant peu, mais conservant un état général satisfaisant sera codée en profil S1. Par contre, si l'acte technique n'est pas lourd en lui-même, la nécessité d'une perfusion sous cutanée*  témoignant d'un état clinique grave, requérant une surveillance rapprochée si l'on veut éviter une *aggravation de la situation à moyen terme, relève du profil T2.* 

## Profil P1

Prise en charge psychiatrique d'un état de crise

Niveau de soins psychiatriques et psychothérapiques **individuels** importants requis pour prendre en charge quotidiennement des situations neuro-psychiatriques graves, qu'elles soient aiguës ou à haut risque de rechutes. Ce profil mobilise fortement le psychiatre et l'équipe soignante.

*Exemples :* 

**4. Etat dépressif avec tentative de suicide** 

Psychose hallucinatoire chronique en phase productive

P1 peut également se rencontrer dans des états psychiatriques non encore étiquetés. **A ce stade, le patient peut nécessiter des investigations médicales psychiatriques et paracliniques** afin de déterminer ou non l'organicité d'une pathologie (état confusionnel). Dans ce cas, on se trouve dans une ambiance « chaude » et les examens complémentaires peuvent être lourds et coûteux (scanner, examens biologiques).

Profil P2 Prise en charge psychiatrique continue, soutien psychothérapique

Niveau de soins psychiatriques et psychothérapiques programmés, **le plus souvent collectifs**, requis pour prendre en charge, surveiller et traiter des troubles neuropsychiatriques diagnostiqués et stabili-sés, mobilisant surtout les para-médicaux, **qu'ils aient ou non le « label psy ».** Dans ce cadre, entre notamment les « ateliers mémoires ».

#### *Exemples* :

Etat anxio-dépressif sous traitement récent, non encore notablement amélioré

Troubles du comportement multiples et perturbants chez un dément en unité Alzheimer

*Remarque : la psychothérapie ordonnancée, entrant dans le cadre du profil P2, n'est pas exclusive des psychologues, mais concerne l'ensemble de l'équipe soignante qui doit être formée à ce type de soutien (dans les unités dites « Alzheimer »par exemple).* 

*Par ailleurs rappelons ici que les soins psychiatriques englobent non seulement la prise en charge spécifique du patient, mais également le soutien de la famille et de l'équipe soignante.* 

#### Profil R1

Rééducation fonctionnelle intensive, le plus souvent individuelle

Il s'agit ici d'une rééducation fonctionnelle intensive impliquant **le médecin rééducateur fonctionnel** pour l'analyse de la situation, l'établissement du projet de soins, la surveillance de l'évolution, **le kiné-sithérapeute, l'ergothérapeute, l'orthophoniste, pour des actions prolongées, le plus souvent biquotidiennes.** 

Cette rééducation ne peut généralement être entreprise qu'après cicatrisation s'il y a eu un geste chi-rurgical (c'est le cas des amputés, ou d'une prothèse totale de hanche par exemple). La rééducation neurologique lourde s'effectue également à distance de l'épisode aigu.

Le profil R1 suppose en outre que la personne âgée présente un état général et une situation clinique lui permettant de supporter une telle rééducation intensive de plus d'une demi-heure tous les jours au cours d'une semaine.

#### *Exemples* :

Rééducation active et lourde d'une hémiplégie, après la phase aiguë au cours de laquelle on s'est contenté d'un simple positionnement.

Rééducation d'une prothèse totale du genou avec kinésithérapie biquotidienne

### **On inclut également ici la revalidation des personnes âgées qui, au décours d'une pathologie aiguë ou subaiguë, doivent être reverticalisées et revalidées.**

Profil R2

Rééducation d'entretien, le plus souvent collective, ou rééducation discontinue et allégée chez un patient ne pouvant supporter une rééducation intensive

Il s'agit ici de la phase **d'entretien** qui peut succéder à une période de rééducation intensive avec des actions plus brèves, et/ou plus espacées des kinésithérapeutes et des ergothérapeutes, ou d'une **rééducation plus légère** chez les personnes âgées ne pouvant physiquement supporter de trop longues, ou de trop fréquentes séances.

**La simple activation à la marche** fait également partie de cette rubrique.

*La rééducation du lymphoedème, la kinésithéraphie respiratoire et la rééducation de l'inconti-nence urinaire sont incluses dans ce profil R1 en raison du caractère individuel obligatoire de ce type d'intervention. Dans ces cas, il n'y a pas d'alternative entre rééducation lourde intensive et rééducation d'entretien ou allégée (R2 ci dessous) :*  la rééducation s'impose ou ne s'impose pas (la valeur en points de R1 pour une *incontinence sera très différente de celle d'un AVC, car c'est bien le couple état pathologique – profil qui détermine les niveaux de soins nécessaires).* 

*La mobilisation passive des patients alités pour une affection aiguë ou sub-aiguë (T1 et T2), des patients bénéficiant de pansements lourds (CH) et des patients en phase terminal (M1 et M2), est incluse dans les profils concernés.*

#### Profil CH

Soins locaux complexes et longs chez les opérés récents ou toute plaie importante

Il s'agit de tous les soins locaux nécessités par un **opéré récent** : drain, ablation de fils, pansements. Les **soins d'escarres, d'ulcères, de gangrène** et de **tout autre type de lésion cutanée importante** nécessitant des soins locaux lourds et prolongés sont compris dans ce niveau de soins.

Le profil CH suppose que **l'infirmière est mobilisée au moins 20 minutes tous les jours ou tous les deux jours.** Les situations relevant de CH témoignent souvent (escarres notamment) d'un état clinique grave imposant un environnement technique, avec surveillance rapprochée pour la renutrition, la rééquilibration des constantes vitales **si l'on veut éviter une aggravation de la situation à moyen terme** (imposant notamment une permanence infirmière)**.** 

**Les pansements « légers »** (ulcères variqueux simples par exemple) **relèvent du profil S1.** 

### Profil DG

Soins induits par une pathologie « froide » non encore diagnostiquée

Cette rubrique concerne le travail généré, avant tout traitement, par la prise de contact et l'examen initial pour l'état pathologique signalé ainsi que **toutes les explorations**  nécessaires pour faire le diagnostic positif. Ce profil concerne **des situations cliniques « froides » en dehors des problèmes de diagnostic posés dans des situations aiguës et dans un contexte de gravité, inclus déjà dans les profils T1, T2, P1 et R1.** 

#### *Exemples* :

Explorations requises par une fièvre inexpliquée au long cours, une VS accélérée, le typage d'une démence, la découverte fortuite d'une anémie ou d'une insuffisance rénale biologique, toutes situations se caractérisant par l'ampleur des examens complémentaires…

Suspicion d'une embolie pulmonaire chez un malade chez lequel est apparue une polypnée isolée sans signes de gravité.

Noter que dans tous ces cas, on n'est pas dans l'ambiance de soins multiples et complexes, ni de soins techniques importants : il s'agit d'une recherche de diagnostic dans une ambiance cliniquement "froide".

*La charge de travail imposée par les problèmes diagnostiques survenant dans des ambiances « chaudes » de soins techniques lourds est incluse dans les moyens requis pour ces niveaux techniques (T1, T2, P1 et R1).* 

### Profil M1

Accompagnement psychologique et technique lourd, soins palliatifs des « mourants lucides »

Il s'agit ici des soins importants **d'accompagnement de fins de vie chez des patients lucides**, conséquences de l'évolution d'une ou plusieurs pathologies (éventuellement lente), **nécessitant une importante mobilisation de soins tant relationnels et de soutien psychologique, qu'éven-tuellement techniques,** pour contrôler des douleurs (morphiniques en perfusion sous cutanée avec seringue à débit constant ou administration par voie orale) et soins visant à **contrôler les troubles fonctionnels gênant le confort**  (vomissements, hoquet, constipation, encombrement respiratoire...)

Nous sommes ici typiquement dans **la situation des soins palliatifs**, nécessitant une formation spécifique de l'ensemble du personnel.

#### Profil M2

Accompagnement d'un état crépusculaire conduisant au décès à plus ou moins lon-gue échéance, soins de confort des « mourants non lucides »

Il s'agit ici d'un patient inconscient ou n'ayant plus de relation avec l'entourage, ne posant pas de problème de soins techniques particulier, **nécessitant juste des soins de base et de confort, une hydratation buccale régulière, un contrôle de l'encombrement bronchique et l'administration éventuelle d'antalgiques non morphiniques par voie orale.** 

**Les profils M1 et M2** concernent l'état pathologique **« état terminal »** qui ne sera codé que lorsque toute thérapeutique curative (hormis les soins imposés par les escarres CH) est exclue et que l'équipe médicale a formulé, ou aurait dû formuler, le passage aux soins palliatifs ou aux soins de confort. Si d'autres états pathologiques sont mentionnés avec « état terminal » (hors escarres CH), le seul profil à prendre en compte ici sera S1 (la mobilisation et la psychothérapie de soutien sont inclus dans les profils M1 et M2).

*La prise en charge de la fin de vie est une réalité particulièrement présente en gériatrie, certainement insuffisamment prise en compte. L'humanisme tient dans ce domaine une place aussi importante que la technique médicale.* 

Profil S1 Surveillance épisodique programmée des affections chroniques

Il s'agit ici du niveau de soins médicaux et techniques requis par un patient prenant au long cours une thérapeutique pour une pathologie identifiée. C'est notamment le patient à domicile ou en maison de retraite présentant une poly-pathologie, vu tous les quinze jours ou tous les mois par son médecin traitant. Des bilans programmés toutes les semaines ou tous les deux mois peuvent avoir été prévus pour de tels patients. Il s'agit en particulier ici de tous les **traitements dits "de fond"**, ou les simples surveillances épisodiques pour des situations particulières sans traitement médicamenteux**.** 

Ce niveau est notamment requis lorsque l'infirmière doit simplement préparer les médicaments, en vérifier l'administration et effectuer les surveillances cliniques et biologiques prévues.

Profil S0 Aucun soin médical ou technique

Cette rubrique concerne tous les états pathologiques **stabilisés ou séquellaires** qui peuvent générer, et expliquer, une perte d'autonomie mais ne requièrent aucun soin technique, ni aucune surveillance particulière. On peut être en perte d'autonomie et ne plus être "malade". L'éventualité d'une personne âgée sans pathologie "pertinente", c'est à dire sans consommation de soins, n'a rien d'exceptionnel.

Ce profil peut aussi s'appliquer aux pathologies pour lesquelles il n'existe aucun traitement ou pour lesquelles les traitements ne sont plus efficaces ou ne paraissent pas prioritaires.

THÉSAURUS DESCRIPTIF DES ÉTATS PATHOLOGIQUES

## *AFFECTIONS CARDIO-VASCULAIRES*

### **1. Insuffisance cardiaque**

- Cette rubrique regroupe : l'insuffisance cardiaque droite, gauche ou globale, **quelle qu'en soit l'étiologie** (hypertensive, post-infarctus ,valvulopathie opérée ou non, CMO etc...), en poussées (T1 et T2) ou équilibrée par un traitement de fond (S1).
- Profils retenus : T1, T2, DG, S1

## **2. Coronaropathie**

- Cette rubrique regroupe : **toutes les pathologies coronariennes** qu'elles soient aiguës (IDM) ou chroniques, opérées ou non, en poussées (angor d'effort) ou sous traitement de fond, quel qu'en soit le mécanisme (athéromateux, thrombotique…)
- Profils retenus : T1, T2, DG, S1, S0

## **3. Hypertension artérielle**

- Cette rubrique regroupe : les hypertensions artérielles systoliques, diastoliques, systolodiastoliques (diastolique > 9 , systolique > 16), quelle qu'en soit l'étiologie.
- Profils retenus : T1, T2, DG, S1, S0

La pose d'un holter tensionnel relève du profil DG.

#### **4. Troubles du rythme**

■ Cette rubrique regroupe :

tous troubles du rythme, qu'ils soient d'origine auriculaire ou ventriculaire, dès lors qu'ils sont cliniquement pertinents, **traités ou non et surveillés** : l'arythmie ventriculaire par fibrillation, flutter auriculaire, maladie de l'oreillette, les troubles de la conduction auriculo-ventriculaire appareillés ou non. Les simples extrasystoles ne seront pas mentionnées.

Profils retenus: T1, T2, DG, S1, S0

La pose d'un holter rythmique relève du profil DG.

## **5. Phlébites**

- Cette rubrique regroupe :
	- les phlébites
		- **évidentes** cliniquement
		- ou **confirmées** par le Doppler en cas de doute
		- la **prévention** pharmacologique est incluse dans cette rubrique
- Profils retenus : T1, T2, R1, DG, S1

La prévention pharmacologique relève du profil S1 La rééducation du lymphoedème sera codée R1 (rééducation individuelle)

## **6. Embolies et thromboses artérielles, gangrène, amputation**

■ Cette rubrique regroupe :

**les accidents artériels périphériques** qu'ils soient d'origine embolique, sur troubles du rythme ou par thrombose artérielle, suspectés ou diagnostiqués par Doppler ou artériographie, opérés ou non.

*Cette rubrique ne concerne pas les accidents vasculaires cérébraux emboliques qui sont regroupés dans la rubrique accidents vasculaires cérébraux, pathologie N°10***,** mais inclut bien sûr les thromboses et embolies artérielles opérées récemment, en soins locaux, en rééducation ou en surveillance.

Profils retenus : T1, T2, R1, R2, CH, DG, S1, S0

S0 correspond par exemple à une amputation de longue date, notée car elle peut retentir sur l'autonomie.

## **7. Artériopathies chroniques**

■ Cette rubrique regroupe :

**toutes les artériopathies** y compris les artériopathies inflammatoires (maladie de Horton, maladie de Takayashu...), les stades 2 et 3 de claudication intermittente traitée. Le stade 1 de claudication intermittente non traité sera codé S0.

Profils retenus : T2, DG, S1, S0

### **8. Hypotension orthostatique**

■ Cette rubrique regroupe :

les hypotensions graves, éventuellement responsables de chutes qu'il s'agisse d'hypotension primitive ou iatrogène. En cas d'hypotension orthostatique **responsable de chutes,** ces deux rubriques associées seront codées avec leur profil propre.

Profils retenus : S1, S0

S1 correspond à la pose de bas de contention et/ou au suivi médicamenteux.

## *AFFECTIONS NEURO-PSYCHIATRIQUES*

#### **9. Malaises, vertiges, perte de connaissance brève, chutes**

■ Cette rubrique regroupe :

tous ces symptômes quelle que soit leur étiologie (l'exploration et l'observation sont souvent longues, le diagnostic étiologique peut nécessiter des examens paracliniques nombreux).

**Si une étiologie est retrouvée**, **la situation clinique initiale : malaises, vertiges, perte de connaissance sera associée à son étiologie tant que la symptomatologie persistera car faire un diagnostic ne fait pas ipso facto disparaître la mobilisation de soins liés au symptôme.** 

Exemples : une perte de connaissance brève liée à un angor syncopal sera codée en plus de coronarite (état pathologique N°2).

Une perte de connaissance très brève et soudaine liée à un bloc auriculoventriculaire sera codée en plus du trouble du rythme (N°4).

Si une chute est responsable d'une fracture, ces deux rubriques seront codées.

Profils retenus: T2, P1, R1, R2, DG, S1, S0

L'étiologie des chutes peut être également d'ordre psychiatrique relevant alors d'une prise en charge spécifique P1.

### **10. Accidents vasculaires cérébraux**

■ Cette rubrique regroupe :

les accidents ischémiques cérébraux transitoires ou non, quelle qu'en soit la cause, aigus ou séquellaires, les thrombophlébites cérébrales, les accidents hémorragiques cérébraux, céré-bro-méningés ou méningés, les hématomes intradural ou sous-dural. **Les états dépressifs ou mélancoliques associés seront codés en plus.** 

 $\blacksquare$  Profils retenus : T1, T2, R1, R2, DG, S1, S0

#### **11. Epilepsie, comitialité focale ou généralisée**

■ Cette rubrique regroupe ;

la maladie épileptique, crises comitiales focales ou généralisées, dont la recherche étiologique peut être complexe. Si la comitialité est en rapport avec un AVC **ancien sans séquelles et sans traitement**, seule cette comitialité sera codée. Si l'AVC en cause présente des séquelles, un suivi ou un traitement, il sera codé en sus de la comitialité, avec son profil propre.

Une crise comitiale isolée à l'occasion d'un AVC transitoire ne sera pas forcément traitée, une telle situation sera codée S0.

Profils retenus; T1, T2, DG, S1, S0

#### **12. Syndrome parkinsonien**

#### ■ Cette rubrique regroupe :

la maladie de Parkinson à tous les stades de son évolution, et tout syndrome parkinsonien, y compris iatrogène. **En cas d'évolution démentielle**, syndrome parkinsonien et syndrome démentiel seront codés avec leur profil propre.

Il en sera de même des états dépressifs associés.

#### Profils retenus : T2, R1, R2, DG, S1, S0

Au stade d'affection invalidante traitée par les anti-parkinsonniens au long cours coder S1. Par contre, s'il apparaît des effets de début et de fin de dose avec des difficultés d'équilibration, le patient sera codé en profil T2. Si les antiparkinsonniens ne sont plus efficaces : profil S0.

### **13. Syndrome confusionnel aigu**

#### ■ Cette rubrique regroupe :

tous **les états aigus**, brutaux, bien différents d'une évolution démentielle progressive sur plusieurs mois ou années. Ils traduisent une souffrance cérébrale diffuse et doivent être évoqués devant toute perturbation aiguë de comportement, troubles de la vigilance, altération brutale des fonctions cognitives.

Les syndromes confusionnels ont des origines multiples : après la phase diagnostic, c'est l'étiologie du syndrome confusionnel et son traitement qui se substituera à cette rubrique. Après la phase aiguë, les troubles du **comportement persistant, seront codés pour eux-mêmes.** 

Exemple : syndrome confusionnel par hypoglycémie chez un diabétique non insulino-dépendant. **Au stade d'arrivée on codera syndrome confusionnel** puis **après disparition de la confusion,** le diagnostic de surdosage en hypoglycémiants étant établi, on codera la seule pathologie **diabète**.

Profils retenus : T1, T2, P1, DG

#### **14. Troubles chroniques du comportement**

■ Cette rubrique regroupe :

fugues, agitation, agressivité, refus ou demande excessive de soins, troubles alimentaires, troubles vestimentaires, certains troubles sphinctériens, actes incohérents**. Les "troubles caractériels"** et **les troubles du sommeil** (insomnie et hypersomnie) sont à inclure ici.

**Les troubles du comportement doivent impérativement être documentés en raison de l'importante mobilisation de personnel qu'ils génèrent.** 

Profils retenus : P1, P2, S1

Le profil P1 correspond à une phase de crise imposant une prise en charge **individuelle**  par le psychiatre et/ou le psychologue. Le profil P2 caractérise les troubles chroniques stabilisés imposant une prise en charge **institutionnelle collective** par du personnel qualifié, **qu'il ait ou non le « label psy »** (patient en unité Alzheimer par exemple).

#### **15. Etats dépressifs**

■ Cette rubrique regroupe :

les états dépressifs sévères, névrotiques ou réactionnels, la mélancolie. Il importe d'éliminer la démence (qui peut être associée), et de préciser les causes organiques, l'hypothyroïdie tout particulièrement. Si ces étiologies étaient confirmées, elles seraient alors codées à la place, **ou en sus de l'état dépressif si ce dernier nécessite une prise en charge spécifique.** 

Profils retenus : T2, P1, P2, S1

P1 correspond aux états de crise, P2 à une prise en charge au long cours

## **16. Etats anxieux**

- Cette rubrique regroupe : de nombreuses névroses, phobies, obsessions, attaques de panique…
- Profils retenus: T2, P1, P2, DG, S1

**Lors de somatisations**, le problème se pose avec des pathologies identifiées et le niveau de soins techniques relève du profil DG. **Les états anxieux sévères au long cours**, mobilisent les médecins et l'équipe soignante, qu'ils épuisent souvent par leurs demandes réitérées, et relèvent de P2.

#### **17. Psychoses, délires, hallucinations**

■ Cette rubrique regroupe :

tous les états psychotiques. Ils témoignent d'une altération de l'appréhension de la réalité.

Profils retenus: T1, T2, P1, P2, S1

```
Dans une phase aiguë, nécessitant un diagnostic psychiatrique précis et un traitement 
médi-camenteux, profil P1. Les psychotiques peuvent même relever de soins techniques 
important avec surveillance médicale quotidienne, avec pronostic vital en jeu, et être 
en profil T1.
```
**Dans une phase chronique**, il s'agit des délires de préjudice, de jalousie, d'hypochondrie, de persécution mystique, mobilisant lourdement les équipes soignantes, qui seront codés P2. A long terme, la pathologie peut s'enkyster et ne plus nécessiter d'autre surveillance que celle d'un traitement stable et de son observance codé en profil S1.

#### **18. Syndrome démentiel**

■ Cette rubrique regroupe :

**les syndromes démentiels de toutes étiologies** : Alzheimer, démence vasculaire, frontale, mixte… et toutes pathologies pouvant générer des pseudo-démences.

Un diagnostic précoce permet de dissocier les états démentiels secondaires : pathologies iatrogènes, hypothyroïdies, hématomes sous-duraux, tumeurs cérébrales, **qui seront codés EN PLUS s'ils existent dans la liste des états pathologiques**. Les quelques diagnostics spécifiques **« hors liste » seront UNIQUEMENT codés dans cette rubrique syndromes démentiels** (cas de la rare hydrocéphalie à pression normale, souvent recherchée, et parfois diagnostiquée, mais peu suivie d'une intervention neuro-chirurgicale justifiant qu'on ne lui réserve pas une ligne particulière).

Dans les cas chroniques, **les troubles du comportement importants seront codés EN PLUS** (la prise en charge par le personnel est lourde). Les oligophrènes lorsqu'ils ont des troubles des fonctions supérieures importants voire des troubles du comportement, seront codés ici.

Profils retenus : T2, P1, P2, DG, S1, S0

#### **Le codage du syndrome démentiel ne concerne que les troubles cognitifs**

T2 correspond à la phase d'équilibration, avec surveillance rapprochée, d'un traitement médicamenteux spécifique des troubles cognitifs (aricept, cognex…)

P1, soins psychiatriques de crise, correspond à la rare prise en charge individuelle des troubles cognitifs par un psychiatre.

P2 concerne les ateliers mémoires dans les démences débutantes.

- DG, la recherche de l'étiologie des troubles cognitifs (la typologie de la démence)
- S1, les démences sous traitement équilibré
- S0, les démences évoluées, sans traitement spécifique.

**Ainsi, les patients en « unité Alzheimer » seront le plus souvent codés Démence S1 ou S0 (troubles cognitifs) avec troubles du comportement P2.** 

## *AFFECTIONS BRONCHO-PULMONAIRES*

#### **19. Broncho-pleuro-pneumopathies**

■ Cette rubrique regroupe :

**En aigu**, la bronchite aiguë ou la surinfection bronchique chez un bronchopathique chronique, les pneumopathies aiguës, les pleurésies associées ou non à une pneumopathie.

**En chronique**, la bronchite chronique, les autres pneumopathies chroniques dont notamment la silicose, l'asbestose…

**La tuberculose pulmonaire entre dans le cadre des broncho-pleuropneumopathies.**

Profils retenus : T1, T2, R1, DG, S1, S0

DG est à mentionner lorsque sont demandées fibroscopie ou biopsies, après phase aiguë.

La kinésithérapie respiratoire relève du profil R1 (rééducation individuelle).

#### **20. Insuffisances respiratoires**

■ Cette rubrique regroupe :

L'insuffisance respiratoire aiguë, l'insuffisance respiratoire chronique grave, **définie par une hypoxie sanguine de repos** < 55 mm de mercure (2 mesures à 15 j d'intervalle) et VEMS < à 50 % des valeurs normales. Cette IRC grave pose le problème de l'oxygénothérapie au long cours.

Profils retenus : T1, T2, R1, DG, S1, S0

Les explorations ventilatoires relèvent du profil DG et la kinésithérapie respiratoire du profil R1 (rééducation individuelle).

Les patients relevant d'une **oxygénothérapie au long cours** seront codés T2 ou S1 selon le contexte (T2 correspond à un patient dont l'état général est altéré et dont la situation clinique impose une surveillance rapprochée). L'insuffisance respiratoire chronique non compliquée nécessitant un traitement (y compris l'oxygène, si besoin) et une surveillance programmée sera codée en profil S1.

Dès que surviennent des phases d'encombrement**, imposant une permanence infirmière**, le malade doit être codé T2 incluant la surveillance et la kinésithérapie.

#### **21. Embolies pulmonaires**

■ Cette rubrique regroupe :

toutes les formes cliniques de **migration aiguë, et/ou récidivante**. Ce diagnostic pose égale-ment le problème du traitement préventif lorsqu'il existe des troubles du rythme associés qui seront donc codés également, avec leur profil propre.

Dans le cas d'une embolie pulmonaire survenant sur une phlébite**, on codera l'embolie pulmonaire ET la phlébite**, il en sera de même pour la fibrillation auriculaire. Si l'embolie pulmonaire induit une insuffisance ventriculaire gauche, on codera les deux diagnostics.

## Profils retenus : T1, T2, DG, S1

Le diagnostic est difficile, et parfois méconnu, mais aussi souvent porté par excès. A la phase initiale, le pronostic vital conditionne le profil T1. Le profil T2 correspond à la période de soins, sans pronostic vital en jeu, imposant une surveillance médicale pluri-hebdomadaire et une permanence infirmière (**T1 et T2 comportent une phase diagnostique**).

Le profil DG correspond à une phase diagnostic **à distance de tout épisode aigu** faisant suspecté un ATCD d'embolie pulmonaire non dignostiquée initialement. Le traitement de fond (par voie injectable ou orale) après une embolie pulmonaire sera codé S1.

## *PATHOLOGIES INFECTIEUSES*

#### **22. Syndromes infectieux généraux bactériens ou viraux**

#### ■ Cette rubrique regroupe :

tous **les états infectieux généralisés** aigus, avec ou sans septicémie, ou chroniques (osler) ainsi que les pathologies virales. Ces états infectieux généraux concernent toutes les diffu-sions y compris méningées, *hors broncho-pneumopathie aiguë N°19.*

#### Profils retenus : T1, T2, DG, S1

Les épisodes aigus seront codés T1 ou T2 selon l'existence d'un risque vital ou non (incorporant la phase diagnostic avec hémocultures notamment). Le profil DG ne peut concerner qu'une pathologie chronique « refroidie ». S1 sera utilisé pour les traitements antibiotiques « de consolidation » par voie orale n'imposant qu'une surveillance épisodique.

#### **23. Syndromes infectieux locaux**

■ Cette rubrique regroupe :

le zona, l'érysipèle, tous les abcès des parties molles, où qu'ils se trouvent ainsi que les lésions cutanées localisées d'origine infectieuse *sauf les localisations osseuses qui seront codées dans la rubrique N°30 et les pathologies infectieuses oculaires N°46.*

Profils retenus : T1, T2, CH, S1

Le profil CH correspond à des soins locaux « lourds » (pansements mobilisant l'infirmière au moins 20 minutes tous les jours ou tous les deux jours). Des soins locaux simples sont S1.

#### **24. Infections urinaires basses**

■ Cette rubrique regroupe :

toutes les infections urinaires sans signes généraux et cliniquement pertinentes, **posant de réels problèmes et souvent récidivantes**, quelle qu'en soit l'étiologie et en particulier, les infections sur sonde etc...

Si une infection urinaire basse **génère un syndrome infectieux général**, par convention, on conservera l'infection urinaire basse et on rajoutera l'état pathologique N°22 (*la pyélonéphrite n'est pas une infection urinaire basse et doit être codée N°22*).

Profils retenus : DG, S1, S0

Devant une infection urinaire basse récidivante il est licite d'effectuer des investigations justi-fiant le codage en profil DG. Une infection urinaire connue mais « banale » n'imposant ni traitement, ni surveillance particulière, sera codée en profil  $SO<sub>2</sub>$ 

## *AFFECTIONS DERMATOLOGIQUES*

## **25. Escarres, ulcères, et autres plaies**

■ Cette rubrique regroupe :

toutes lésions cutanées entraînant une vaste perte de substance et un traitement prolongé. La rubrique comprend **toutes les escarres** quelle qu'en soit la localisation sur les membres, le tronc ou le bassin.

Profils retenus : CH, S1

CH correspond à des soins complexes et longs, mobilisant l'infirmière au moins 20 minutes tous les jours ou tous les deux jours. **L'escarre CH est un marqueur de la gravité de l'état général** du patient et peut s'accompagner d'état(s) pathologique(s) imposant une permanence infirmière. S1 correspond à des soins simples, sur état général conservé.

## **26. Autres lésions cutanées graves**

■ Cette rubrique regroupe :

les autres pathologies en dehors de l'ulcère et de l'escarre, qu'il s'agisse des pertes de subs-tance liées aux **dermatoses bulleuses et brûlures,** ou des autres pathologies dermatologi-ques graves tels que les **grands psoriasis**, les **eczémas suintants** etc... générant des soins techniques.

Profils retenus : CH, DG, S1

Les lésions peuvent nécessiter des biopsies en vue du diagnostic : Profil DG Les soins locaux seront codés CH ou S1 selon le contexte et la mobilisation de l'infirmière.

## *AFFECTIONS OSTÉO-ARTICULAIRES*

#### **27. Pathologie de la hanche.**

■ Cette rubrique regroupe :

toutes les fractures opérées récemment ou non, les arthropathies, les arthroses opérées récemment ou non, les infections locales quel que soit le germe, la nécrose aseptique.

*Elle n'inclut pas les fractures du bassin qui seront à mettre dans « pathologie osseuse d'autres localisations » (état pathologique N°30)* 

Profils retenus : T2, R1, R2, DG, S1, S0

Le diagnostic d'une atteinte de la hanche peut être difficile et nécessiter des investigations complémentaires (scintigraphie, ponctions, tomographies), une telle situation relève du profil DG à distance de tout épisode chaud.

## **28. Pathologie de l'épaule**

■ Cette rubrique regroupe :

toutes fractures de l'épaule, les arthrites infectieuses ou inflammatoires, la pseudo polyarthrite rhumatoïde si la maladie prédomine aux épaules, les tendinopathies, les manifestations micro- cristallines de cette localisation.

Profils retenus: T2, R1, R2, DG, S1, S0

Les difficultés diagnostiques relèvent du profil DG

#### **29. Pathologie vertébrodiscale**

■ Cette rubrique regroupe :

toutes les fractures vertébrales, c'est-à-dire récentes, toutes les déformations cyphotiques ou scoliotiques, les déminéralisations osseuses ostéoporotiques ou ostéo-malaciques du rachis responsable d'un ou plusieurs tassements vertébraux, mêmes anciens s'ils sont symptômati-ques. Les lésions discales sont également incluses dans cette rubrique. Les pathologies infectieuses, vertébrales ou discales sont également cotées ici.

■ Profils retenus : T2, R1, R2, DG, S1, S0

En phase aiguë, les soins relèvent du profil T2. Les problèmes diagnostiques et leurs investigations : DG. Les traitements reminéralisants relèvent du profil S1. Une cypho-scoliose ancienne, sans signes cliniques vertébraux, mais responsable d'une insuffisance respiratoire imposant une surveillance et/ou un traitement, sera codée état pathologique N°20 avec son profil ET pathologie vertébro-discale S0.

## **30. Pathologies osseuses d'autres localisations**

■ Cette rubrique regroupe :

toutes lésions osseuses à l'exception des lésions néoplasiques, qu'il s'agisse de fractures, de pathologies de la trame osseuse, d'abcès, **de localisations autres que l'épaule, la hanche et les vertèbres.** Cette rubrique inclut les atteintes des côtes, du bassin, du crâne, des sinus, des maxillaires, des dents…

En cas de lésions osseuses associant des atteintes de la hanche ou de l'épaule, en plus d'autres localisations codées 30, hanche et épaule seront spécifiquement désignées, par leur code spécifique 27 ou 28

Profils retenus : T2, R1, R2, DG, S1, S0

#### **31. Polyarthrite, pathologies articulaires d'autres localisations**

■ Cette rubrique regroupe :

**les polyarthrites** : la polyarthrite rhumatoïde, les accès de goutte ou de chondrocalcinose polyarticulaire. *En cas de mono-arthrite, si l'articulation atteinte concerne uniquement l'épaule, la hanche, une articulation disco-vertébrale, celles-ci seront codées dans les rubriques 27, 28 et 29.* Par contre en cas d'autres localisations osseuses, (genoux, mains, chevilles etc...) celles-ci seront codées en 31, sous ce terme global de polyarthrite et autres localisations articulaires.

Profils retenus: T2, R1, R2, DG, S1, S0

Ces pathologies posent des problèmes de diagnostic, de surveillance et de traitement de fond, de prise en charge des poussées aiguës ainsi que la prise en charge dans le cadre de la rééducation.

## *AFFECTIONS GASTRO-ENTÉROLOGIQUES*

## **32. Syndromes digestifs hauts**

■ Cette rubrique regroupe :

toutes les symptomatologies cliniquement pertinentes de la sphère digestive haute, quelle qu'en soit l'étiologie : hernie hiatale, oesophagite, gastrite, ulcère gastrique ou duodénal. L**es troubles de la déglutition**, quelle qu'en soit l'étiologie sont à mentionner dans cette rubrique. *Les cancers seront cotés dans la rubrique spécifique***.** 

Profils retenus : T1, T2, CH, DG, S1, S0

Les situations graves relèvent des profils T1 ou T2, les investigations endoscopiques de DG, les soins locaux en post opératoire de CH et les traitements de fond de S1.

## **33. Syndromes abdominaux**

■ Cette rubrique regroupe :

toutes les symptomatologies abdominales, indépendamment de leurs étiologies et de l'organe en cause, toute pathologie bénigne du colon : sigmoidite, colite infectieuse ou ischémique, aiguë ou chronique, syndrome occlusif ou subocclusif, constipation, diarrhée, hernies, polypes bénins, diverticulose...

Les pathologies mésentériques, utérines, ovariennes, tubaires, vésicales bénignes seront répertoriées ici. *Les cancers seront cotés dans la rubrique spécifique***.** 

Profils retenus: T1, T2, DG, CH, S1, S0

Les syndromes abdominaux à la phase aiguë peuvent générer beaucoup de soins techniques, aspiration, perfusions… (T1 ou T2). En post opératoire les soins locaux relèvent du profil CH.

## **34. Pathologie hépatique, biliaire, pancréatique**

■ Cette rubrique regroupe :

toutes les pathologies de l'arbre biliaire, lithiasiques ou non, les pathologies hépatiques iatro-gènes ou non, les cirrhoses hépatiques compensées ou décompensées, les hépatites aiguës ou chroniques.

La pathologie pancréatique de nature bénigne est codée ici. *Les cancers sont cotés dans la rubrique spécifique.* 

Profils retenus : T1, T2, CH, DG, S1, S0

Les investigations, échographie, scanner, cathétérisme rétrograde, relèvent de DG. Les soins locaux en post opératoire de CH et la prise d'extraits pancréatiques ou autres thérapeutiques au long cours de S1.

#### **35. Dénutrition**

Cette rubrique regroupe :

tous états de dénutrition clinique définis par une perte de poids de 2 kg en 1 mois ou 4 kg en 6 mois et/ou un indice de Quételet < 21 (P/T²), un taux d'albuminémie < à 35 g/l. Les dénu-tritions associées à un hyper métabolisme CRP > 50 mg/l seront également prises en considération. **Lorsque la cause de la dénutrition aura éventuellement été découverte celle ci sera mentionnée en sus avec son profil propre.** 

#### Profils retenus :, T2, DG, S1, S0

La prise en charge d'une dénutrition relève suivant son niveau de gravité de différents profils de prise en charge. Le diagnostic étiologique peut nécessiter des investigations complémen-taires et relever du profil DG. La surveillance nutritionnelle orale quotidienne avec ou sans médicaments est codée S1.

Les patients relevant d'une **gastrostomie** seront codés T2 ou S1 selon le contexte. Le profil T2 correspond à des situations cliniques graves avec altération de l'état général imposant une surveillance rapprochée et une permanence infirmière (dans ce cas entre également la nutri-tion par voie parentérale). La nutrition entérale sera par contre codée S1 quand l'état général est conservé et qu'elle nécessite qu'une surveillance épisodique.

## *AFFECTIONS ENDOCRINIENNES*

#### **36. Diabète**

Cette rubrique regroupe :

**tout diabète** traité en routine ainsi que les accidents qui peuvent émailler l'évolution du traitement : hypoglycémie, acidocétose, coma hyperosmolaire. **Les complications** artérielles seront codées en plus : N°2 pour les coronaropathies, N°7 pour les artériopathies chroniques, N°10 pour les accidents vasculaires cérébraux , N°46 pour les pathologies oculaires évoluti-ves telles que glaucome, rétinopathie diabétique etc...

Profils retenus : T1, T2, S1

Les investigations nécessaires pour surveiller ou dépister les complications seront affectées aux numéros du diagnostic des complications avec le profil DG (complications vasculaires, coronariennes, rénales et oculaires).

#### **37. Dysthyroïdie**

■ Cette rubrique regroupe :

toutes les **hypothyroïdies** quelle qu'en soit l'origine : iatrogène essentiellement par la corda-rone mais également hypothyroïdie dans les suites d'un traitement d'hyperthyroïdie par iode 131 ou thyroïdectomie, ou thyroïdite de Hashimoto évoluée. Ne seront codées que les hypothyroïdies traitées en excluant les affections biologiquement frustres ou sans incidence clinique.

Toute les **hyperthyroïdies** quelle qu'en soit l'étiologie : Basedow, nodule chaud, pathologie iatrogène, thyroïdite... Une fibrillation auriculaire associée sera codée en plus.

Profils retenus : T2, CH, DG, S1

Le démarrage des traitements (thyroxine, ATS), avec risque cardiaque notamment, relève de T2 (surveillance rapprochée). Le traitement d'entretien sera codé S1. Les investigations sont DG et les soins locaux en post opératoires d'une intervention pour hyperthyroïdie CH.

#### **38. Troubles de l'hydratation**

#### ■ Cette rubrique regroupe :

tous les troubles de l'hydratation, qu'elle qu'en soit l'étiologie, et pose entre autres le problème du codage des perfusions sous cutanées. Lorsque la cause d'une déshydratation est connue, coder la pathologie responsable en sus des troubles de l'hydratation, avec son profil propre. Si cette pathologie nécessite une surveillance et des soins importants (profil T1 et T2), le trouble de l'hydratation sera traité avec la pathologie aiguë en cause (perfusions) et sera seulement signalé par un codage S1.

### Profils retenus : T2, DG, S1

Le patient relevant d'une **perfusion sous cutanée** sera codés T2 ou S1 selon le contexte. Le profil T2 correspond à un patient dont l'état général est altéré et dont la situation clinique impose une surveillance rapprochée. Le simple complément hydrique chez une personne buvant peu, mais conservant un état général satisfaisant sera codé en profil S1.

## *AFFECTIONS URO-NÉPHROLOGIQUES*

## **39. Rétention urinaire**

■ Cette rubrique regroupe :

toutes les rétentions qu'elles soient aiguës ou chroniques, que l'obstacle canalaire soit bénin ou malin ; **en cas de rétention par néo de la prostate seront codées rétention urinaire et la rubrique « cancers ».** 

Profils retenus : T2, DG, S1

La charge de soins induite **par une sonde à demeure**, sa surveillance et son changement relève du profil S1.

## **40. Insuffisance rénale**

■ Cette rubrique regroupe :

toutes insuffisances rénales quelle qu'en soit l'étiologie dès lors que cette pathologie apparaît comme cliniquement pertinente : Insuffisance rénale fonctionnelle, insuffisance rénale par néphropathie hypertensive, infectieuse ascendante, polykystose rénale, obstacle urétéral, iatrogène... **Elle inclut également les patients en dialyse péritonéale ou hémodialysés**.

Profils retenus: T1, T2, DG, S1, S0

Si le malade est en dialyse péritonéale dans le service de Gériatrie, le malade sera en profil T2 . Par contre s'il est en hémodialyse chronique, dans la mesure où cette thérapeutique est effectuées hors du service de Gériatrie, le malade sera codée S1. Une insuffisance rénale fonctionnelle, à l'occasion d'une pathologie aiguë infectieuse par exemple, n'imposera pas d'emblée des explorations diagnostiques.

## **41. Incontinence**

- Cette rubrique regroupe : toutes les incontinences quel qu'en soit le mécanisme : urgence mictionelle, effort, mixte. Quelle qu'en soit l'étiologie.
- Profils retenus : R1, DG, S1, S0

Les investigations nécessaires au diagnostic (débimétrie, cystomanométrie, échographie) relèveront de DG, la rééducation de R1 (rééducation individuelle), la prise en charge pharmacologique de S1.

Le malade porteur d'une **sonde à demeure** sera codé S1 et **la simple pose de couches** S0 (prise en charge au titre de la perte d'autonomie).

La confrontation du diagnostic d'incontinence avec le niveau d'autonomie pour l'hygiène *de l'élimina-tion mesurée avec AGGIR permet de mettre en évidence des comportements dans les structures telle que la pose systématique de couches, sans projet en matière de prise en charge de l'incontinence.* 

## *AUTRES DOMAINES PATHOLOGIQUES*

## **42. Anémies**

■ Cette rubrique regroupe :

toutes les anémies quelle qu'en soit l'étiologie dés lors qu'elles sont cliniquement pertinentes.

- les anémies par saignement, si elles sont par exemple dues à un cancer digestif, on codera anémie N°42 et cancer N°43
- les anémies en rapport avec une affection hématopoïétique maligne seront codées N°42 et hémopathie maligne N°44
- anémies par déficit en folates, en B12, en fer (N°42 seul)
- anémie inflammatoire sera aussi codée en fonction de l'étiologie du syndrome inflamma-toire, et si celui ci est inexpliqué par son code spécifique N°45 en sus de N°42
- anémie en rapport avec une insuffisance rénale chronique sera codée N°42 et N°41
- anémie réfractaire, les anémies hémolytiques du sujet âgé (N°42 seul)

Profils retenus : T1, T2, DG, S1, S0

Les investigations requises, ponction sternale, fibroscopies digestives, biologie seront codées DG. Les transfusions répétées relèvent du profil T1 ou T2 selon le caractère vital ou non de la situation.

## **43. États cancéreux**

■ Cette rubrique regroupe :

toutes **les tumeurs solides** en place ou opérées récemment. Si le cancer est associé à des manifestations symptomatiques diverses on cotera simultanément le cancer et ses consé-quences.

Profils retenus : T1, T2, CH, DG, S1, S0

## **44. Affections malignes du tissu lymphatique ou hématopoïétique**

■ Cette rubrique regroupe :

toutes **les affections malignes** telles que : Myélome, Waldenstroëm, lymphomes, leucoses malignes aiguës ou chroniques.

Profils retenus : T1, T2, DG, S1, S0

A signaler qu'en cas de transfusion, le profil de soins sera T2 eu égard à la surveillance clinique et aux dossiers administratifs lourds imposés par la traçabilité des produits sanguins.

## **45. Syndrome inflammatoire ou fièvre inexpliqués**

■ Cette rubrique regroupe :

les anomalies biologiques témoignant d'un syndrome inflammatoire inexpliqué. On inclut ici également les fièvres au long cours inexpliquées.

Profil retenu : DG, S1, S0

#### **46. Pathologies oculaires évolutives**

■ Cette rubrique regroupe :

les **glaucomes évolutifs** nécessitant des instillations de collyres, les **rétinopathies** diabé-tiques générant des investigations complémentaires, les **pathologies infectieuses.** Un zona ophtalmique générant des soins oculaires locaux sera codé dans cette rubrique. La cataracte opérée ou non, avec ou sans soins locaux sera codée S1 ou S0, il en sera de même de toute cécité quelle qu'en soit la cause.

Profils retenus : T2, CH, DG, S1, S0

#### **47. Etat grabataire, troubles de la marche**

■ Cette rubrique regroupe :

toute personne ne quittant pas le lit. Il peut s'agir d'une personne :

- alitée *au stade terminal qui sera codé "état terminal" N°48 et non pas N°47*
- alitée depuis quelques temps, qui aura été changée régulièrement de position et qu'il conviendra **de revalider** ce qui nécessitera une charge de travail importante de la part des kinésithérapeutes et des autres membres de l'équipe soignante, sous la prescription du médecin réadaptateur fonctionnel.
- alitée de longue date, parfois négligée, nécessitant **une reverticalisation et une réédu-cation à la marche**.

**Ici il est indispensable de s'assurer que cette personne aura le désir et la volonté de participer à ce type de rééducation.** 

Profils retenus : R1, R2, S1

L'alité depuis peu de temps relève du profil R2. La dégrabatisation lourde avec reverticalisa-tion et réapprentissage de la marche relève du profil R1. Le syndrome post chute prend place ici. Si le patient ne souhaite pas cette revalidation, ou si celle-ci apparaît soit irréaliste soit relevant de l'acharnement thérapeutique, l'état pathologique sera codé S1.

Si l'état grabataire apparaît lié à un **état terminal** il sera évalué à la rubrique suivante N°48.

**La rubrique peut être utilisée seule si elle est la conséquence de la polypathologie OU en association avec la pathologie causale qu'elle complète et précise** (ainsi, un malade amputé récemment pour artériopathie et dont l'état impose à la fois des pansements lourds et une rééducation intensive sera codé : amputation N°6 CH et troubles de la marche N°47 R1**.** 

#### **48. Etat terminal à plus ou moins longue échéance**

■ Cette rubrique regroupe :

toutes les aggravations irréversibles de pathologies mettant en jeu le pronostic vital. La durée d'évolution peut-être courte (15 jours par exemple) ou beaucoup plus longue (plusieurs mois par exemple dans les états crépusculaires).

**Il est souvent très difficile chez un vieillard polypathologique d'imputer à telle ou telle pathologie, la responsabilité d'une évolution qui risque d'être fatale. Cependant, il sera possible d'ajouter à cette rubrique les états pathologiques éclairant le tableau (en dehors de profils lourds de type T1 ou T2 supposant une démarche à visée curative)** 

**La présence d'escarres sera obligatoirement mentionnée (N°25) car, même en soins palliatifs, elles doivent être traitées.** 

#### **Profils retenus : M1, M2**

Deux profils de soins techniques peuvent être choisis pour cette rubrique :

**profil M1** : Il s'agit ici des soins lourds requis dans le **cadre d'un accompagnement de fin de vie nécessitant une importante mobilisation de soins tant relationnels et de soutien psychologique, qu'éventuellement techniques,** pour contrôler les douleurs (morphiniques en perfusion sous cutanée avec seringue à débit constant ou administration par voie orale), ainsi que des soins **pour contrôler les troubles fonctionnels gênant le confort** (vomissements, hoquet, constipation, encombrement respiratoire...)

Exemple : phase terminale chez un dément polyalgique sous morphine insuffisant cardiaque et hypertendu, on codera l'état terminal en M1, la démence, l'insuffisance cardiaque et l'HTA en S1 ou S0.

**profil M2** : Il s'agit ici d'un patient inconscient ou n'ayant plus de relation avec l'entourage, ne posant pas de problème de soins techniques particulier, **nécessitant juste des soins de base et de confort, une hydratation buccale régulière, un contrôle de l'encombrement bronchique éventuel, et si besoin l'administration d'antalgiques.** 

#### **49. Autres pathologies**

rencontrées).

- Cette rubrique regroupe : tous les diagnostics qui n'auront pas pu être inclus dans l'ensemble des états pathologiques sus-décrits (ils concernent moins de 2 % des situations cliniques
- Profils retenus :

pour cette rubrique, **les 12 profils de soins médicaux et techniques sont possibles**.

## **50. Aucune pathologie pertinente à retenir**

 Cette rubrique concerne les personnes agées **sans pathologie notable** : elles peuvent être tout à fait autonomes ou être en perte d'autonomie et ne plus être "malades".

Cette rubrique ne sera *a priori* jamais utilisée dans le cadre hospitalier car elle correspondrait à une inadéquation patient - structure, mais peut se rencontrer en maisons de retraite et à domicile, où l'éventualité d'une personne âgée sans pathologie aucune « pertinente » n'a rien d'exceptionnel.

Profils retenus: S0

J.M.Ducoudray R.Leroux P.Prévost J.M.Vétel

Décembre 2001

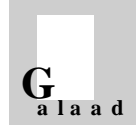

**Enquête personnes âgées hospitalisées en Bretagne 2002** 

# **FICHE INDIVIDUELLE**

**Annexe**

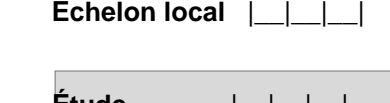

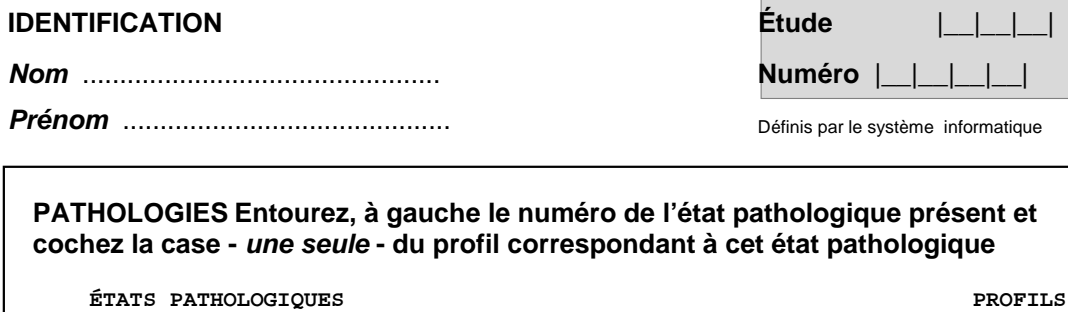

#### **Affections cardio-vasculaires**

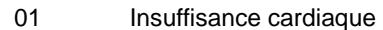

- 02 Coronaropathie
- 03 Hypertension artérielle
- 04 Troubles du rythme
- 05 Phlébites
- 06 Embolie et thrombose artérielle, amputation
- 07 Artériopathies chroniques
- 08 Hypotension orthostatique

## **Affections neuro-psychiatriques**

- 09 Malaises, vertiges, P d C, chutes
- 10 Accidents vasculaires cérébraux
- 11 Comitialité focale et généralisée
- 12 Syndrome parkinsonien
- 13 Syndrome confusionnel aigu
- 14 Troubles chroniques du comportement
- 15 Etats dépressifs
- 16 Etats anxieux
- 17 Psychose, délires, hallucinations
- 18 Syndrome démentiel

#### **Affections broncho-pulmonaires**

- 19 Broncho-pleuro-pneumopathies
- 20 Insuffisance respiratoire
- 21 Embolies pulmonaires

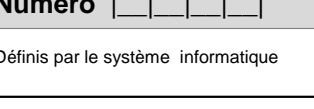

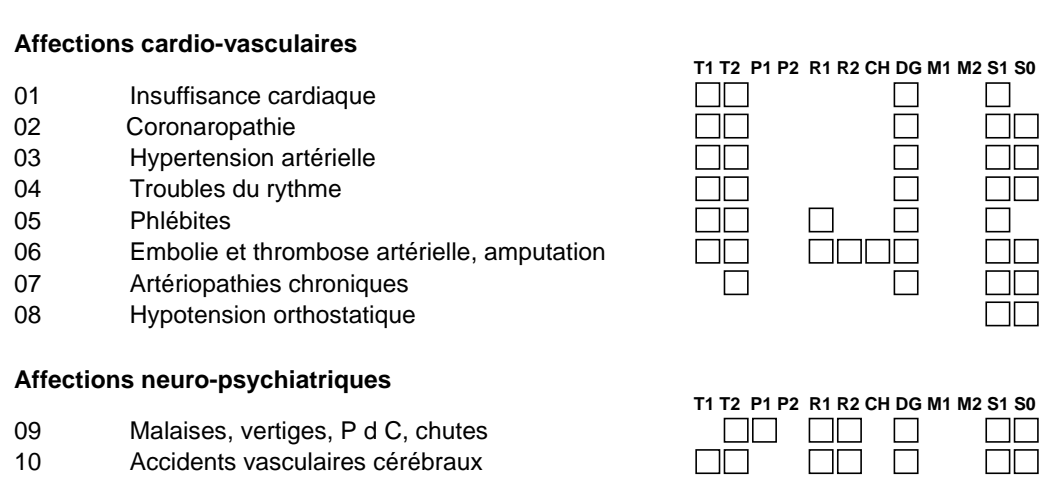

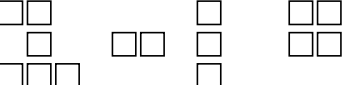

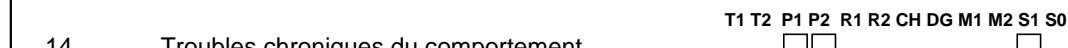

 $\Box$ 

 $\Box$ 

 $\Box\Box$ 

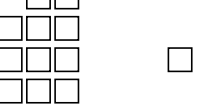

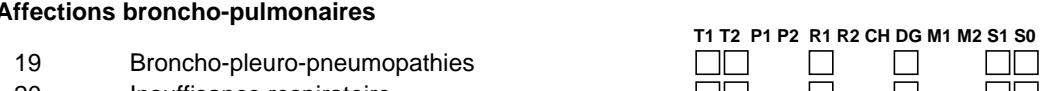

 $\Box$ 

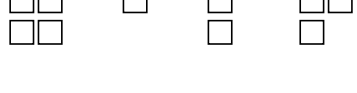

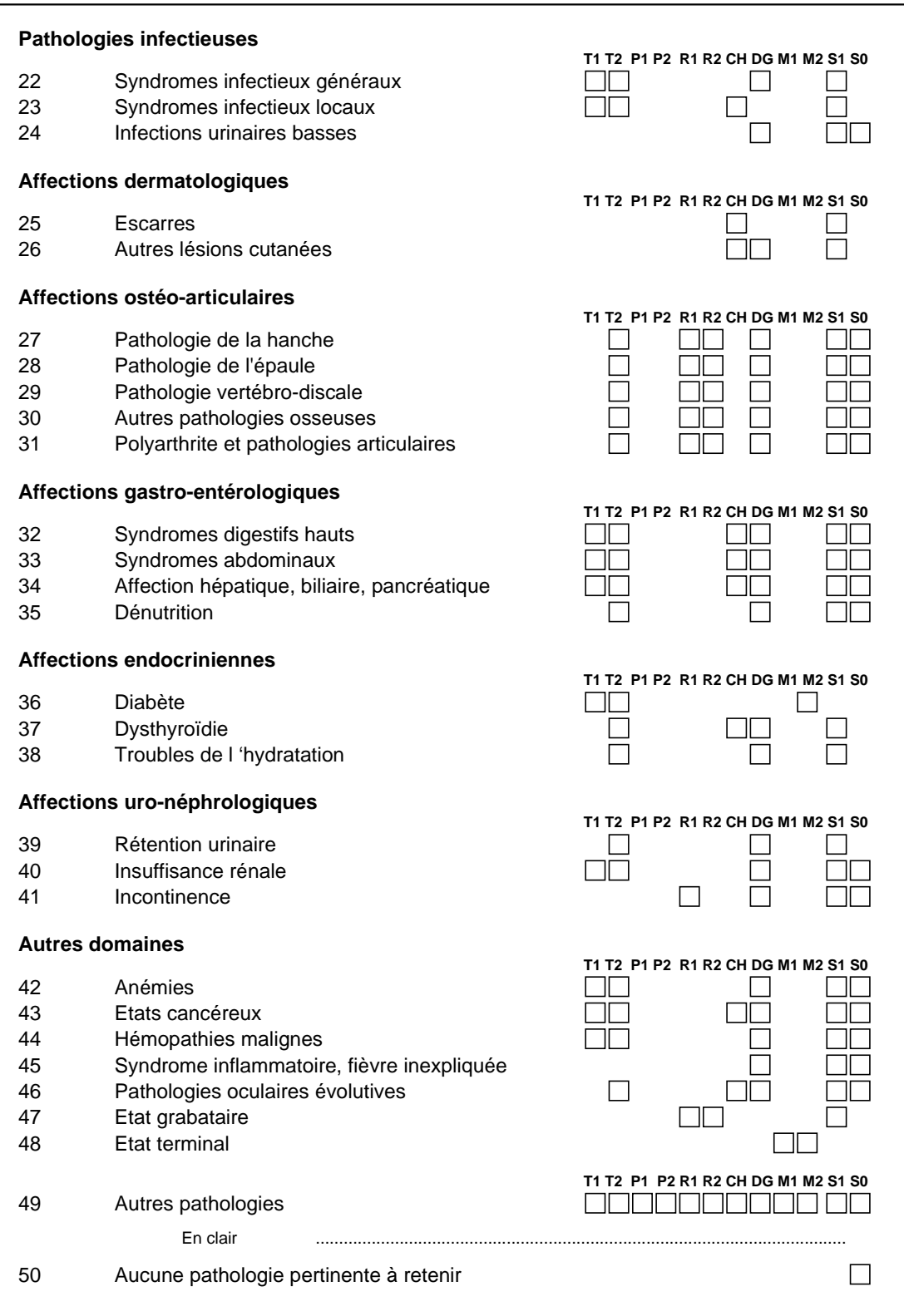
#### LA SAISIE INFORMATIQUE

Que ce soit dans le logiciel ARGOSS du SNGC ou dans le logiciel GALAAD du service médical de la CNAMTS, la saisie informatique du modèle PATHOS est simple. **La première étape consiste à sélectionner le domaines pathologiques :** 

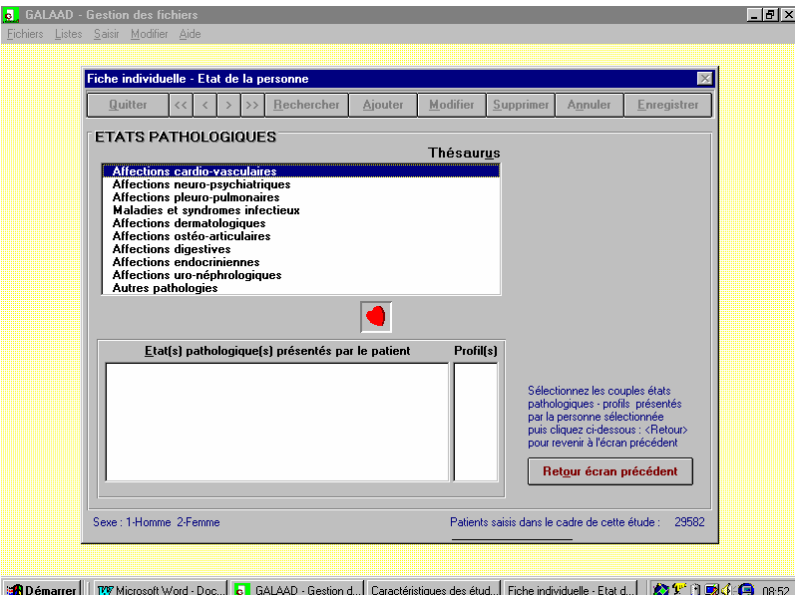

Puis **l'état pathologique** dans la liste des états pathologiques du domaine concerné :

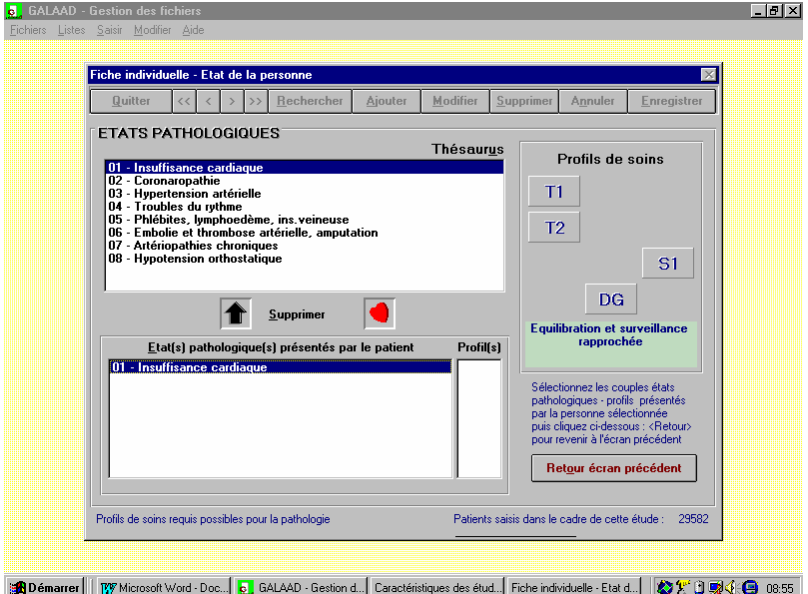

Puis, **le profil de soins** parmi les profils plausibles pour cet état pathologique :

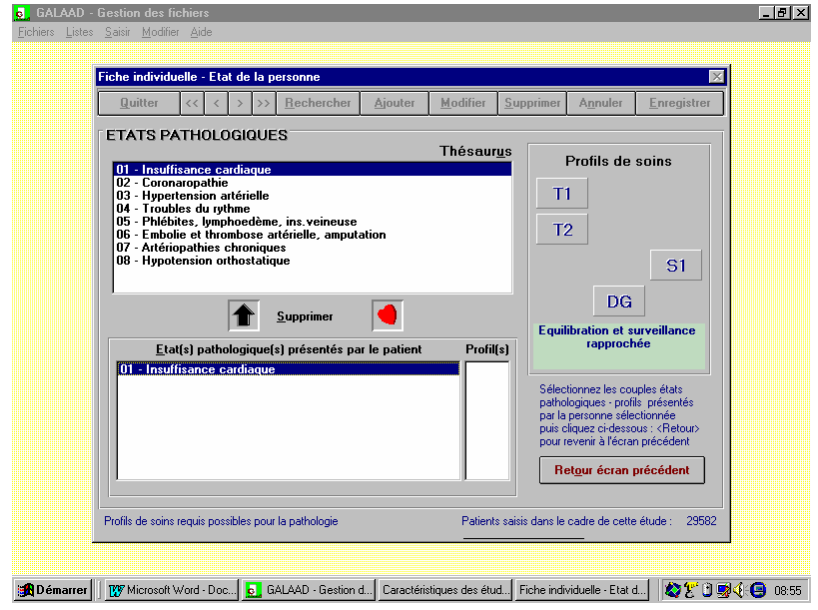

Le système affiche **chaque état pathologique avec son profil de soins**

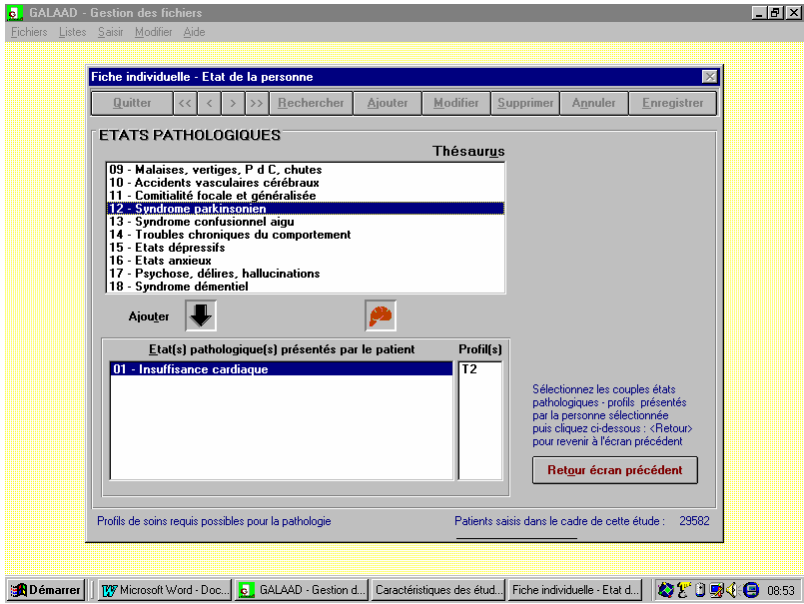

Il est possible de sélectionner **autant d'états pathologiques que nécessaires** :

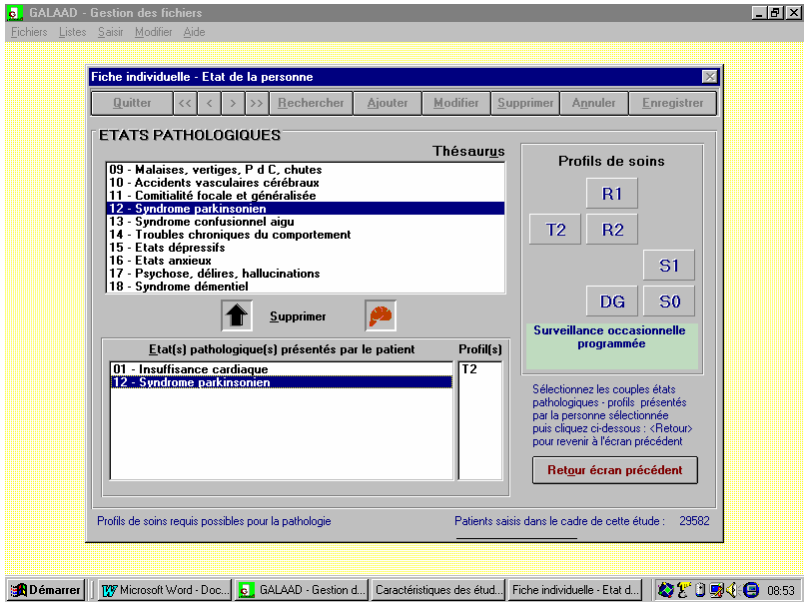

**Sans limitation** du nombre d'états pathologiques.

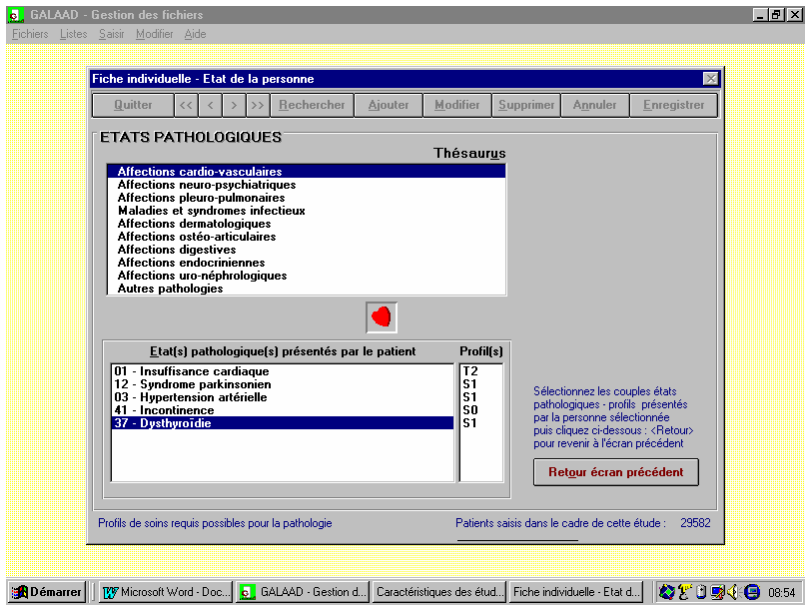

Modèle PATHOS

Modèle PATHOS

## **ANNEXE 3** MODÈLE SOCIOS

## **SOCIOS**

**Plan et synthèse des principales composantes des sous ensembles** 

#### **5. Introduction**

Les situations rencontrées en gériatrie se caractérisent par la plus ou moins grande importance

de la perte d'autonomie de la polypathologie des difficultés liées tant au devenir de la personne âgée qu'à la capacité de celle-ci ou de son groupe familial d'assumer les conséquences des deux premières au plan social et économique

La perte d'autonomie et la polypathologie ont fait l'objet d'une modélisation des niveaux relatifs de ressources à mobiliser : AGGIR et PATHOS. Le troisième élément est le champ du modèle SOCIOS.

SOCIOS doit permettre d'apprécier la complexité de résolution de situations de devenir d'une personne âgée liée à la capacité du groupe familial d'en assumer la recherche et la réalisation de solution, avec prise en compte de l'état de l'offre externe des moyens.

#### **1/ Faisabilité d'une utilisation en routine**

Il ne s'agit pas de créer un modèle utilisé dans une démarche de recherche, pendant un temps cerné d'avance, mais de proposer une classification opérationnelle, simple de lisibilité, tant en saisie d'informations qu'en compréhension du résultat, tout en étant correctement descriptive.

Au premier plan de la faisabilité, se pose celui de la fréquence du recueil des données. Il serait illusoire de penser que chaque action identifiée puisse être codifiée et mémorisée. En effet, dans cette logique, il faudrait avoir la naïveté de penser possibles les points suivants :

**L'identification des actes qui procèdent d'une activité normale médicale ou administrative.** Pour parvenir à ce résultat, il serait nécessaire de lister toutes les situations mobilisant des ressources et de définir celles qui procèdent de la normalité, seules les autres étant prises en compte (quelle est par exemple l'information normale due par un médecin à un patient et à chaque membre de sont entourage ? Quelle est la liste des démarches administratives normales que doit assurer un service de soins et qu'elles sont celles qui sortent du domaine courant ?)

**La saisie des actes identifiés au fur et à mesure de leur survenance**. Qui pourrait penser par exemple, qu'un agent d'une structure, quelle que soit sa qualification, noterait après un entretien serré avec un groupe familial, portant sur plusieurs points, sur un support (lequel ?) les données de ce type de modèle ? De plus, que pourrait-on faire de cette masse d'informations pour en tirer des indicateurs pertinents ? L'approche longitudinale est donc impensable.

Pour ces deux motifs**, seule une approche typologique avec observation par coupe transversale est possible.** Ceci n'empêche pas d'avoir des outils permettant de cerner l'activité de certains postes de travail, utilisés ponctuellement dans une logique organisationnelle

#### **2/ La situation des personnes au regard de leur devenir**

La situation de devenir est une situation lisible au moment de la coupe transversale. Quatre situations différentes sont identifiables :

- *S1 aucun futur ne peut encore être précisé OU rien ne change Code 1* la personne reste là où elle est la personne retourne là où elle était avec les mêmes ressources
- *S2 ajout simple : aménagement sans déménagement Code 2* Exemple : retour au domicile mais avec aide ménagère et soins infirmiers
- *S3 changement de lieu de vie définitif ou provisoire : déménagement Code 3* Est exclu le changement se situant dans le cadre de la filière de soins dans le champ sanitaire, entre services de soins de courte durée et services de soins de suite
	- Exemples : Recherche d'un EHPAD pour une personne âgée vivant antérieurement à domicile (le sien ou un proche) Abandon du domicile pour un accueil dans la famille

**S4** toutes dispositions à prendre avant et après décès annoncé **Code 4**  Ne concerne pas les soins et l'accompagnement mais les seules démarches administratives.

**Par ailleurs :** *l'évaluation du devenir peut être sans objet Code 0*  En cas notamment d'état évolutif en service hospitalier, sans pronostic possible *le devenir n'a pas été évalué, alors que cela est possible Code 9* 

il s'agit ici d'un retard à l'évaluation du contexte social

#### **Pourquoi ces quatre situations** ?

Notons d'abord qu'on peut être malade et en perte d'autonomie, malade sans perte d'autonomie, ou en bonne santé et autonome. Ceci est désormais dans la littérature et communément admis. Cependant, pour continuer de vivre la personne âgée à besoin de ressources humaines et matérielles qu'il convient de vérifier, d'organiser et de coordonner si besoin est.

Notons aussi que le modèle SOCIOS s'intéresse au contexte de devenir de vie sociale et que la mort sociale est plus complexe à assumer par les proches et par la société. La mort physique est généra-lement codifiée. Les deuils sociaux sont plus invisibles, c'est à dire se cachant dans des attitudes de l'entourage qui vont du trop (le refus de comprendre et donc de l'agressivité) au moins (le refus de vivre avec, l'absence et le deuil déjà fait). Ce sont eux qui posent problèmes, certes non métaphysi-ques, mais « pratico-pratiques » au quotidien.

Notons encore que les situations fortes à gérer sont celles qui posent des problèmes de court et de long terme au vivant de l'aïeul pour ses proches et non la procédure de trépas dans laquelle il est une réponse à respecter pratiquement : le confort du trépas.

Car enfin, ce que doivent assumer les structures sont à la fois les peines des proches et les conduites dans la dignité du dépendant et/ou du mourrant sans oublier la non implication de leurs propres agents au delà du professionnalisme. Le reste n'est en sorte que littérature ou bonnes volontés impossibles.

#### **3/ Le contexte groupal**

## **Le contexte groupal c'est : la personne elle même et l'ensemble des personnes qui, à des titres diverses, interviennent.**

#### La personne peut être totalement seule

Elle peut être entourée par un ou plusieurs membres de sa famille

Elle peut être assistée par des amis et/ou voisins et/ou tuteurs et/ou travailleurs sociaux du domicile ( externes à la structure)

#### **Les différents types de contexte groupal**

La typologie du contexte groupal est faite par rapport à ses capacités à parvenir à des décisions et à les mettre en œuvre les solutions nécessaires face aux situations de devenir. Ceci ne concerne pas le temps lié aux renseignements ayant trait aux soins.

#### Modèle PATHOS

exponentielles.

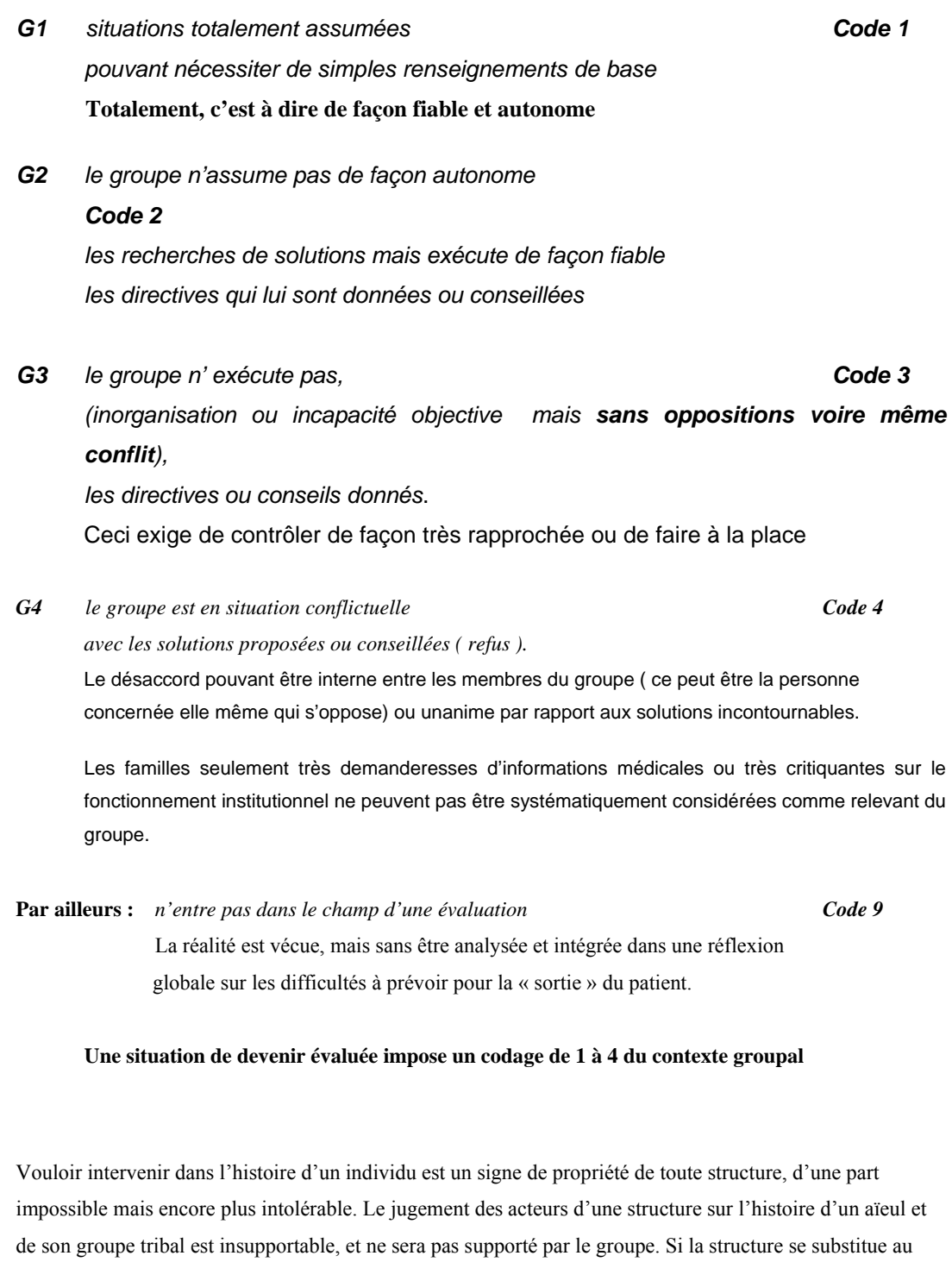

groupe tribal, elle sera assaillie, en contrepartie de sa responsabilité, de demandes de prises en charges

De même, on ne spéculera pas, sans réflexion forte sur l'incapacité du groupe et son inaptitude à assumer situations et démarches**. Il n'empêche que les structures ont à pallier des manques du contexte groupal.** 

#### **4/ Les 16 situations et les niveaux de mobilisations de ressources induites**

**Trois niveaux de mobilisation de ressources** intègrent travail concret à effectuer pour aboutir à la résolution de la situation de devenir et le temps d'explication et de négociation avec le groupe.

*A la charge nécessaire rentre dans la normalité d'informations dues, on renseigne* 

- *B on renseigne mais en sus on est forcé de contrôler, voire de faire, mais sans difficultés avec le groupe*
- *C on renseigne, on contrôle, voire on fait, mais de plus on est contraint à des négocia-tions et arbitrages.*

## **A des situations déjà plus ou moins complexes se rajoute la plus ou moins grande difficulté de trouver réellement le service ou la place adéquate.**

Les complexités dans la recherche de solutions peuvent être liées à l'offre de services et de soins dans l'environnement proche de chaque personne. Les offres de ce type sont en effet différentes qualitativement et quantitativement suivant les régions, départements, cantons, villes…Il peut exister ou non des filières et des réseaux.

**Aux niveaux de mobilisations de ressources induites est ajouté un qualificatif appelé # ( dièse ) permettant de signaler pour les individus concernés cette complexité supplémentaire.** 

**Matrice des cas possibles croisant situation de devenir et contexte groupal** 

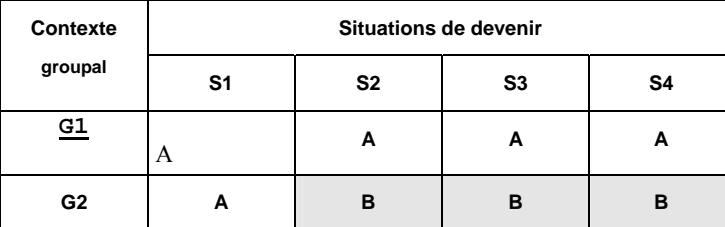

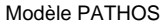

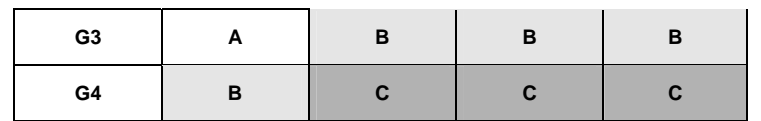

#### **5/ Le tableau de bord (les comptages)**

les situations de devenir le contexte groupal la matrice croisant situations / contextes le comptage des 3 niveaux de mobilisation de ressources le comptage et la répartitions des #

Au niveau des indicateurs de mobilisation de ressources, compte tenu des variabilité des contextes environnementaux d'offre de soins et de service (#), il ne peut exister de poids relatifs entre les trois valeurs A, B et C permettant de calculer **un indicateur global moyen** à comparer entre structures (un socios moyen pondéré).

**Mais il permet à une structure de compter des situations légères moyennes et lourdes, de mesurer leurs évolutions dans le temps, de se comparer avec d'autres structures à environ-nement comparable.** 

Pour les activités sanitaires SOCIOS apporte un élément de compréhension ( cependant parmi d'autres liés à la polypathologie) des durées de séjours.

Au niveau d'un plan gérontologique, il apporte des éléments objectifs sur les pénuries de filiè-res et de réseaux.

> Octobre 2000 J.M.Ducoudray J.M.Vétel R.Leroux P.Prévost

Cf *SOCIOS, indicateur de complexité sociale* – Techniques Hospitalière N°660, octobre 2001 p.34-36

# **ANNEXE 4**

TEST DE VALIDATION : REPRODUCTIBILITÉ DES DONNÉES GALAAD

#### **Test de reproductibilité : fidélité inter-juges**

#### *A. Description des cas cliniques*

#### **Cas 1 Mr M.O. 78 ans**

Un homme de 78 ans qui a de lourds antécédents est admis pour dégradation rapide de son état clinique et fonctionnel. Une hospitalisation récente pour ulcère gastrique hémorragique a été le point de départ de cette dégradation. A domicile il bénéficie déjà d'une assistance maximale justifiée par l'état de dépendance totale dans laquelle il se trouve. Le médecin traitant qui est aussi le fils du patient demande de mettre au point et de traiter ce qui peut raisonnablement l'être, tout en précisant que son père est "loin" et pense que sans hospitalisation il va certainement mourir sans que l'on ai pu traiter des affections potentiellement réversibles

Il souffre de deux maladies neurologiques traitées depuis quatre ans: une maladie de Parkinson à un stade sévère et une myasthénie grave en voie d'amélioration si on en croit la réduction des doses de mestinon et de corticoides. Il est traité également pour un diabète de type II.

Le jour de l'examen, le patient est grabataire, subcomateux,, totalement dépendant. La communication est impossible. Il est fébrile et dyspnéïque, la PO2 et la SaO2 sont basses. Il est encombré et on diagnostique une pneumonie bilatérale associée à un important syndrome inflammatoire. Son état clinique est instable, et les infirmières, le kiné et le médecin se succèdent régulièrement à son chevet. Les infirmières constatent un escarre sacré dont elles font les soins complexes, les kinés aspirent régulièrement et observent une lègère amélioration des paramètres respiratoires. Un traitement antibiotique par voie intraveineuse est entrepris, et une microsonde naso-gastique est placée pour administrer les médicaments critiques (mestinon et prolopa), ainsi qu'une alimentation entérale. Le consultant neurologue constate une rigidité parkinsonienne importante mais peut difficilement juger du niveau d'atteinte myasthénique. Les proches sont nombreux dans la chambre et ne cachent pas leur inquiétude, particulièrement l'épouse. Ils sont d'accord avec le projet thérapeutique que nous proposons: soins optimaux à

l'étage pendant 5 jours puis refaire le point sur la réversibilité et orienter le projet avec éventuellement (si le patient est terminal) un retour à domicile avec une structure d'aide renforcée et l'appui d'une cellule palliative.

#### **Cas n°2, Mme T.C. 84 ans**

Madame qui est entrée pour une insuffisance cardiaque (sur maladie coronaire, hypertension artérielle et fibrillation auriculaire) avec dyspnée de repos et oedèmes importants, commence à s'améliorer. Elle avait pris des AINS pour des douleurs d'arthrose.

Maintenant elle se déplace seule dans la chambre, mais les infirmières doivent l'aider pour sa toilette et son habillage. La nuit elle a encore des accidents de continence mais les infirmières ont un programme de miction promptée à horaire deux fois sur la nuit afin de lui permettre de récupérer une continence normale. L'équipe kiné la fait participer aux exercices de groupe et passent aussi pour une séance individuelle. Ils mesurent l'amélioration de la capacité physique par le test de marche de 6 minutes. Le médecin doit encore adapter finement le traitement parce que la tension est trop variable avec une hypotension orthostatique, et qu' il faut régler le traitement anticoagulant oral qui vient d'être commencé.

La sortie est programmée mais il faut encore prévoir une aide à domicile pour la toilette, la prise des médicaments et le suivi du poids. En effet, madame présente une démence d'Alzheimer lègère à

modérée, et ne suit pas correctement son traitement médicamenteux. Les proches s'y mettent de leur mieux pour préparer cette sortie.

On constate en fin de journée que la biologie renseigne une anémie (Hb 9.1) et on décide de suspendre le traitement antocoagulant, de programmer une gastroscopie, et de différer la sortie.

#### **Cas n°3 Mme C.H. 89 ans**

Cette patiente dont la sortie était prévue vers un home (avec de grandes difficultés dues aux enfants et au mari qui n'étaient pas d'accord avec le souhait de la patiente d'être placée) développe aujourd'hui une dyspnée paroxystique (OAP) qui nécessite un traitement d'urgence. Elle a effectivement des antécédents de cardiopathie ischémique pontée. La radiographie montre également une pneumopathie confirmée par la biologie (CRP 20). Une antibiothérapie est ajoutée en sous-cutané parce que la patiente refuse une perfusion. Elle ne bouge que peu entre son lit et le fauteuil, toujours avec de l'aide, et est incapable de faire sa toilette. Il faut l'assister pour les repas et elle s'oppose le plus souvent. Elle a une protection pour une double incontinence. Nous avons convenu de traiter l'OAP et la pneumopathie afin de permettre à la patiente de regagner son home, projet auquel elle attache énormément d'importance. La revalidation est légère parce que la patiente est très fatiguée. Elle se limite à de la kiné respiratoire et des aérosols.

Il faut rappeler que la patiente avait été admise pour récidive de chute à domicile et que nous avons diagnostiqué des troubles de la marche et de l'équilibre d'origine sous corticale. Elle venait de perdre sa soeur et se trouvait dans un état de tristesse majeur avec désir de mourir et refus de s'alimenter. Un soutien psycholof-gique régulier lui est apporté par l'équipe mais aussi spécifiquement par la psychologue et la psychiatre.

#### *B: Codage et analyses des resultats*

Tous les participants ont été sollicités pour procéder au codage (sur papier) de trois cas cliniques réels décrits par un médecin comme lors d'une présentation à une réunion d'équipe.

Dix-neuf gériatres ont réalisé cet exercice (soit 21,6% des unités participant à la recherche) et nous avons procédé à la comparaison des profils fournis tant en termes de pathologies et profils codés que de charge en soins requise (PMP et type de soins).

Une première approximation des codages montre une variabilité assez importante des codages effectués, ce pour chacun des trois cas :

Tableau : Nombre de codages différents

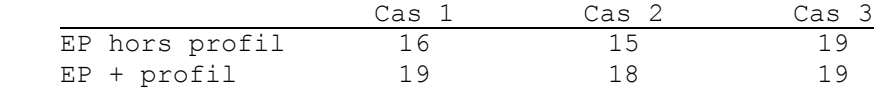

On observe ainsi que pour le cas 1, si l'on ne tient compte que de la présence/absence des états pathologiques, 16 cas de figure différents apparaissent, et dans la cas où l'on tient compte en plus du type de profil de soins associé, tous les encodages sont différents. Le même phénomène se reproduit pour les deux autres cas.

En analysant ces disparités, on peut constater que certains encodages relèvent d'erreurs manifestes. Considérons par exemple le cas n°1 (voir graphique et tableau ci-dessous): dans l'ensemble, un certain nombre de pathologies sont systématiquement codées, pas toujours avec le même profil de soins. Mais certains juges codent des états pathologiques rarement sélectionnés par les autres. Deux possibilités émergent: soit ce sont des erreurs, soit ce sont des manières différentes mais correctes sur le plan clinique de comprendre le cas. Il faut tenir compte du fait qu'une description écrite d'un cas, aussi détaillée soit-elle, n'est pas la réalité du patient en face du gériatre et que des ambiguïtés peuvent apparaître, indécisions qui seraient levées dans la réalité du terrain.

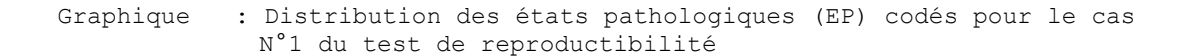

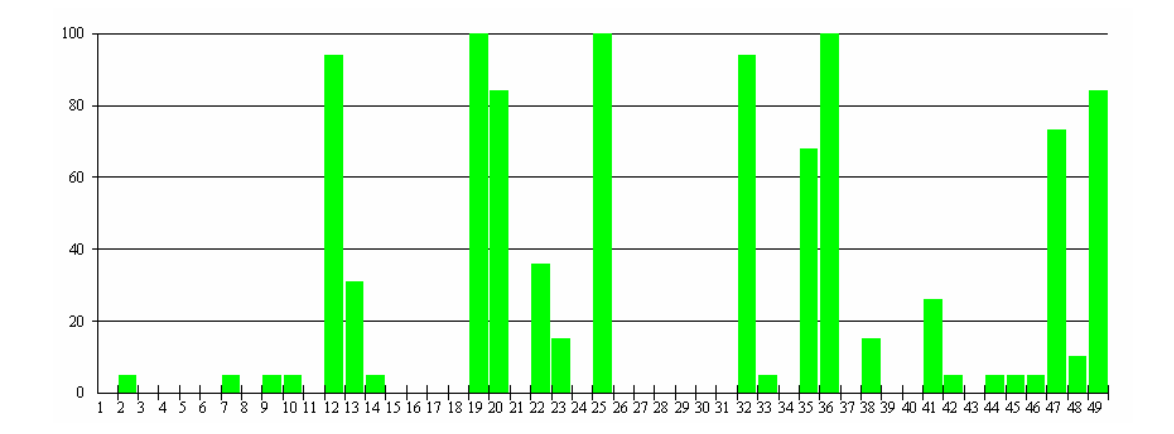

Tableau : Distribution des couples état pathologique/profil de soins pour le Cas N°1 du test de reproductibilité.

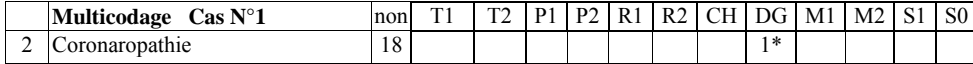

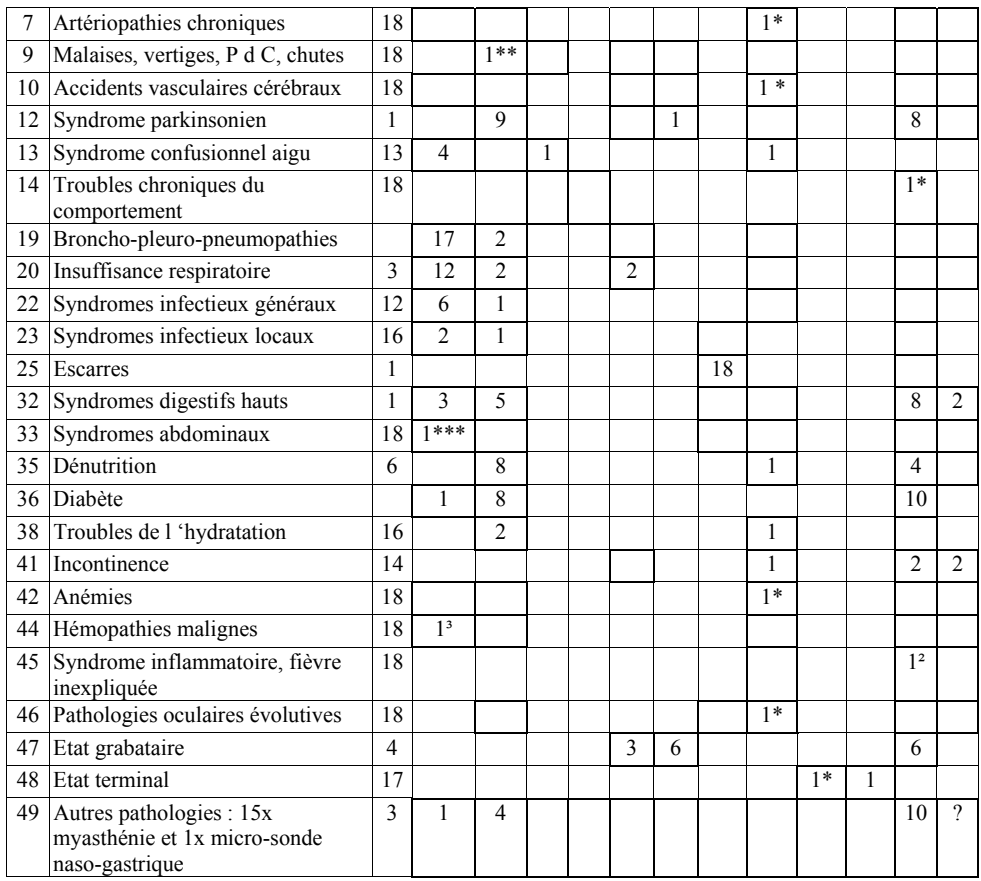

\*codeur x \*\* codeur y \*\*\*codeur z ³codeur a ²codeur b

L'examen visuel des codifications des juges permet de mieux voir comment chaque codeur se comporte (les états pathologiques sont en ligne et les lettres correspondent aux différents états pathologiques a=T1, b=T2 etc….)

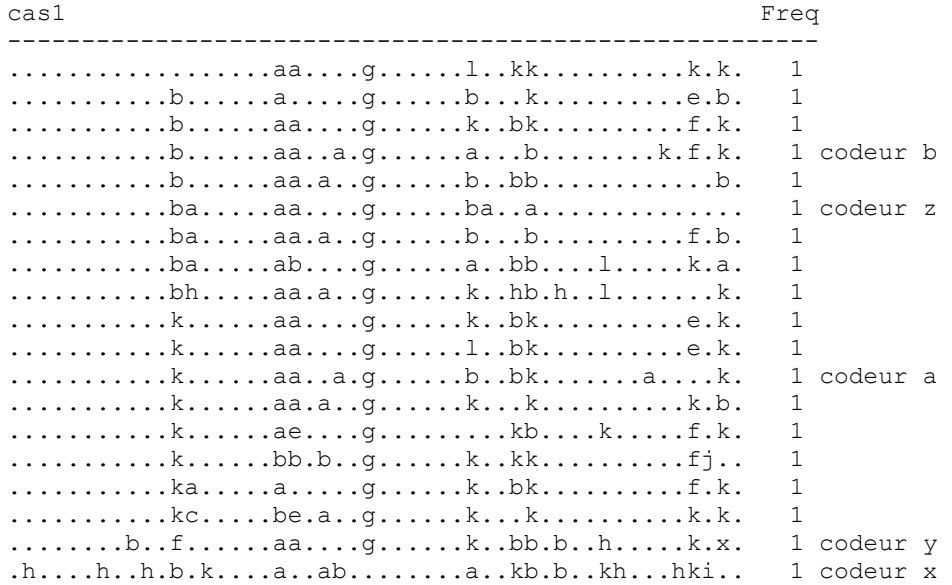

Les détails des cas 2 et 3 sont présenté en annexe (voir annexe ).

A l'analyse de ces codages, quatre types d'erreurs manifestes ont été détectés:

- confusion avec un autre cas : par exemple le codeur x, qui propose un codage manifestement très différent des autres codeurs; à l'examen, il est évident qu'une confusion entre les cas 1 et 2 est à l'origine de ces erreurs. Ce codage devra être éliminé des analyses.
- Oubli d'un état pathologique manifestement présent: par exemple, l'état pathologique 25 (= escarres) non codé par un des gériatres alors qu'il est explicitement évoqué dans la description.
- Erreur clinique: l'état pathologique est codé alors qu'il est non valide (non mentionné dans la description et cliniquement impossible); par exemple, le codeur y mentionne l'état pathologique 9 (vertiges, chutes etc…) alors qu'il est clairement stipulé dans la description que le patient est grabataire.
- Erreur d'écriture: le codeur se trompe de ligne en cochant le profil de soins (version manuscrite). Par exemple, le codeur coche le profil T2 au niveau de l'état pathologique 36 (diabète) au lieu de 37 (dysthyroïdie).

Tous les codages ont été revus par le gériatre référent de la recherche et, après corrections, nous pouvons affirmer que

- o le taux d'erreurs est très faible: 0.01% d'erreurs sur l'ensemble des trois cas. Un codeur sur trois fait de 1 à 2 erreurs.
- o La variabilité des profils de soins attribués se justifie par des options cliniques différenciées dont la justesse n'est pas à mettre en cause.

La question essentielle reste donc de savoir si ces variations dans la codification du cas portent à conséquence dans l'appréciation de la lourdeur clinique du patient.

L'indicateur PMP (Pathos moyen pondéré) représente l'estimateur global de la charge en soins requis et, pour l'analyse des résultats, nous considérons ici les 19 codages comme 19 patients fictifs. Un PMP similaire pour les "19" patients montrera que la charge globale en soins est estimée de façon identique par les différents juges et que seule la répartition de ces soins variera. Un PMP plus variable ne devra pas forcément être attribué à une mauvaise codification ou à des options cliniques différentes pouvant induire des polémiques quant à la qualité des soins: rappelons que la description hors contexte peut générer des ambiguïtés qui seraient aisément levées dans le contexte clinique de terrain.

Les analyses montrent d'une part, que les erreurs affectent peu la distribution des PMP: la différence est de 0,035 %, 0,015% et –0,017% respectivement pour ce qui concerne le PMP global des trois cas-test et, d'autre part, que hors le cas N°2, les appréciations des PMP sont très homogènes.

Tableau : Distribution des PMP avant et après corrections des trois cas cliniques du test de reproductibilité

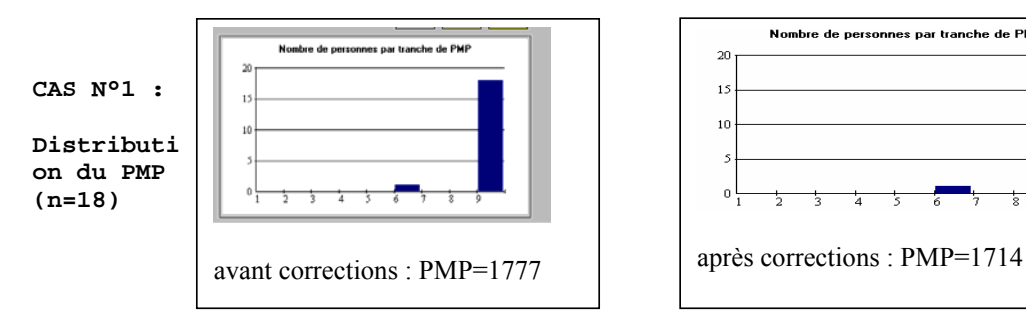

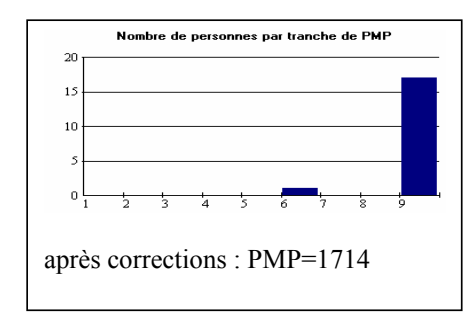

**CAS N°2 :** 

**Distributi**

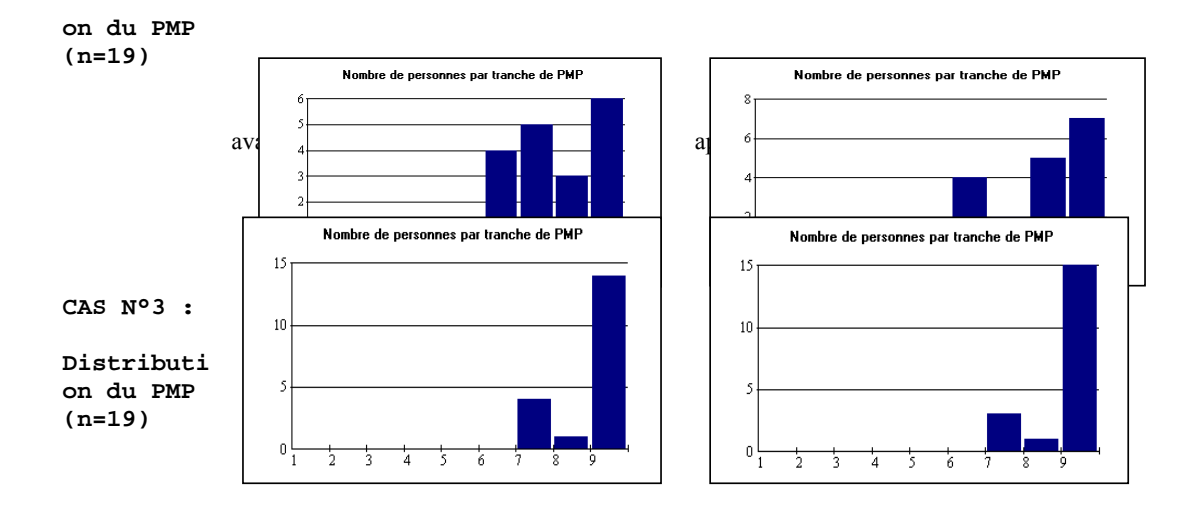

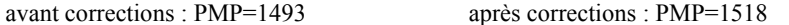

En effet, pour le cas N°1 , hors un codeur, tous les PMP sont identiques. Les évaluations du cas N°3 restent également majoritairement concentrées sur un niveau de PMP. Par contre, le cas N°2 donne lieu à des évaluations assez variables. A l'examen des profils de soins sélectionnés, on remarque que leur distribution est hésitante en ce qui concerne les maladies cardio-vasculaires: profils "actifs" (T1 et T2) et profil "passif" (S1) reviennent pratiquement pour moitié, ce qui explique probablement la variabilité des PMP. Il faut noter que la description pourrait prêter à confusion en ce qui concerne l'ancienneté ou l'actualité des maladies citées, confusion qui serait évitée lors d'une évaluation en présence du patient.

En conclusion, cette épreuve de fidélité inter-juges donne donc des résultats très encourageants: l'outil PAS reste fiable même dans conditions non optimales. Les erreurs sont rares et les variations de codage ont peu d'impact sur la charge globale en soins. Par contre, un même cas peut engendrer des options cliniques différentes, ce qui aura effet sur la répartition des types de prises en charge.

# **ANNEXE 5**

TEST DE VALIDATION : STABILITÉ DES DONNÉES GALAAD

### *Test de stabilité*

Un deuxième enregistrement de Pathos-Aggir-Socios a été effectué par une dizaine de services volontaires. Le jour a été fixé un mercredi du mois d'octobre 2004, soit exactement un an après le premier enregistrement, garantissant ainsi de neutraliser les éventuels effets de période climatique et de jour de test.

Dix-sept unités ont participé à ce deuxième encodage : 10 unités de lits G-aigu et 7 unités de lits G subaigu. Le nombre de patients varie légèrement entre 2003 et 2004, ainsi que le tableau ci-dessous le montre :

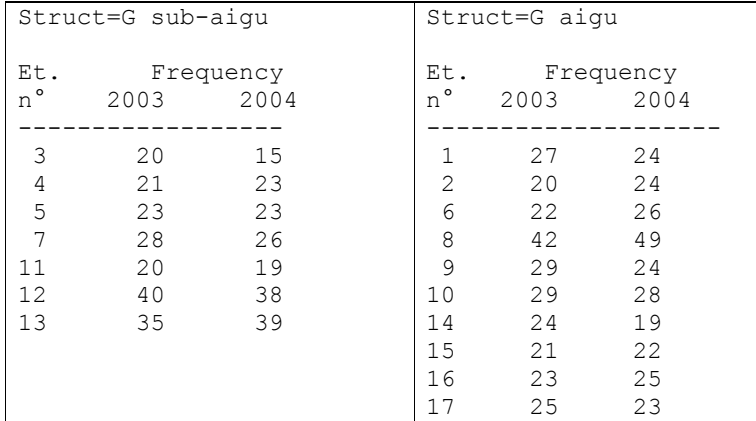

Les scores 2003 de l'échantillon de 17 unités sont parfaitement représentatifs de l'ensemble des données 2003 : on note quelques variations de faible ampleur.

La comparaison entre les résultats 2003 et 2004 des 17 unités prises globalement montre une très bonne stabilité des indicateurs de charge en soins de base, de charge en soins médico-techniques et de distribution différentielle de ces charges dans les différents secteurs de soins est remarquable, ainsi que le tableau ci-dessous le montre.

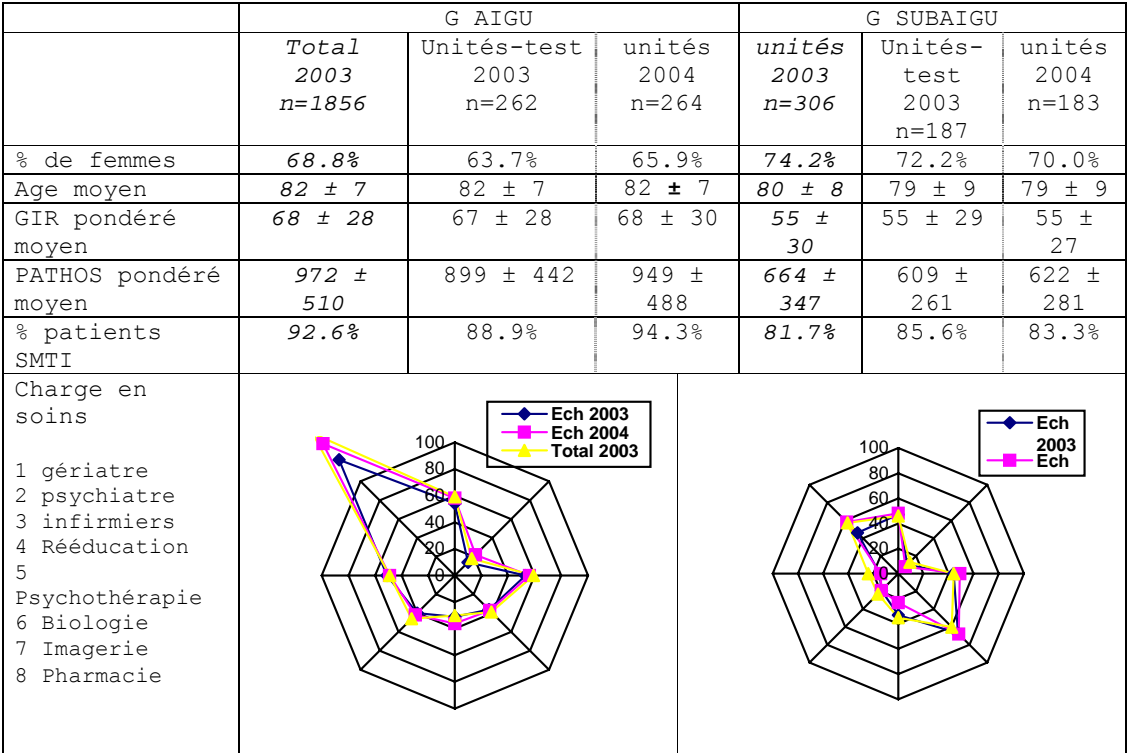

Tableau : Comparaison de la population et des sous-échantillons de patients gériatriques 2003 et 2004, par type de services

La comparaison des mêmes indicateurs, unité par unité, montre qu'une certaine variabilité intra-unité peut être observée ; les graphes vous sont présentés ci-dessous séparément pour les unités G aigu et G subaigu. :

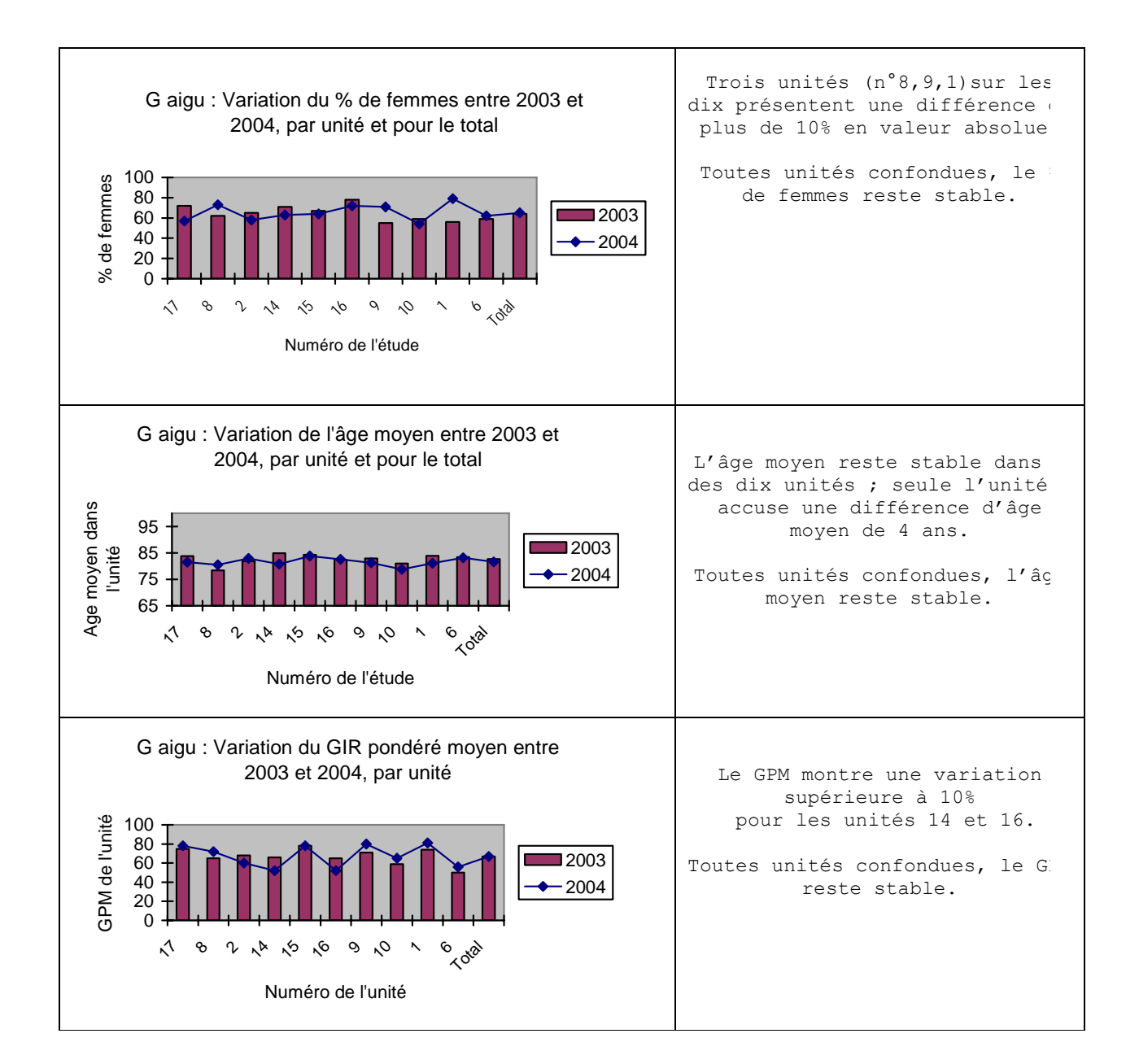

#### **Tableau : Variation 2003-2004 des indicateurs PAS, par unité de type G aigu**

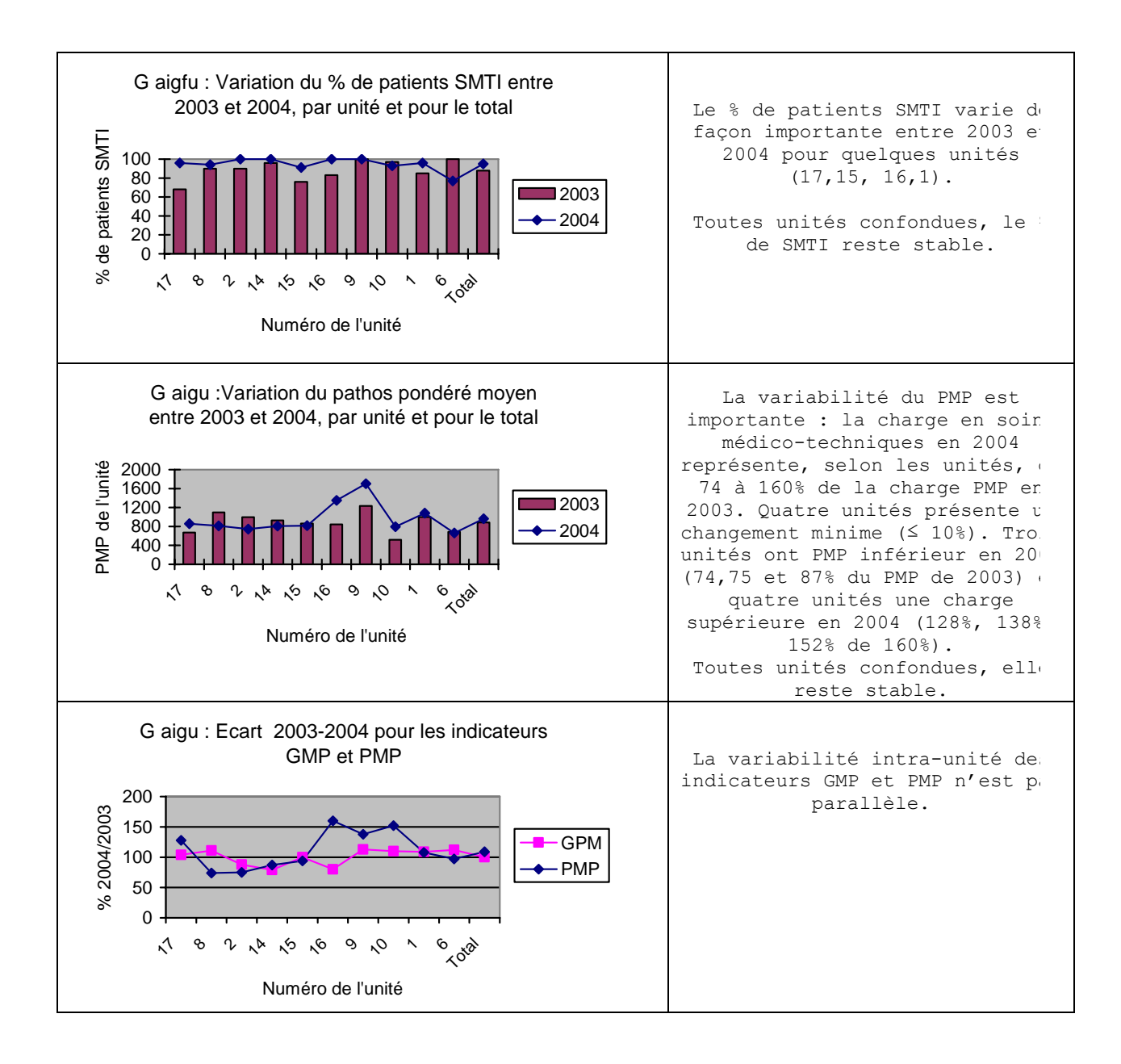

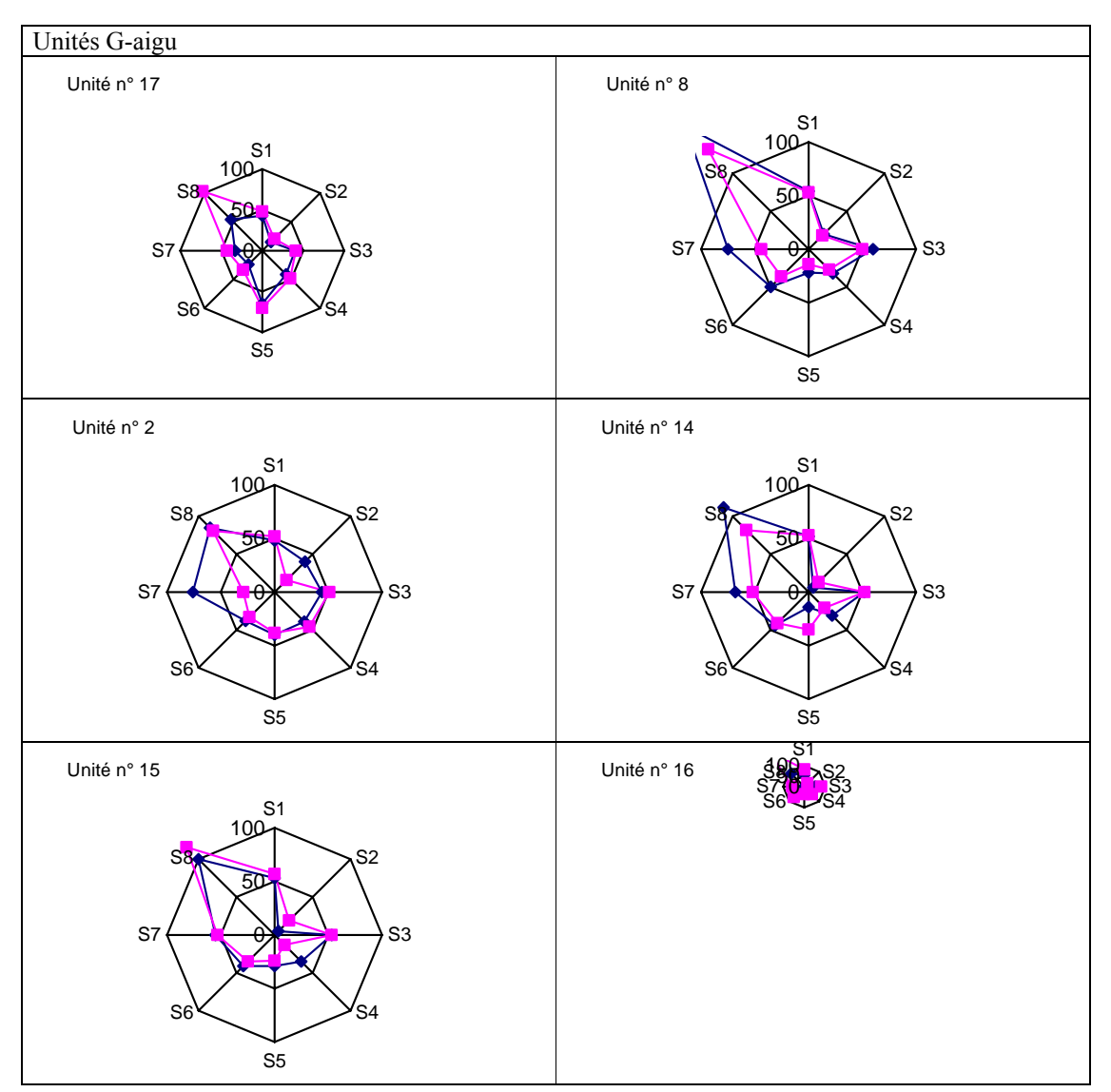

Graphique : Variation des niveaux de soins requis entre 2003 et 2004, par type de soins, pour chacune des unités G-aigu

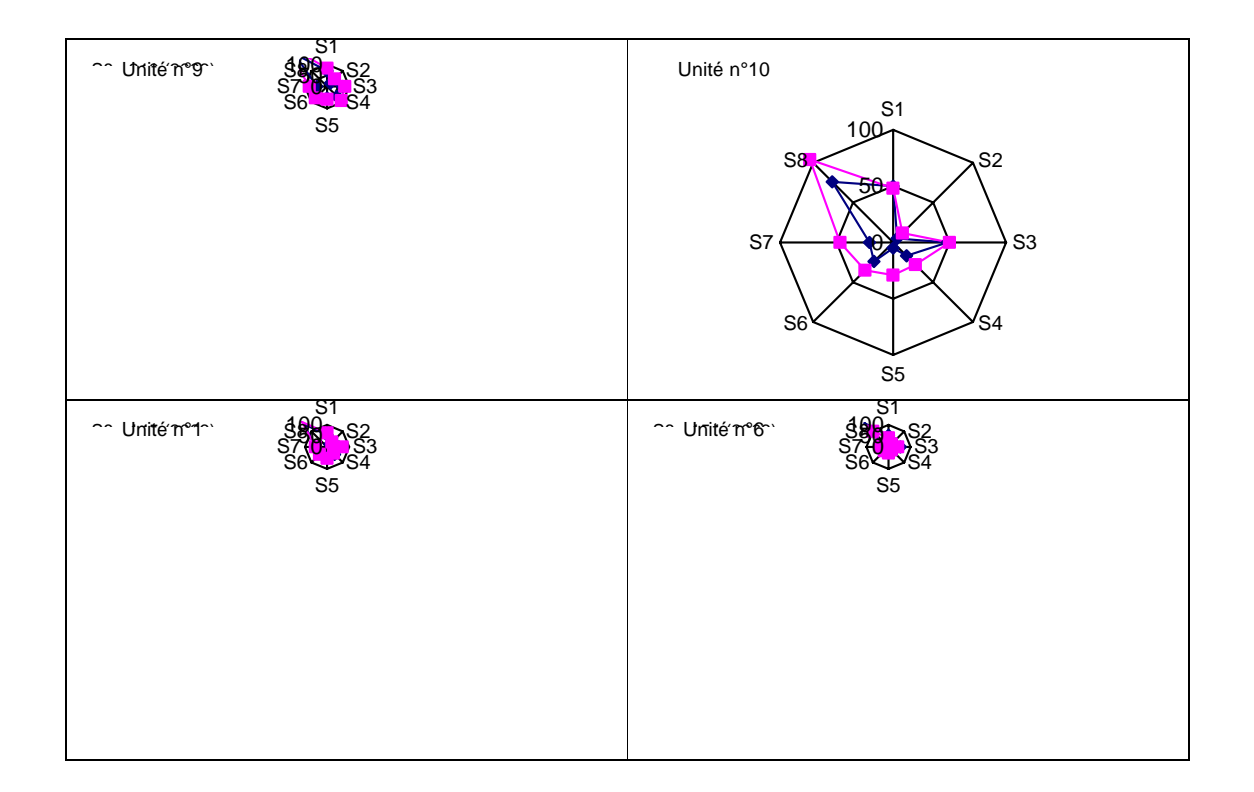

Il va de soi que la variabilité des pourcentages de femmes et/ou de l'âge moyen reflètent des réalités de terrain. Elles ne sont pas directement corrélées avec les variations des indicateurs de charge en soins.

Considérant les distributions comparées de 2003 et 2004 des niveaux de soins requis S1 à S5 restent remarquablement stables (à l'exclusion des postes 6 (biologie), 7 (imagerie) et 8 (pharmacie) qui ne concernent pas les besoins en ressources humaines).

Les raisons possibles probables de la variabilité intra-unité des indicateurs de charge en soins (PMP, GMP, SMTI) dans les unités G aigu sont les suivantes :

- o Une de ces unités était en 2003 en cours de mise sur pied. L'écart entre les résultats 2003 et 2004 provient alors de cette spécialisation non encore achevée en 2003 mais réalisée en 2004 ;
- o Une unité a réalisé lors du deuxième encodage que le premier encodage (de 2003) était erroné, suite à une maîtrise insuffisante des modèles théoriques ;
- o Un des codeurs formé en 2003 a quitté son unité et l'on observe une grosse variation dans le niveau moyen PMP des patients. | \_\_\_\_\_\_\_\_\_

**Comment:** Question doit être posée de savoir qui a codé

Les mêmes analyses menées sur les unités test des services G subaigu montrent un même type de variation et des sources de variation justifiées : réalités de terrain, changement d'équipe de codage et réorganisation d'un service de trois unités.

103

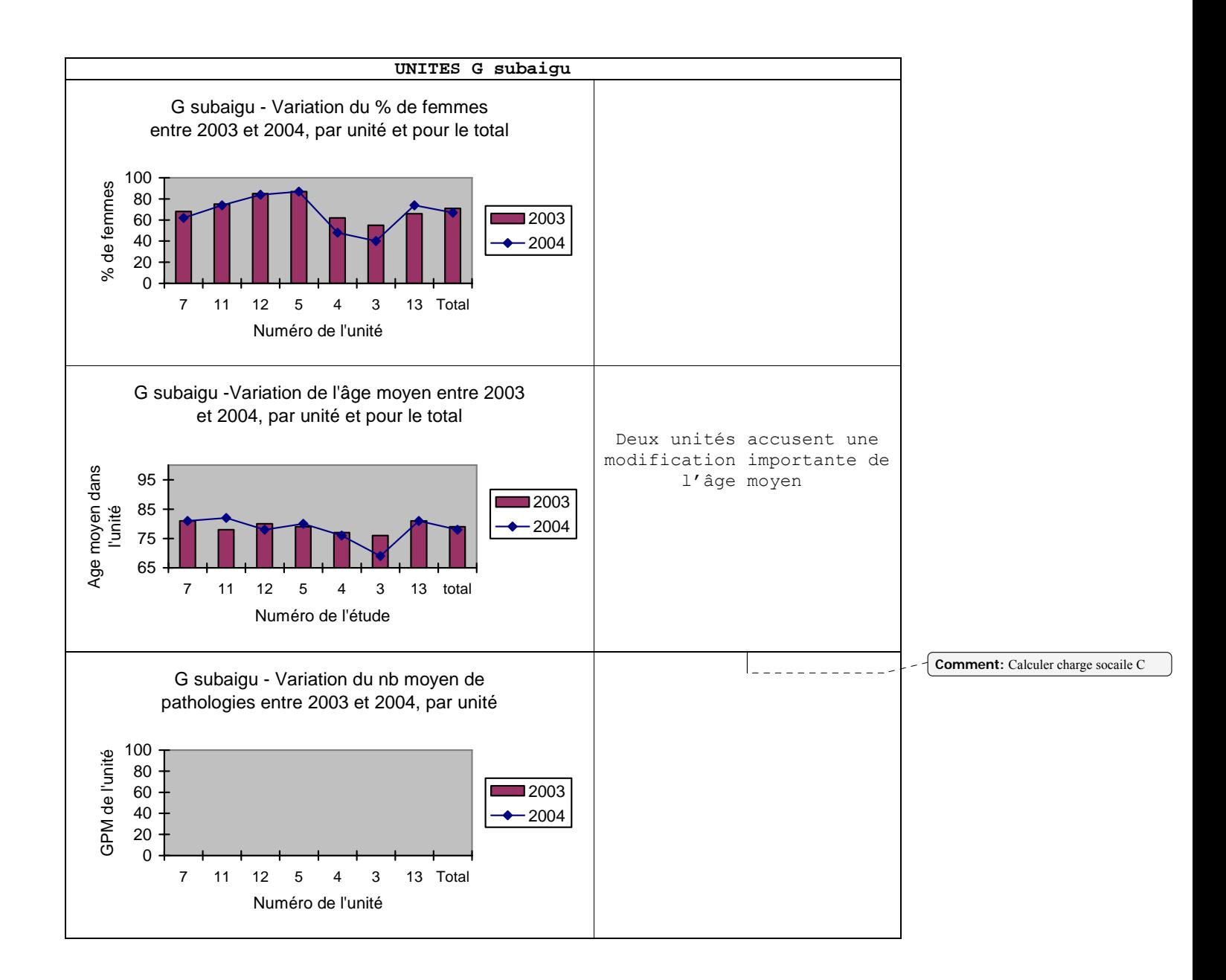

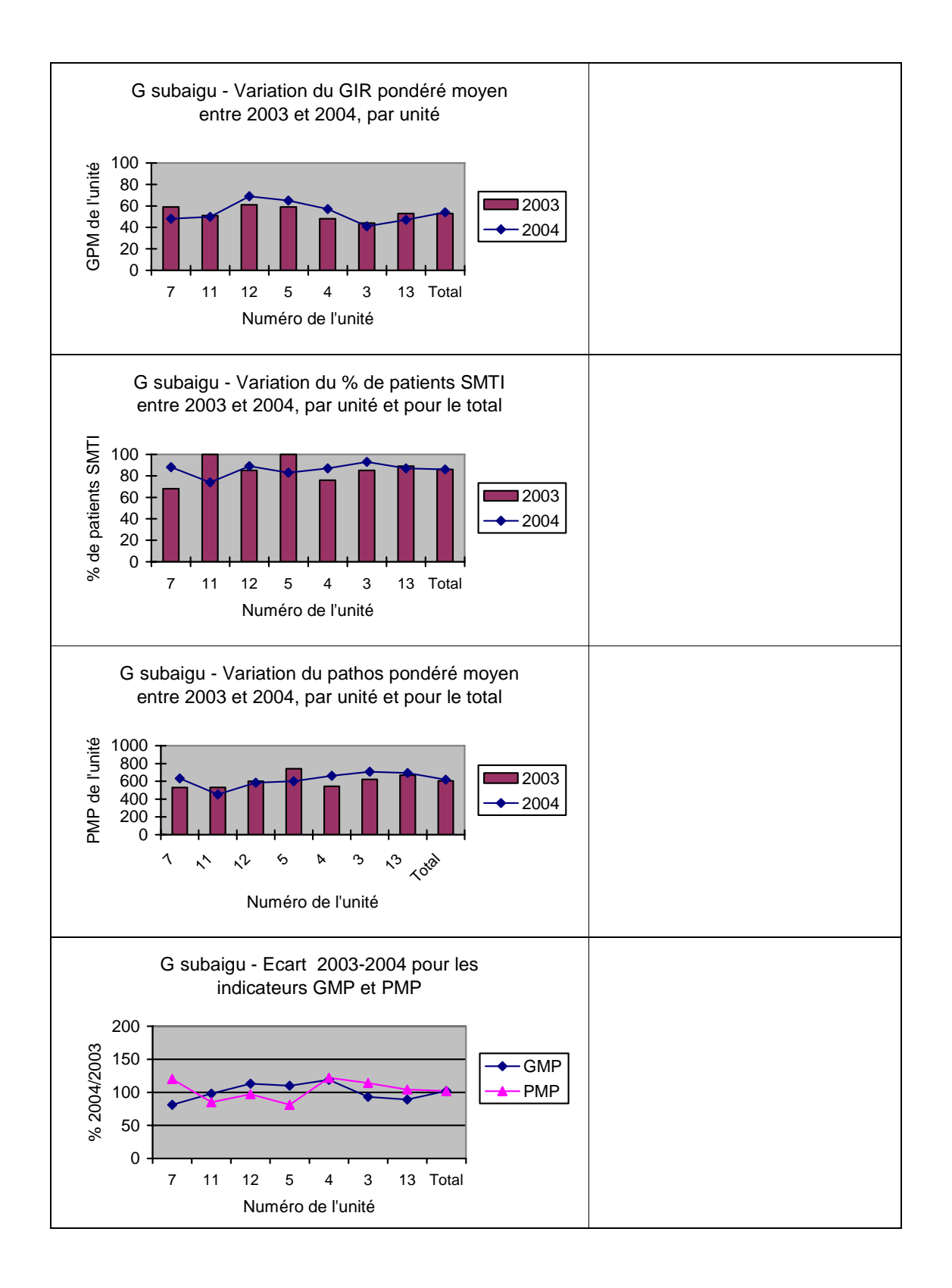

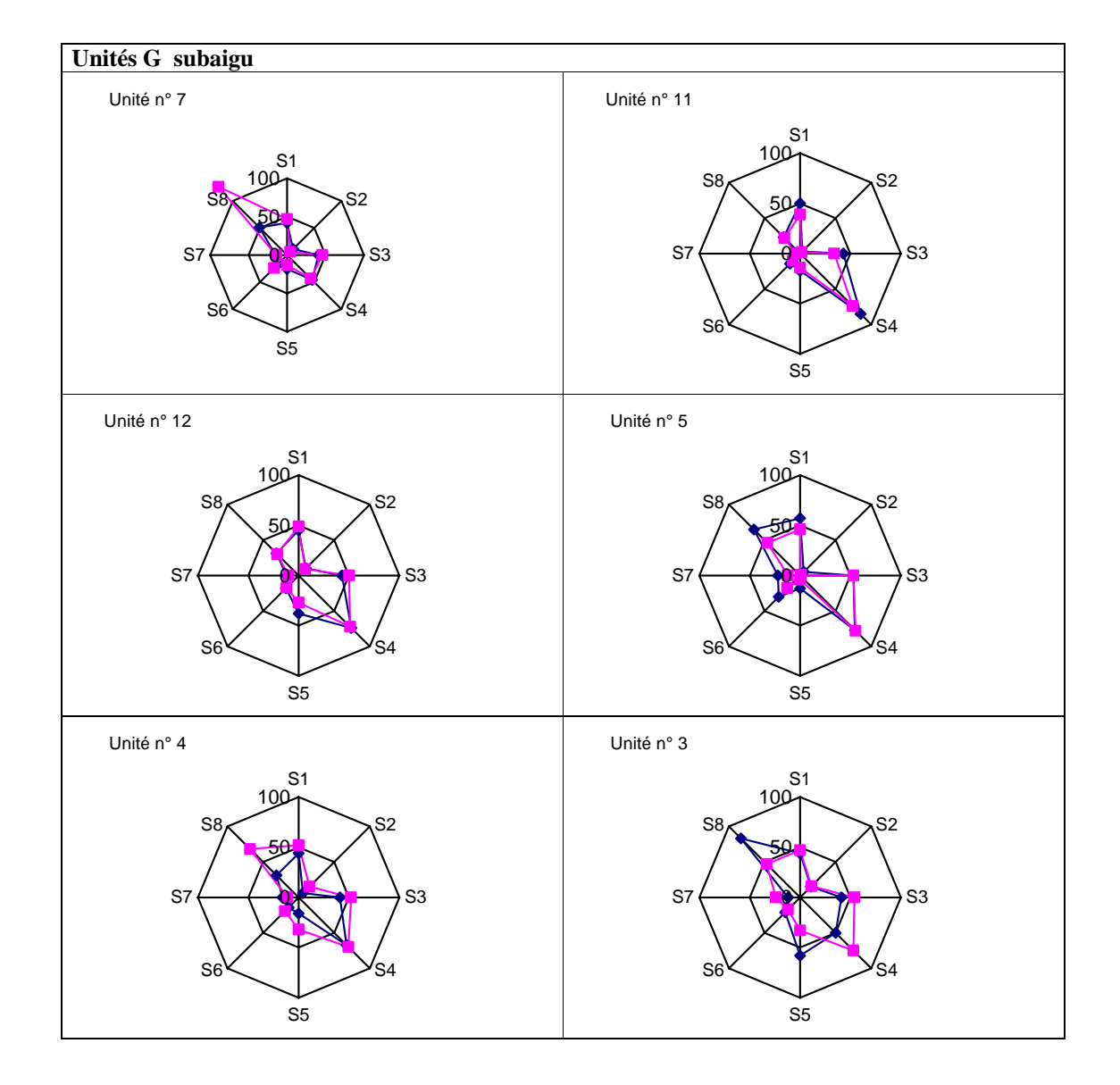

Graphique : Variation des niveaux de soins requis entre 2003 et 2004, par type de soins, pour chacune des unités de lits G subaigu

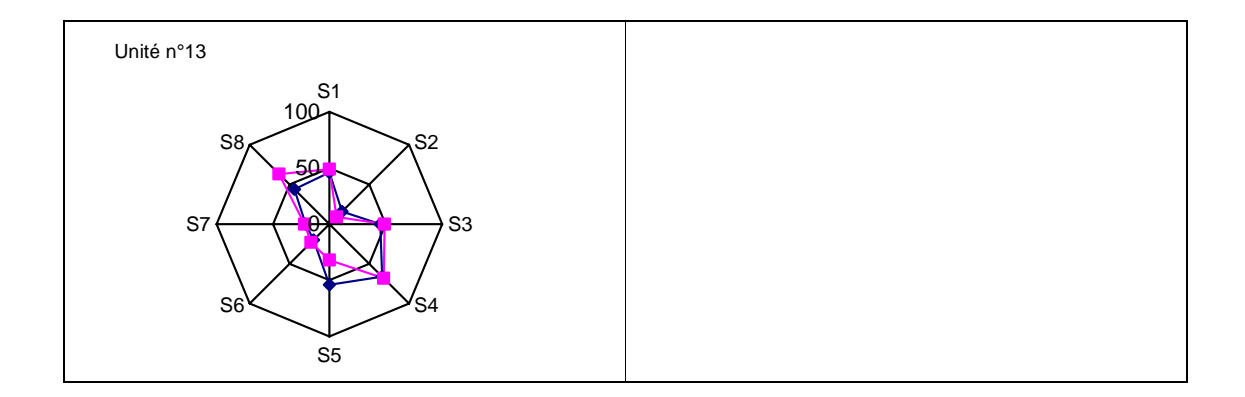

#### **Conclusion**

La représentativité de l'échantillon des 17 unités ayant participé à l'étude de stabilité est assurée.

La variabilité des résultats par unité est réelle et mesurée ; elle atteste de la sensibilité de l'instrument. Les raisons de cette variabilité sont objectivables (problèmes de codage, changements intrinsèques et traçables des unités…). Elle n'est pas sytématique : la variation d'un indicateur n'est pas parallèle à celle d'un autre (cf PMP et GMP par exemple) ; cela exigera une souplesse d'appréhension du fonctionnement des unités G lorsqu'elles sont considérées individuellement. Par contre, lorsque les unités sont prises dans leur ensemble, les indicateurs sont remarquablement stables, attestant de ce que la population âgée hospitalisée en service G présente un pattern global stable. Enfin, un échantillon aléatoire d'une dizaine d'unités est représentatif d'un ensemble nettement plus important ; cela permettra une économie de moyens.

# **ANNEXE 6**

TEST DE VALIDATION : ADÉQUATION DES DONNÉES (FACE-VALIDITY PROCESS)
# *1. Questionnaire*

### **ETUDE SUR LES SPECIFICITES DES SERVICES G QUESTIONNAIRE DE FACE-VALIDITY-PROCESS**

### **1. ENCODAGE DES DONNEES**

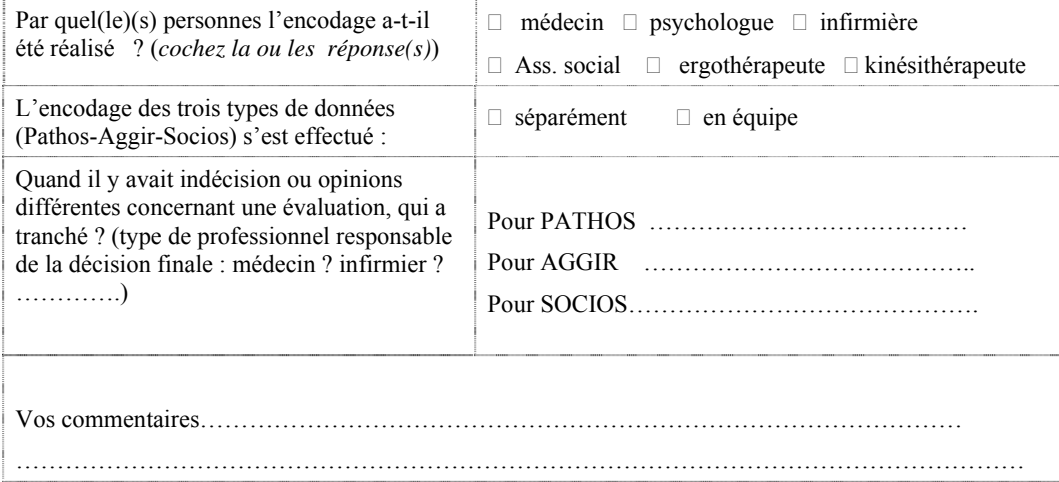

# **2. LES OUTILS**

Avez-vous eu des problèmes de codage (usage du logiciel) ?

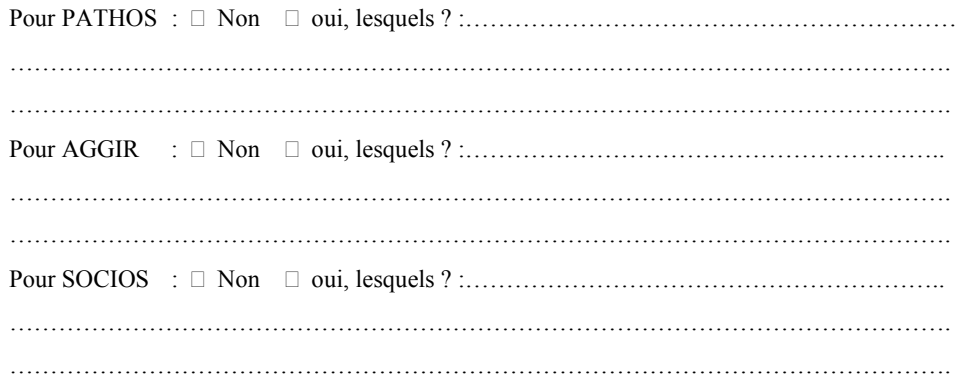

Avez-vous eu des problèmes d'interprétation (usage du manuel)?

Pour PATHOS : Non oui, lesquels ? :……………………………………………………

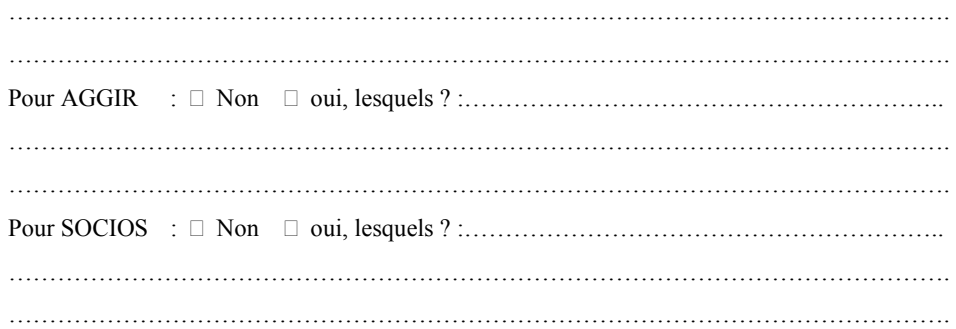

Le feed-back de vos données vous a-t-il révélé des éventuels problèmes de codification ?

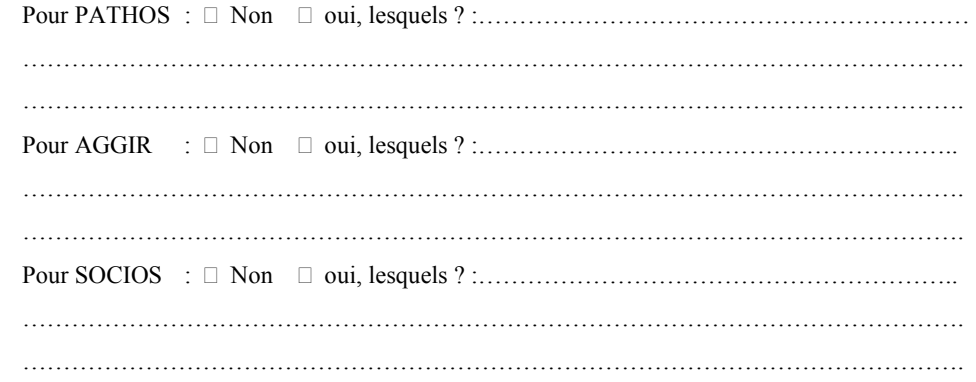

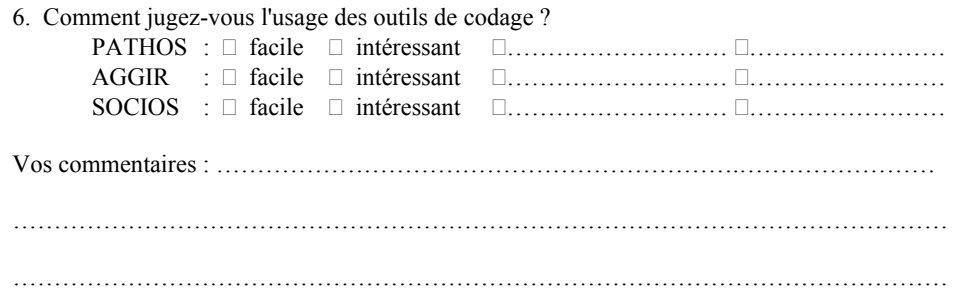

**3. LES RESULTATS : attention :** *il est nécessaire de disposer du bilan Galaad de votre service, document distribué lors de la réunion du 21 janvier2003*

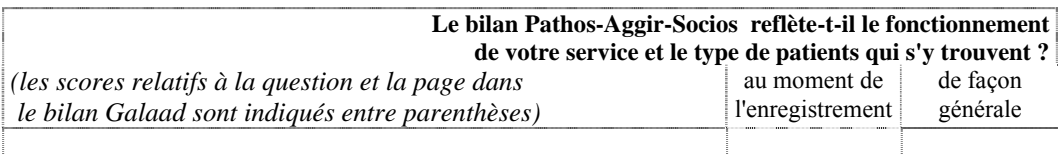

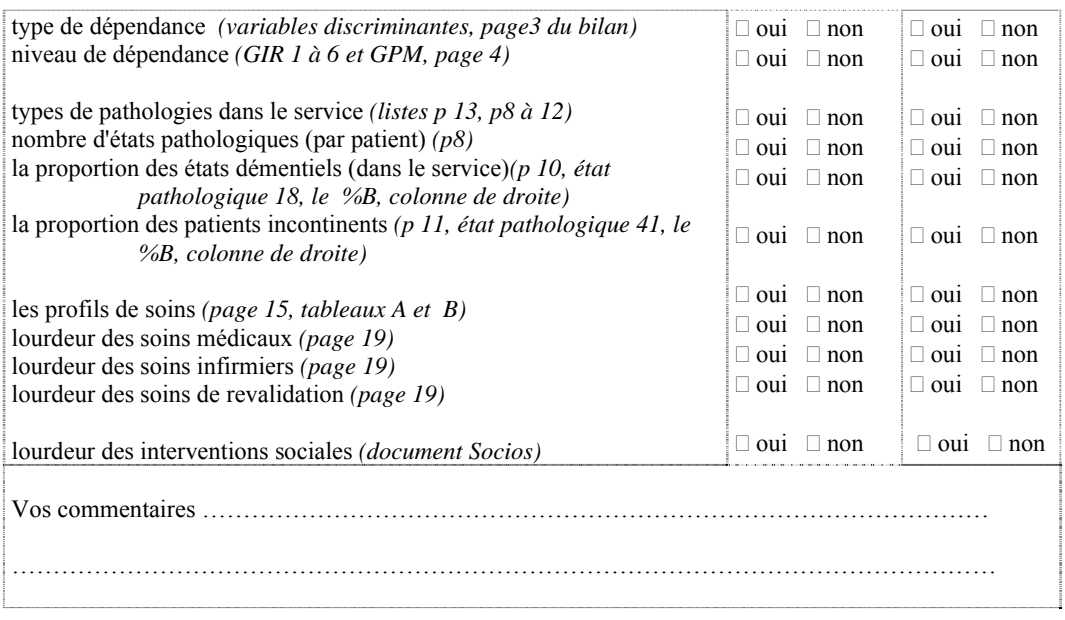

# **4. COMPARAISON DE VOTRE SERVICE À LA MOYENNE DES SERVICES G**

**Lorsqu'il y a des différences entre votre service et la moyenne de l'ensemble des services pour les items ci-dessous, ces écarts vous semblent-ils** correspondre à la réalité du fonctionnement habituel de votre service ou sont-elles liées à une situation momentanée de votre service ou relèvent-elles d'un problème de codage ?

*Voyez* 

 *- le document « Premier bilan – 21/1/2004) – tableaux de variabilité inter-unités* 

*- le bilan Galaad G-aigu (n=1830) ou G-subaigu (n=306) pour comparaison avec votre service*

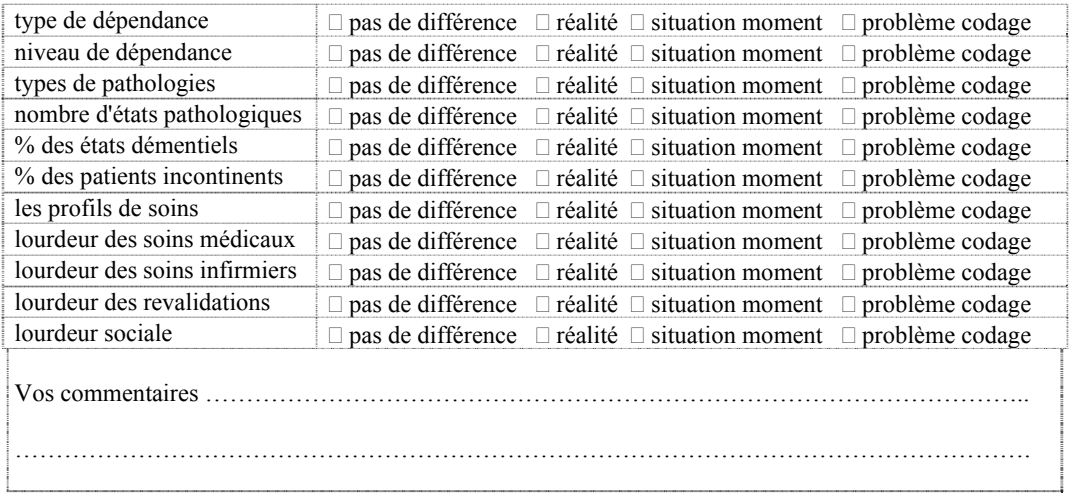

### **5. VALEUR AJOUTEE DE LA COLLECTE GALAAD POUR VOTRE SERVICE**

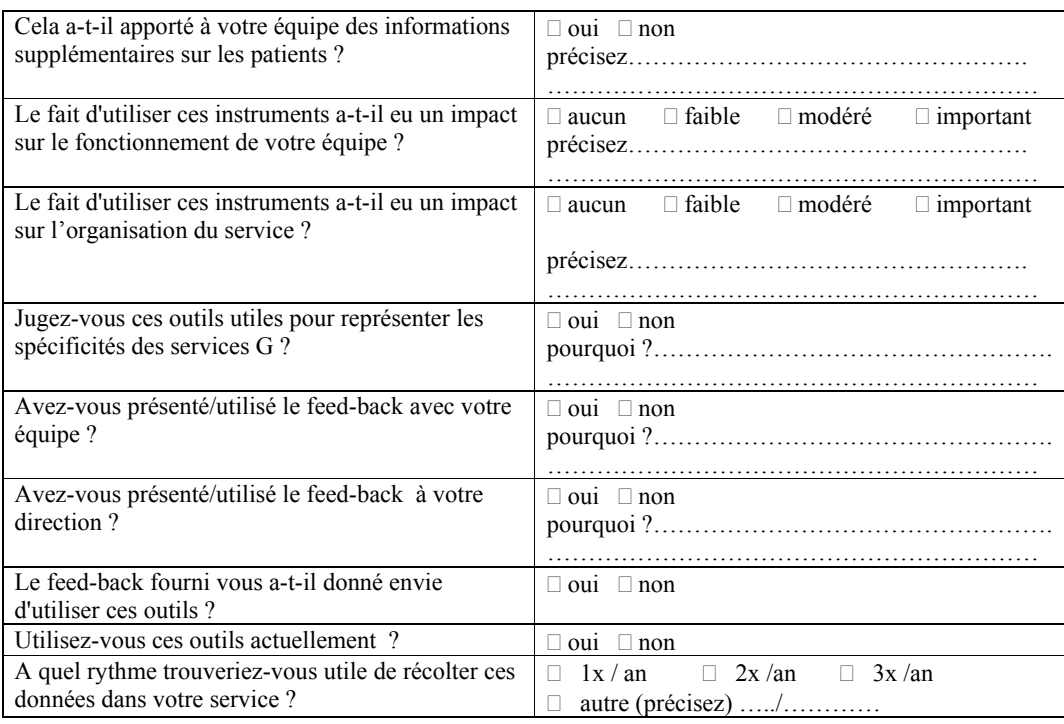

# **6. COMMENT CES ÉCHELLES VOUS SATISFONT-ELLES EN GÉNÉRAL ?**

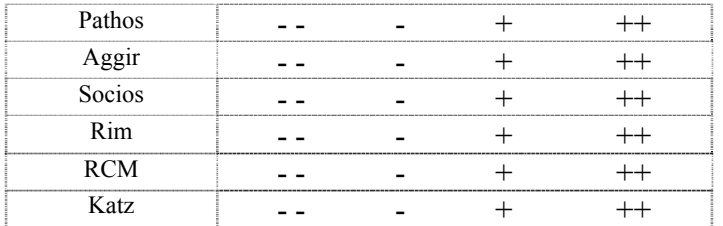

Aggir - - - + ++ *Veuillez entourer*   $l'approx$  *icappréciation choisie* 

Remarques supplémentaires :

Nous vous remercions pour votre collaboration

### *2. Résultats et analyses*

### **L'encodage des données**

Il s'est effectué en majorité par plusieurs personnes : médecins (25), infirmiers (22) et assistants sociaux (18) principalement, rarement avec l'aide d'ergothérapeutes (5), de kinésithérapeutes (3) ou de psychologues (2); une fois avec l'aide d'un « datamanager ».

Il s'est effectué en équipe dans 20 cas sur 28 et les responsables des décisions finales en cas de doutes sont le plus souvent, et très logiquement, un médecin pour Pathos (25/28), des infirmiers pour AGGIR (21/28) (parfois aussi des médecins - 3/28), des ergothérapeutes (2), « à plusieurs » (1) ou «la personne adéquate »(1), et enfin des travailleurs sociaux (17/28) pour SOCIOS. Quelquefois l'équipe, les infirmiers et/ou le médecin sont également référents pour Aggir et Socios.

Les utilisateurs ne mentionnent pas de problème particulier quant à cette procédure, sauf pour trois équipes le temps que cela prend (pour eux entre 6 et 7h30); un seul trouve que trois personnes autour du PC pose des difficultés (mais il n'a pas précisé en quoi).

Par contre, le fait de travailler en équipe a apporté pour plusieurs un "plus" dans leur fonctionnement: meilleure appréhension du patient dans sa globalité, réorientation du plan de soins,

#### **Les outils d'encodage**

Ils peuvent poser des problèmes de codage (usage du logiciel), des problèmes d'interprétation (usage du manuel) et/ou des problèmes de codification ; le tableau ci-dessous présente les scores obtenus.

Tableau Outils d'encodage : résultats du questionnaire Face-Validity

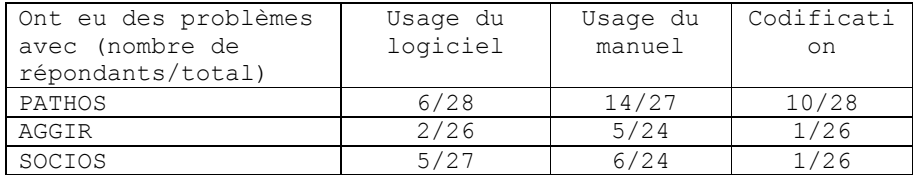

Dans l'ensemble, les outils posent des problèmes à peu de codeurs, hors le modèle PATHOS pour lequel la moitié des codeurs ont éprouvé des difficultés : cela concerne le plus souvent certains items, difficiles à encoder, rarement une critique générale de l'outil, et ces difficultés sont mentionnées par un nombre restreint de codeurs.

Ainsi, pour le modèle Pathos :

- la gravité de l'affection est parfois difficile à coder. De fait, pendant les formations, les différences entre profils de soins ont posé quelque difficulté. Les difficultés mentionnées concernent surtout les profils R1 versus R2, et DG et CH
- le classement des pathologies pose parfois problèmes aux utilisateurs ; cependant, il s'agit souvent de questions qui témoignent d'une maîtrise insuffisante du modèle théorique. Par exemple :
	- toutes les infections codées en une catégorie,
	- comment coder les amputations non ischémiques,
	- le codage de l'incontinence compris comme redondant avec AGGIR et non codé dans Pathos,
	- certaines pathologies non déclarées comme telles (stomies de tous genres),
	- le regroupement des états grabataires et des troubles de la marche,
	- le codage des maladies de systèmes (vasculites, connectivites) exigeant chacune un encodage à part,
	- la codification différentielle de la démence et des troubles du comportement
	- le syndrome des chutes *"qui peut être la conséquence de problèmes orthopédiques, neurologiques, CNS, neurologique .périphérique, peur de tomber, déficience de vision, infection, (…), mauvaise cohabitation, chaussures inadaptées, problèmes rhumatologiques, qui chacun séparément représentent du temps"*
	- *problèmes de neuropathie proprioception*
	- *Les diagnostics manquants qui viennent souvent à la surface comme entités sont :*
	- *les difficultés d'oreilles manquent et pourraient resté occultés et sous-jaccents. C'est dommage qu'on l'ait enregistré si souvent sous d'autres dénominations d'affections mais cela joue un rôle important.*
	- *Polyneuropathie sous la dénomination affection neurologique. On l'a enregistrés comme « troubles transitoires » que les patients avaient aussi de toute façon.*
	- *Hypercalcémie disparaît sous endocrinologie*
	- *Déhydratation est mis sous endocrinologie, mais il manquent les dérangements d'ions comme hypo et hypernatriemie (sodium) et hypo-en hyperkaliemie (potassium)*
	- *Les syndromes abdominaux sont trop peu. A signaler sous des points séparés dans les problèmes digestifs : Pathologie de l'œsophage : - oesophagite ; Pathologie de l'estomac : hernie, ulcère, saignements ; Constipation, diverticules ( ?)*
	- *Allergies (penicilline, aspirine, agents de contraste, etc…) : nous avons dû les mettre sous l'appelation des affections dermatologiques.*
	- *Problème d'alcoolisme qui fait défaut*
	- *Problèmes osseux à mettre sous des points séparés : Pathologie des genoux, du bassin, des côtes, ostéoporose*
	- *Pour le cœur et les problèmes circulatoires : patho.de la valve, aorta anurysma*
	- *Pour les problèmes urinaires : hypertrophie de la prostate*
- *Probl.gynécologique et impotence*
- *Hypercholostérolémie*
- *Maladies du sytème*
- *Pourquoi pas le score T2 pour le taux « bas » des infections urinaires ?*
- Un gériatre propose la question de savoir si *la codification ne serait-elle pas plus facile s'il y avait une rubrique séparée sur les syndromes gériatriques ? Et deuxièmement des catégories de diagnostics spécifiques (cf MKG ?)".* Un autre suggère des *"catégories de diagnostics avec renvois vers les syndromes gériatriques"*
- la nomenclature est difficile pour des situations cliniques particulières; par exemple, comment coder la mise en isolement d'un porteur sain de germes (surcroît important de travail pour le personnel)
- important: on ne peut coder en même temps maximum de soins et maximum de revalidation : ce qui est spécifique d'un service de gériatrie selon un gériatre
- trop peu de pathologies secondaires p/r a à la réalité
- -Difficulté d'évaluer où s'arrêter dans l'exploration des états pathologiques (troubles de la marche ou pathologies dorsovertébrales par ex.)
- quid de la variabilité inter-codeurs

Le modèle AGGIR pose moins de problèmes de compréhension, mais suscite également quelques commentaires pertinents:

- difficulté de codage des patients occasionnels, moins bien connus
- difficulté de codage de l'item cohérence/orientation (2 gériatres)
- le calcul de la charge de soins infirmiers tient-elle compte suffisamment de la lourdeur physique plutôt que technique (2  $q$ ériatres)<sup>1</sup>
- les définitions ne sont pas toujours assez précises
- inadapté au système hospitalier
- sur le PC apparaît dans un mauvais ordre : manger et le service
- pas assez développé sur le PC : le point excrétion : il y a seulement les selles et pas les urines
- les moyens d'aide ne sont pas comptabilisés.
- Un participant nous signale un article dénonçant des problèmes dans l'algorithme d'Aggir : dans un « Dossier Economie de la Santé » du 5 novembre 99 de Medcost, Christine Boucher procède à une analyse critique du modèle (stabilité discutable, sélection des signes déficitaires exclusivement et non des signes « productifs »  $^{2}$ , incohérences dans le calcul du GIR) et signale l'absence de validation pour son usage à domicile, entre autres.

Enfin, l'outil Socios est jugé facile mais présente l'inconvénient de ce que les informations demandées n'apparaissent souvent qu'au moment où la sortie est réellement envisagée. Un utilisateur trouve les catégories

 $1 \text{ C'est le cas.}$ 

<sup>&</sup>lt;sup>2</sup> Ceci est partiellement inexact en ce sens que les indicateurs spécifiques de population particulière effectuent précisément cette démarche (risque de fugue, de démence, de confinement ….)

trop grossières et un item présente une définition insuffisamment claire de par une double interprétation possible<sup>3</sup>.

Nombre de ces problèmes et questions seraient résolus par une formation plus poussée et une familiarisation plus grande avec la philosophie sousjacente de ces outils, très différente des RCM/RIM (par exemple, certains sont déconcertés par l'absence du diagnostic principal). Certains commentaires traduisent la mauvaise compréhension de la démarche générale: il ne s'agit pas d'établir un plan de soins. Si c'est compris comme cela, on peut évidemment comprendre que le modèle est jugé insuffisant !

Comme quelques gériatres le relèvent bien à l'étude de leur bilan, les écarts par rapport à une réalité dans leur service peuvent parfaitement être dus à des erreurs d'encodage. L'importance donc de la bonne compréhension des outils est primordiale.

Malgré quelques commentaires négatifs (difficile, compliqué, lourd pour Pathos et trop sommaire pour Socios), le jugement global des outils reste donc positif. Notons encore que techniquement, le logiciel est vécu parfois comme un peu contraignant (nombre de clics, difficulté de retour en arrière, correction, ou de codage différé, impossibilité d'une installation en réseau).

#### **Adéquation des résultats PAS**

l

Le bilans obtenus sont en grande majorité jugés par les gériatres comme reflétant plutôt fidèlement le fonctionnement des services au moment de l'enregistrement, mais les opinions sont davantage partagées en ce qui concerne la représentativité du fonctionnement du service de façon générale (cf tableau ci-dessous).

Les scores montre de 65 à 96% de jugement positifs en ce qui concerne le reflet du fonctionnement du service au moment de l'enregistrement , et de 48 à 77% pour ce qui concerne le fonctionnement global du service. Les thèmes le plus souvent considérés comme moins bien évalués sont principalement la lourdeur des soins de revalidation et celle des interventions sociales.

Tableau : Face-Validity process : Adéquation du reflet des bilans PAS en regard de l'appréciation subjective des équipes de soins

| Le bilan Pathos-Aggir-Socios reflète-t-il le fonctionnement<br>de votre service et le type de patients qui s'y trouvent ?<br>$(\%$ de « oui ») | au moment de<br>l'enregistreme<br>nt | de facon<br>générale |
|----------------------------------------------------------------------------------------------------|--------------------------------------|----------------------|
| type de dépendance <i>(variables discriminantes, page3 du bilan)</i>                                                                           | 25/26                                | 21/27                |

<sup>3</sup> En effet, dans le manuel français, une catégorie regroupe deux interprétations possibles : le devenir = rien ne bouge ou non codable.

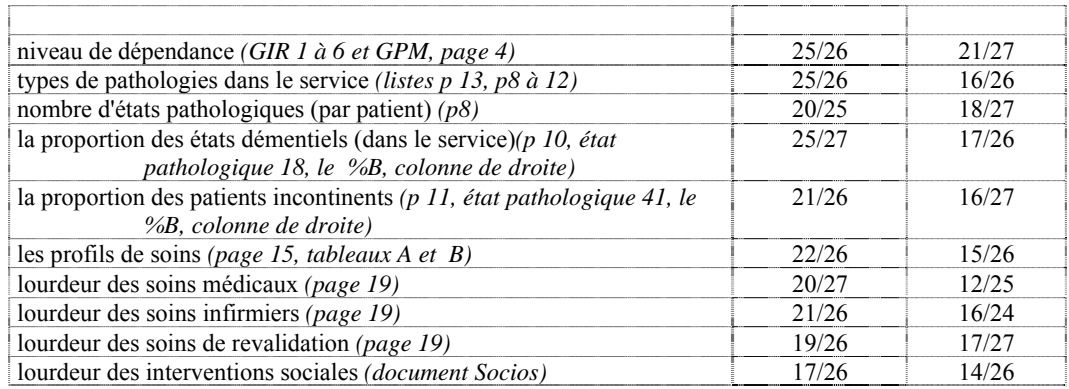

#### *Un mauvais reflet du fonctionnement du service peut être du à plusieurs facteurs:*

- Une difficulté réelle réside dans le fait que le délai trop long (un an) entre l'enregistrement et le feed-back a rendu cette évaluation difficile pour les répondants;
- Une autre raison, fréquemment relevée par les gériatres, concerne la fluctuation saisonnière des types de pathologies, occupation des lits, poids des interventions sociales…, non sans impact sur une évaluation ponctuelle du fonctionnement des services;
- Un mauvais enregistrement d'une partie des données. Dans ce cas, l'évaluation est souvent jugée mauvaise tant pour la période de l'enregistrement que pour le fonctionnement général du service. Ainsi quelques gériatres, étonnés des différences entre les bilans et les réalités de leur service, ont cherché "l'erreur" et ont noté des dérapages dans leur façon de coder;
- Lorsque l'enregistrement reflète bien le fonctionnement du service au moment de l'enregistrement mais pas de façon générale, on peut faire l'hypothèse d'un encodage correct et d'une variation du fonctionnement ponctuelle dans la vie du service. Le sondage d'un jour ne reflète alors pas du tout l'activité générale du service

### **Variabilité inter-unités**

Nous avons mis en évidence une très grande variabilité de patientèle et de fonctionnement dans les services G. Il nous a semble utile de demander aux gériatres les raisons des écarts entre les résultats de leur service et ceux « moyennisés » sur l'ensemble des services.

Pour les différents scores, quatre possibilités explicatives leur ont été proposées: les écarts leur semblent-ils correspondre à la réalité du fonctionnement habituel de leur service, sont-ils liés à une situation momentanée du service ou relèvent-ils d'un problème de codage ?

Tableau : Face-Validity Process : raisons probables de la variabilité par rapport au fonctionnement moyen des unités G

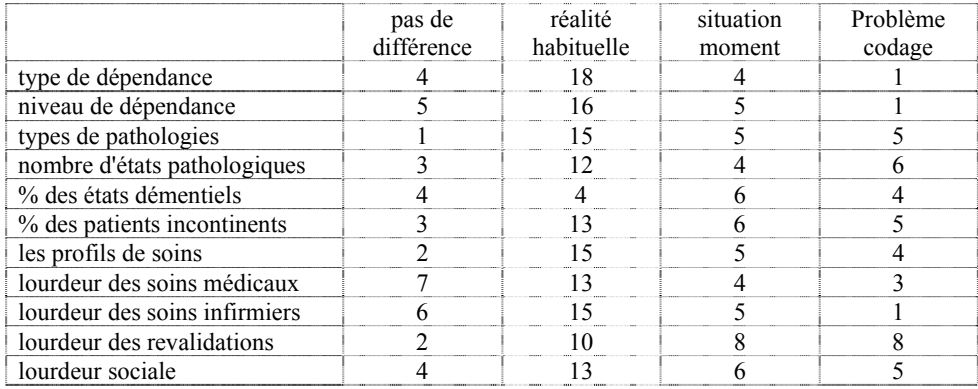

La majorité des services ont bien noté l'écart entre leurs résultats et les scores moyens. L'appréciation des causes de ces différences varie selon l'item considéré:

- o lorsqu'il a différence en matière de dépendance, une majorité de gériatres pensent que c'est la réalité de leur service.
- o Pour la lourdeur sociale : les raisons sont multiples
- o pour les revalidations également, les raisons sont moins bien tranchées: réalité, situation du moment mais aussi problèmes de codage.

Dans un majorité des items, les causes des variations restent très justifiées: réalité, situation du moment et les problèmes de codage restent minoritaires, sauf en matière de lourdeur des revalidations.

### **La valeur ajoutée de l'enregistrement PAS**

Si cet enregistrement n'a que rarement apporté des informations supplémentaires en ce qui concerne les patients eux-mêmes, il a cependant eu le mérite d'attirer l'attention des soignants sur la poly-pathologie et permis parfois une meilleure approche globale du patient ; ainsi que le souligne un des participants : « *La qualité des actes gériatriques ont besoin d'un travail d'équipe. Les briefings journaliers fournissent suffisamment d'informations su rles données ivm pathol. »*.

De même, il n'a modifié les modes organisationnels des services que dans une minorité de services. Mais ce changement peut être important: par exemple, après l'enregistrement de Socios, un service a entrepris des demandes pour une extension supplémentaire tant les résultats leur ont démontré l'existence de difficultés. Une petite majorité des gériatres a présenté les résultats à l'équipe et/ou à la direction.

Tableau : Face-Validity Process : valeur ajoutée au fonctionnement du service de par l'usage de l'outil PAS

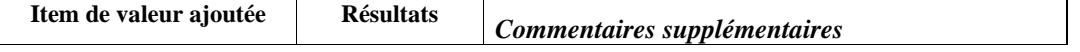

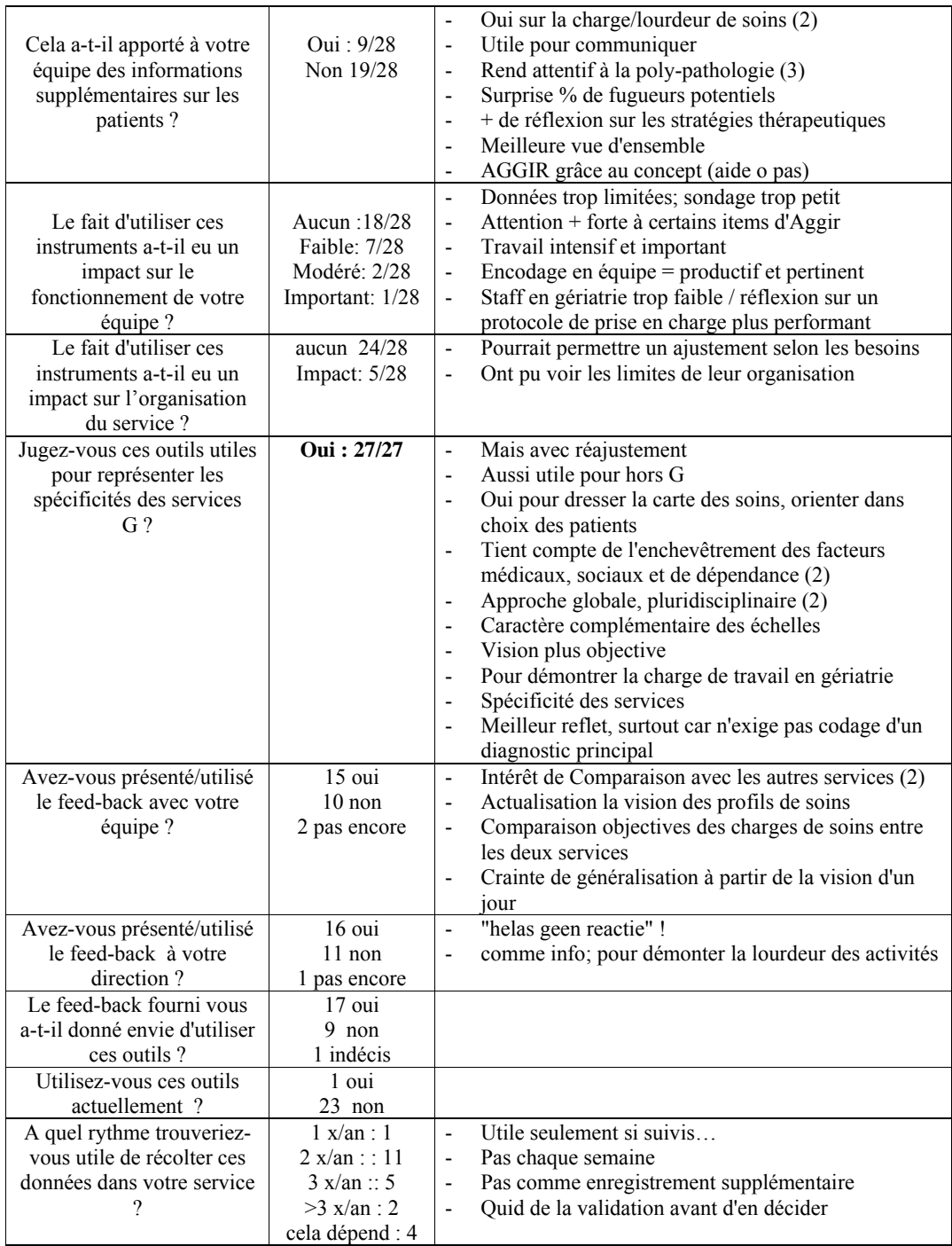

Par contre, c'est à l'unanimité que cet enregistrement a été jugé utile pour évaluer les spécificités des services G: meilleure appréciation de l'activité de par son approche globale (adaptée au patient gériatrique) et pluri-factorielle (enchevêtrement des facteurs médicaux, sociaux et de

dépendance). De même, la comparaison avec d'autres services est jugée enrichissante car "elle montre que tous travaillent dans le même sens". De surcroît, ainsi que le souligne un gériatre, un tel enregistrement est particulièrement utile en regard du fait que les états démentiels, la dépendance et le devenir social sont des problèmes majeurs et grandissants actuellement.

Toutefois, si une majorité de gériatres utiliseraient volontiers ces instruments, seul un le fait spontanément et, si cet enregistrement devait être régulier, certains craignent la charge supplémentaire que cela représenterait (plusieurs heures avec 3 personnes, certains signalant une durée de plus de 6h), questionnent la faisabilité pratique (3) et proposent de revoir dans l'évaluation les charges administratives non négligeable des médecins hospitaliers. Un gériatre anticipe un défaut de compliance ultérieure dans un enregistrement systématique : "*cela donne beaucoup de travail et ne sera sans doute pas bien suivi ou pas suivi de si tôt*"…Un autre commente : *« En général l'enregistrement Galaad & Realaad pour les patients gériatriques semble plus sensé que ce qui existait jusqu'à présent. Cela s'écoule mieux que prévu, mais y consacrer 7h30 avec 3 personnes qui après cela doivent encore faire leur travail journalier avec les patients est beaucoup demander »*

Le rythme jugé utile se divise entre une fois par semestre à une fois par trimestre (saisons). Le sens d'un tel enregistrement est une question à éclaircir également.

Certains suggèrent de comparer les services G avec les autres services de l'hôpital ou d'avoir une échelle sur laquelle les charges/contraintes pourraient être comparées aux autres services; cependant l'outil est spécifique du travail en gériatrie et devrait alors être adapté pour un usage dans les autres types d'unités, comme cela a été réalisé dans les services SP<sup>4</sup>. Cependant, les comparaisons en seront dès lors affectées.

### **Comparaison de l'appréciation globale du PAS avec les instruments actuels RCM/RIM/KATZ**

L'évaluation globale des échelles montre des jugements (très) positifs par une très grande majorité des utilisateurs pour les outils PATHOS et AGGIR (90%) et un peu moins massivement pour Socios et le Katz (70%). Notons ici qu'aucun score "très négatif" et que nombre de scores très positifs sont enregistrés pour les outils PAS, au contraire des outils RCM et RIM, pour lesquels les opinions positives et négatives se partagent de moitié : les RCM et RIM récoltent 52% et de scores (très) négatifs pour l'un et l'autre et rarement un score très positif. Le Katz récolte 70% de réponses positives (et non « très positive »).

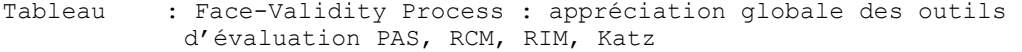

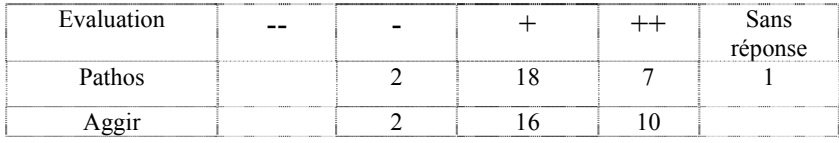

l

<sup>4</sup> Travail réalisé par le CIES-ESP-UCL, à la demande du Ministère de la Santé Publique et des Affaires Sociales.

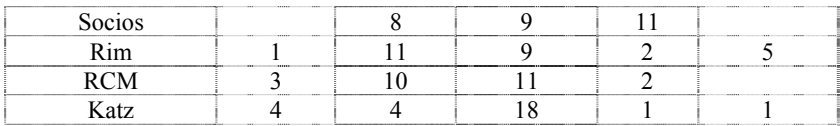

En conclusion, ce questionnaire nous confirme, comme les autres analyses de validation, une probable sous-formation aux modèles PAS et souligne l'aspect très positif que ces outils représentent pour l'évaluation des spécificités gériatriques.

# **ANNEXE 7** GUIDES PRATIQUES D'ENCODAGE FOURNIS AUX PARTICIPANTS

- o Instructions et précisions pour l'encodage des données PAS le 22 octobre 2003
- o Guide pratique d'encodage informatique des données PAS le 22 octobre 2003
- o Guide d'utilisation du logiciel Galaad
- o Fiche d'encodage sur papier des données PAS
- o Mémo PATHOS-AGGIR

# **Instructions et précisions pour l'encodage des données Pathos – Aggir – Socios le 22 octobre 2003.**

### **Au sujet de l'encodage:**

Il est indispensable d'**encoder au minimum une unité de soins (**20 à 30 lits). Si vous avez la possibilité de faire plus, l'étude n'en sera que plus valide. Toutefois, l'encodage prend un certain temps surtout quand on le réalise pour la première fois et il n'est peut-être pas possible de faire plusieurs unités le même jour. C'est pourquoi nous vous proposons deux jours supplémentaires pour encoder éventuellement d'autres unités : les mercredis 29 octobre et 5 novembre. Il nous semble en effet utile de veiller à encoder un même jour de la semaine (ici, le mercredi : jour de milieu de semaine) pour assurer la bonne cohérence des résultats (le lundi comporte les entrées, le vendredi les sorties : jours trop différents du mercredi).

### **Quelles données encoder ?**

**Pour chaque unité de soins** ; il faut encoder les données demandées par le **Collège de gériatrie.** Ces données concernent le personnel engagé à la période de l'enregistrement, et pas seulement le personnel présent ce jour-là.

### **Pour chaque patient présent dans l'unité de soins** :

- l'enregistrement des données **Pathos, Aggir (variables discriminantes) et Socios** est indispensable pour une bonne interprétation des données (chaque aspect représentent une part de la charge en soins du service).
- Il serait idéal que **participent à l'encodage un médecin, une infirmière et un paramédical et un représentant du service social**, quitte à ce que quelqu'un d'autre se charge d'encoder dans l'ordinateur.

 Il est utile que chacun ait une fiche récapitulative de l'ensemble des données à encoder (=fiche individuelle, ci-jointe) ainsi que le petit mémo (ci-joint) sous les yeux. Lors des tests d'encodage, il s'est avéré que cela permettait en effet un solide gain de temps.

- **Si vous encodez d'abord sur papier** (fiche d'identification de l'institution et fiches individuelles) plutôt que directement dans l'ordinateur, nous vous demandons néanmoins d'assurer par la suite la saisie de ces données dans Galaad et de nous envoyer simplement le fichier informatique. Nous vous en remercions d'avance.
- **Les données que vous nous fournirez resteront confidentielles**. Les données encodées ne seront pas transmises au Ministère de la Santé Publique; seuls les bilans globaux (résultats agrégés, ne permettant pas d'identifier les institutions) seront publiés. Le numéro de séjour nous servira à fusionner ces données avec celles du RCM/RIM pour une comparaison ultérieure. Vous pouvez ne pas encoder le vrai numéro de séjour, le transformer, mais il est indispensable que vous gardiez trace de la correspondance entre les numéros de séjour et ceux que vous nous fournirez.
- Nous souhaitons vous rendre attentifs à réaliser un **codage le plus précis possible**. Coder tous les états pathologiques liés à la symptomatologie, mais sans sur- ou sous-évaluation de ces états et surtout des profils de soins réellement souhaitables et possibles.

L'enregistrement du RIM pendant cette même période est à votre discrétion; cependant, nous ne pourrons effectuer d'analyses qu'avec un minimum suffisant de données…..nous vous encourageons donc à le faire dans la mesure du possible (nous somme conscients des surcharges que vous subissez).

### **Précisions techniques**

- De manière générale, nous vous rappelons que **le codage renvoie à des contenus précis** et très bien détaillés dans les manuels théoriques, qu'il vaut la peine de bien connaître et relire avant d'encoder.
- pour PATHOS, il s'agit de refléter l'état du patient le jour de l'encodage, peu importe que la veille il ait été très différent ou que le lendemain il est probable qu'il se modifie°. Pour AGGIR, il faut envisager pour certains items le patient considéré plus dans son ensemble, et non simplement son état ce jour-là. Par exemple, si un patient opéré est en salle de réveil et donc totalement dépendant le mercredi 22 octobre, il devra être codé B ou C pour tous les items. Mais s'il s'agit d'un patient généralement indépendant et que, le jour de l'encodage, il demande de l'aide pour une tâche ou refuse d'effectuer l'un ou l'autre geste, il devra être codé « comme il est habituellement ».
- AGGIR peut être contaminé par les automatismes du service. Si le personnel infirmier ouvre les petits pots pour tout le monde, pour une question liée à l'institution, cela ne peut constituer un critère en lui-même d'attribution d'un code B ou C pour l'item "Alimentationse servir". En effet, on code le patient dans l'environnement où il se trouve, y compris les aides techniques, matérielles etc. dont il dispose.
- les outils PATHOS et AGGIR sont complémentaires, les charges en soins se répartissant selon leur nature dans l'un ou l'autre (médico-technique et de revalidation dans Pathos et soins de base dans AGGIR) et une certaine cohérence est nécessaire: Exemples

1. Patient atteint de démence avec troubles du comportement sévères

Dans Pathos il sera codé "syndrome démentiel" (+ profil de soins adéquat) et "troubles chroniques du comportement" (avec le profil de soins adéquat).

Dans AGGIR, il s'agira de coder les items "Cohérence" et "Orientation" soit B soit C selon la gravité.

2. Patient incontinent

Dans PATHOS, le profil de soins dépend en partie de l'autonomie du patient. Ainsi, le profil sera codé R si une rééducation est en cours, DG si on se trouve au stade des investigations, S1 pour une simple prise en charge pharmacologique et SO s'il n'y a pas de prise en charge médicale ou de revalidation spécifique. Dans tous ces profils de soins, le patient peut ou non être dans l'obligation d'user de

couches. Cet aspect est repris dans Aggir.

Dans Aggir, on code le degré d'autonomie du patient par rapport à son hygiène de l'élimination. Si le patient incontinent gère seul la mise en place de ses couches et l'hygiène de l'élimination, il sera codé A (pas de charge en soins) ; s'il ne gère que partiellement ou pas du tout, il sera codé respectivement B et C (représentatif d'une charge en soins de base pour le personnel infirmier du service).

### **Précisions quant au contenu des profils de soins**

Pour chacun des profils, les temps requis pour les 8 postes professionnels sont calculés. Il est toutefois utile de préciser que si on code un T1 ou un T2, cela veut dire que la prise en charge est médicale et qu'on est pas, ou pas encore, dans un stade de revalidation. Le temps de revalidation est alors un temps de mobilisation du patient.

Par contre, les profils de soins R1 et R2 comprennent le temps liés à la prise en charge médicale du patient par le médecin. Ce n'est pas parce qu'ils s'intitulent "rééducation" que cela ne concerne que les para-médicaux.

# **Etude sur les spécificités des Services G Guide pratique d'encodage informatique des données Pathos-Aggir-Socios - Le 22 octobre 2003**

### **Plan**

Pour vous faciliter le travail, exécutez les étapes suivantes dans l'ordre :

- 1. Supprimer Galaad de votre PC s'il y est déjà
- 2. Installer le logiciel version belge
- 3. L'installation ne se fait pas correctement ? Raisons probables
- 4. Encoder vos données + que faire en cas d'erreur au cours de l'encodage

5. Envoyer les données au CIES (via e-mail ou disquette)

Pour appeler le CIES : 02 / 764 31 79

**1. Supprimer Galaad de votre PC s'il y est déjà** 

Si vous avez déjà utilisé Galaad sur votre PC, il est important de supprimer le logiciel d'exercice de votre disque dur avant d'installer la version belge du logiciel.

- Cherchez dans le menu « Démarrer », « Programmes », « Accessoires », le programme « Explorateur Windows » ( en anglais : (« Start », « Programs », « Windows Explorer »),
- cliquez (une fois, pour le sélectionner) sur le dossier « C:\Galaad\ »,
- cliquez (une fois, pour afficher le menu) sur le bouton droit de la souris
- et choisissez « supprimer » ou « delete ».

!!!!! Si vous désirez conserver des données de patients déjà enregistrés ; effectuez une copie de sauvegarde du fichier C :\Galaad\Galaad.mdb sur une disquette ou ailleurs dans votre disque dur (pour les ajouter : utiliser la fonction « Importer des données » dans la nouvelle version)

### **2. Installer le logiciel version belge**

- Fermez tous les programmes en cours (Word, Excell etc…)
- chargez le CD-ROM, laissez-le tourner, une fenêtre « D:\ » s'affiche avec le contenu
- ouvrez le répertoir « Galaad-version belge » (double-cliquez)
- ouvrez le répertoire « setup » (double-cliquez)
- double-cliquez sur le fichier setup.exe
- L'installation démarre automatiquement et l'ordinateur va afficher les fenêtres suivantes :

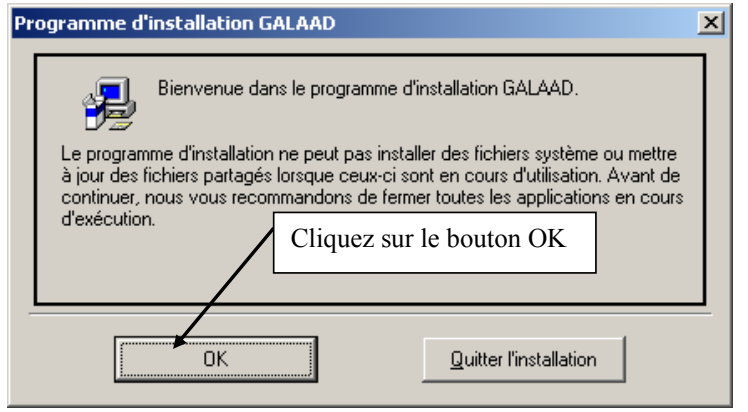

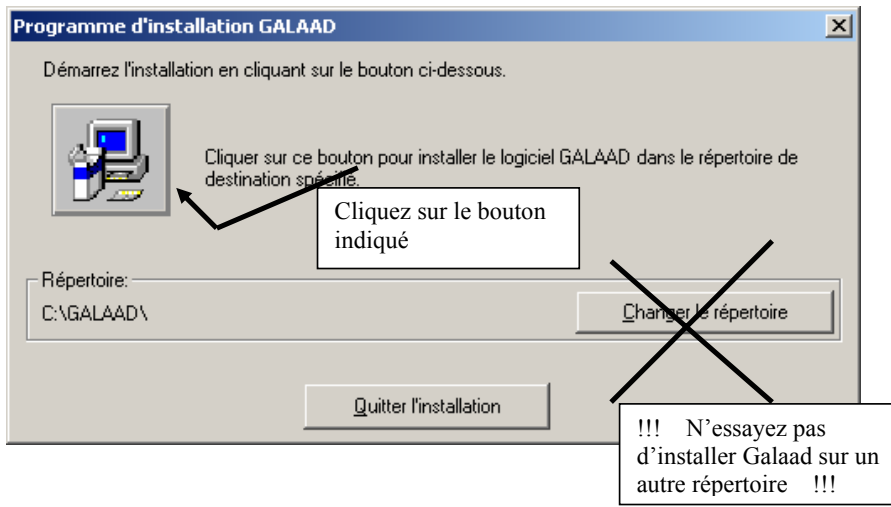

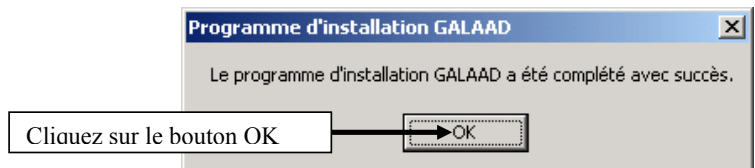

La fenêtre suivante s'affiche automatiquement :

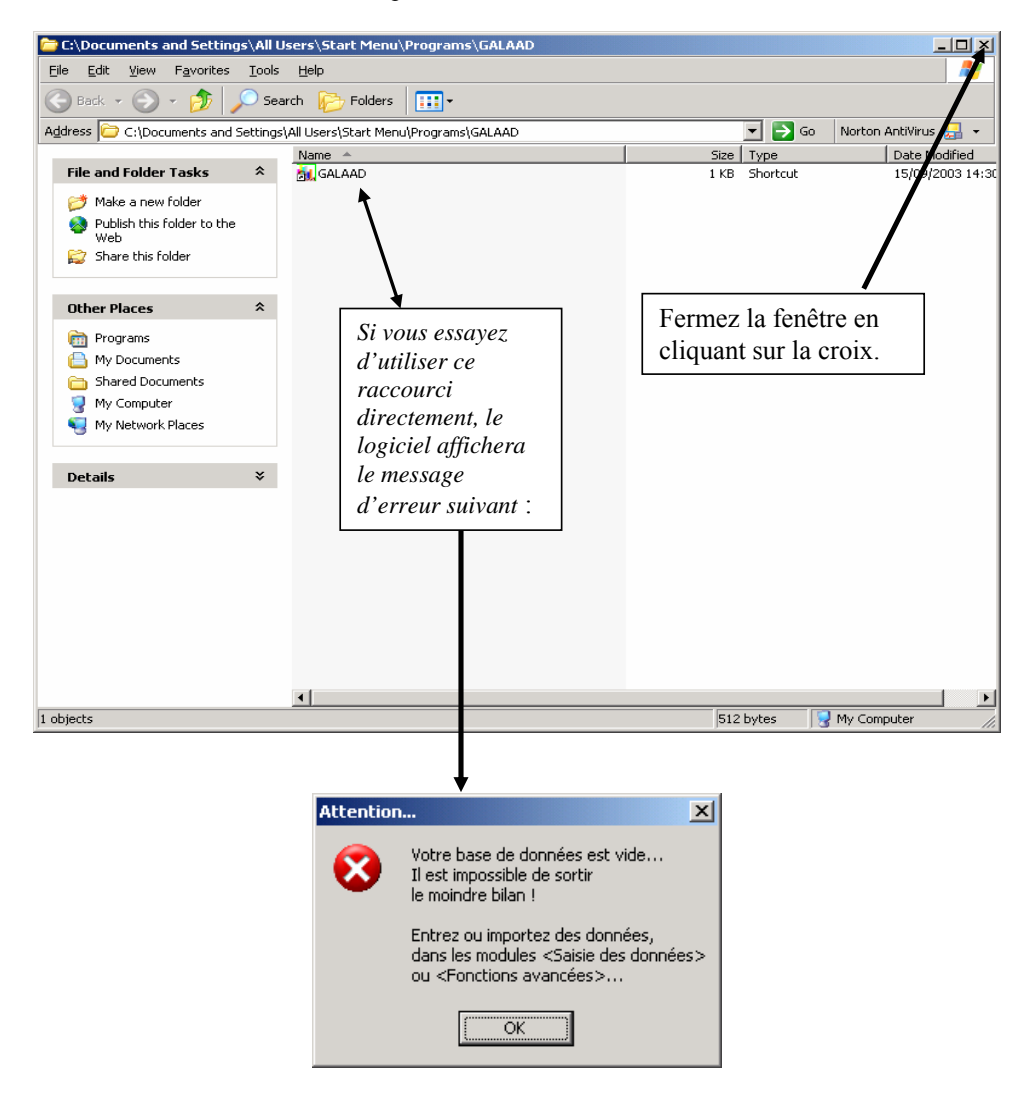

### **L'INSTALLATION DU LOGICIEL EST TERMINEE**

**3. L'installation ne se fait pas correctement ? Raisons probables** 

- Essayez d'abord de **fermer les autres applications** en cours, elles peuvent interférer.
- N'auriez-vous pas oublié de **supprimer l'ancien Galaad** ? (voir point 1 ci-dessus)
- Avez-vous bien des **droits d'« administrateur** » sur votre PC ? C'est-à-dire le droit d'installer des programmes sur votre disque local. L'informaticien de votre service doit vous aider pour vous donner ces droits ou installer lui-même le programme.
- Votre PC **utilise** un autre format de date autre que **le format « dd/mm/yyyy »** (ex. **:** 31/01/2003). Le logiciel ne fonctionnera pas. Soit il charge Galaad, qui ne fonctionnera pas (message= "mauvaise utilisation du null"), soit il vous enverra un message d'erreur du type :

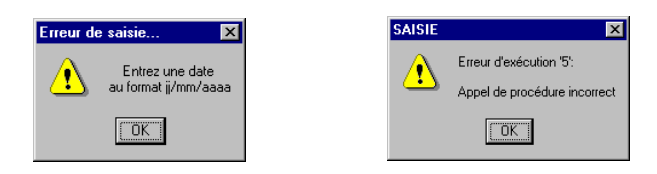

Voyez dans le Guide d'installation du logiciel (sur le CD-ROM) comment changer le format de la date.

### **4. Encoder vos données + que faire en cas d'erreur au cours de l'encodage**

### *Les données à enregistrer sont les suivantes*

- *identificateurs de l'institution,*
- *données des patients = n° séjour, âge , sexe, items SOCIOS, AGGIR et PATHOS*

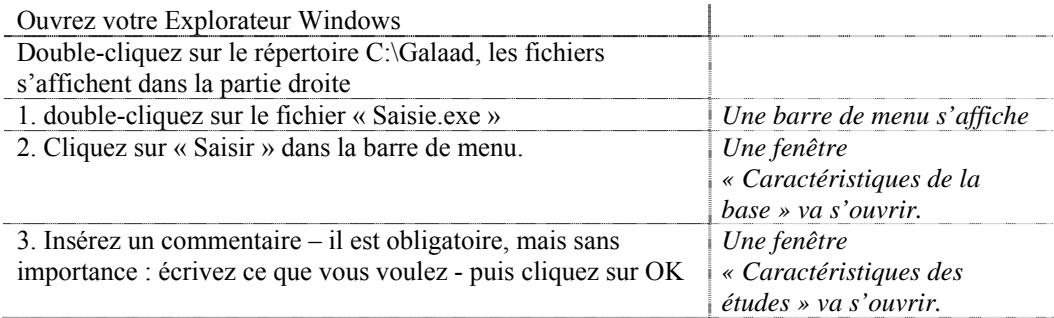

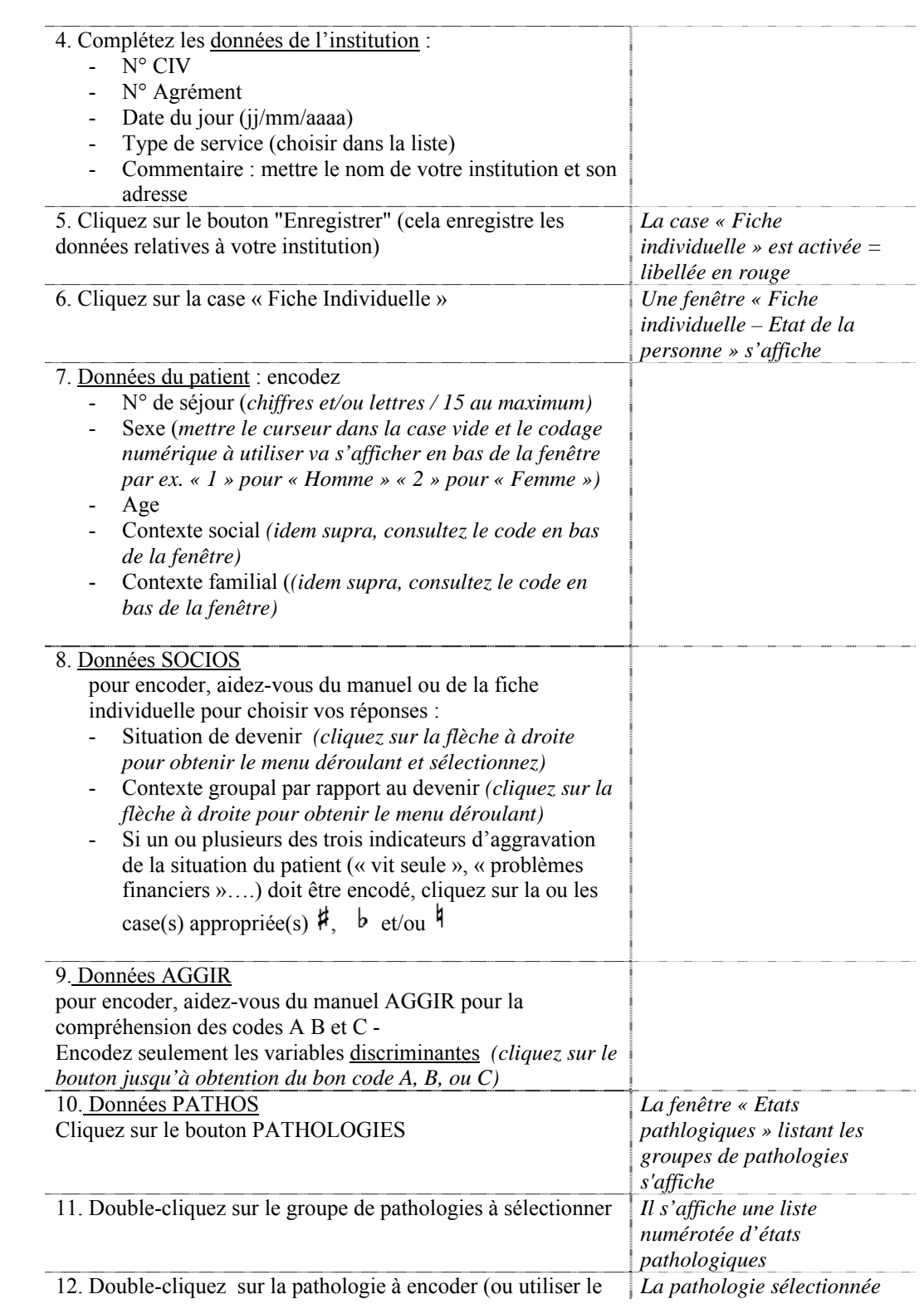

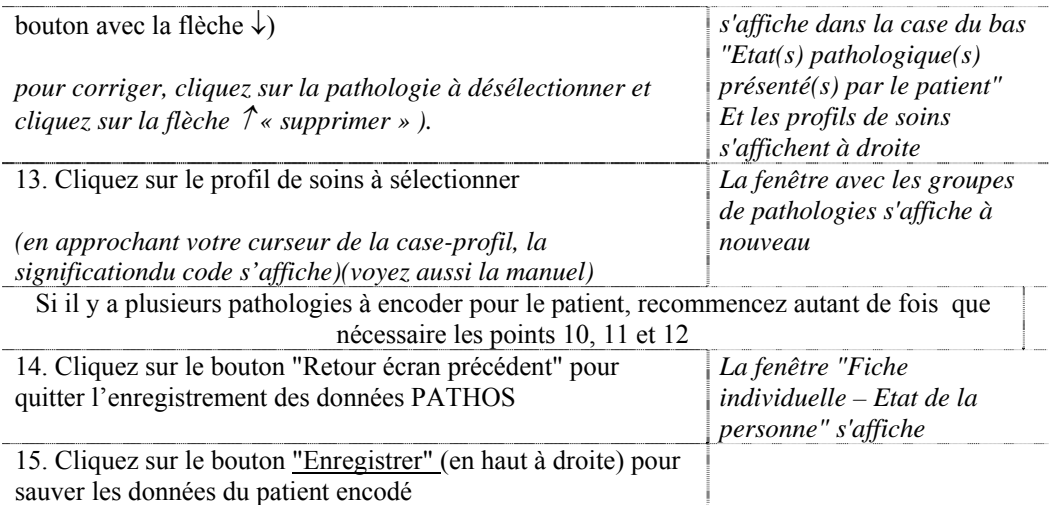

Pour encoder un nouveau patient: Cliquez sur le bouton "Ajouter" (en haut+ milieu) et refaites la procédure depuis le stade 6.

Pour quitter l'encodage: cliquez sur le bouton "Quitter" puis fermez la fenêtre

### **Que faire en cas d'erreur au cours de l'encodage**

Si vous êtes en cours d'encodage, il est toujours possible de revenir aux champs précédents et de les corriger. Si vous utilisez le bouton « annuler », vous quittez votre encodage sans sauver les dernières données non encore enregistrées. Si vos données ont déjà été enregistrées, dans le programme « Saisie.exe » (Fenêtre « Galaad – Gestion des fichiers »), choisir « Modifier » dans la barre de menu sélectionnez « une étude » ou « une fiche individuelle » cliquez sur « Supprimer » (effacera toutes données de l'étude sélectionnée ou toutes les données du patient sélectionné). Pour supprimer toutes les données de votre base (= toutes les études avec tous les patients), Activez le programme « Saisie.exe » (Fenêtre « Galaad –Gestion des fichiers), Sélectionnez le menu « Fichiers » Cliquez sur « initialiser »

### **5. Envoyer les données au CIES (via e-mail ou disquette)**

Les données enregistrées sont stockées dans le fichier c:\Galaad\Galaad.mdb (ou le fichier Galaad de type "base de données Microsoft Access"). Merci de bien vouloir nous le faire parvenir

- soit en nous envoyant une disquette avec une copie de ce fichier
- soit en nous l'envoyant par e-mail (!!!attention au volume !!!)

Veuillez nous préciser qui est la personne de contact pour les problèmes liés à votre encodage, soit sur le disquette elle-même, soit dans le e-mail d'accompagnement.

MERCI DE VOTRE COLLABORATION

# **Etude sur les spécificités des Services G -Encodage des données - 22 octobre 2003**

6. Utilisation du logiciel Galaad

### **1. Installation du logiciel**

Le fichier d'installation du logiciel Galaad vous a été envoyé par mail sous un format compressé (Galaad.zip). Pour pouvoir ouvrir ce type de fichier, vous avez besoin du logiciel Winzip. Si celuici n'est pas installé sur votre ordinateur, vous pouvez le télécharger gratuitement sur le web à l'adresse suivante :

http://download.com.com/3000-2250-10003164.html

Une fois le fichier décompressé, vous pouvez l'ouvrir et cliquer sur le fichier Setup.exe. L'installation se fait automatiquement sur votre disque dur à l'endroit C:\Galaad. Vous devez respecter cette adresse sinon le logiciel ne fonctionne pas correctement.

Lorsque le logiciel Galaad est installé, il doit être démarré à partir du même endroit. A l'adresse C:\Galaad, vous trouverez 3 fichiers qui démarrent les 3 modules de saisie des données (Saisie.exe), de création des bilans de niveaux de soin (Bilans.exe) et de comparaison d'échantillons de données (Compare.exe). Ces modules sont activés en cliquant sur ces trois fichiers.

### **2. Utilisation du module « Saisie »**

Le module « Saisie » permet d'encoder les données AGGIR et PATHOS des patients, de les modifier ou d'importer des données d'un fichier extérieur.

Pour encoder de nouvelles données, vous devez cliquer sur Saisir dans le menu principal. Pour ouvrir une nouvelle étude, cliquer sur Ajouter et encoder les données relatives à l'étude (n° FINESS, n° du service, date, n° de l'étude et type de service). Ces données sont spécifiques au secteur hospitalier français ainsi qu'aux personnes âgées et seront adaptées dans la nouvelle version du logiciel. Lorsque ces données sont encodées, vous avez accès à la fiche individuelle (en rouge).

Dans la fiche individuelle, les premières données à encoder sont les caractéristiques du patient et de son hébergement antérieur. Les différentes valeurs possibles que peuvent prendre ces variables sont décrites en bas et à gauche de l'écran. La grille AGGIR peut ensuite être complétée en cliquant pour chaque item sur la lettre A et lui donnant ainsi les valeurs voulues A, B ou C.

Pour l'enregistrement des états pathologiques et des profils de soin, l'écran d'enregistrement s'obtient en cliquant sur PATHOLOGIES. Sélectionnez le système atteint et validez par la fonction ↵ de votre clavier. Choisissez l'état pathologique et utilisez la flèche pour l'inclure dans la zone réservée au patient. A ce moment-là, les profils de soin relatifs à cet état pathologique apparaissent, vous pouvez sélectionner celui qui correspond au cas de votre patient. Vous pouvez ensuite recommencer pour encoder d'autres états pathologiques et profils de soin correspondant dans le cas où votre patient présente une multipathologie. Lorsque cet encodage est terminé, retournez à l'écran

précédent et enregistrez cette fiche individuelle. Vous pouvez ainsi passer à la fiche individuelle du patient suivant.

Si vous désirez sauvegarder la base de données encodée (appelée par défaut Galaad.mdb), cliquez sur Fichiers dans le menu principal et sélectionnez Sauvegarde. Vous pouvez ensuite donner un nom à votre base de données avant qu'elle ne soit sauvée sur la diskette.

Si vous désirez importer une base de données via le lecteur de diskette, vous devez préalablement sauver la base de données en cours (Galaad.mdb) sous un autre nom. Cliquez ensuite sur Fichiers dans le menu principal et sélectionnez Importation d'une base. La base en cours sera remplacée par la base que vous avez choisie. Si vous désirez seulement rajouter certaines données à la base en cours, sélectionnez Importation de données. L'opération ne se réalisera que si le fichier choisi ne contient pas de données déjà existantes dans la base en cours Galaad.mdb.

### **3. Utilisation du module « Bilans »**

Le module de création des bilans s'obtient en cliquant sur le fichier Bilans.exe à l'endroit C:\Galaad de votre disque dur.

Vous devez tout d'abord sélectionner les patients à analyser (cliquez sur Sélection dans le menu principal). La sélection automatique est celle de l'ensemble du fichier, contenant donc les différentes études. Si vous voulez analyser une étude en particulier, changez la sélection et sélectionnez le n° de l'étude, enfin validez avec Ok et retournez à l'écran des bilans.

Pour visualiser les différents bilans à l'écran, cliquez sur Bilans dans le menu principal et sélectionnez le bilan voulu parmi les analyses d'âge et de sexe du patient, du contexte social du patient, de l'autonomie (Aggir) et des pathologies (Pathos). L'analyse des niveaux de soin vous donne les résultats pour les niveaux des soins techniques et médicaux (Pathos) et pour les niveaux des soins de base (Aggir).

Si vous désirez obtenir directement l'impression de l'ensemble des bilans, cliquez sur Impression dans le menu principal et sélectionnez Bilan standard.

### **4. Utilisation du module « Compare »**

Le module de comparaison des bilans de deux études différentes s'obtient en cliquant sur le fichier Compare.exe à l'endroit C:\Galaad de votre disque dur.

Vous devez tout d'abord sélectionner les deux études à analyser (cliquez sur Sélection dans le menu principal). En cliquant sur Comparer deux études, la liste des études du fichier en cours apparaîtra. Sélectionnez dans l'ordre les études en double-cliquant et ensuite validez votre choix par Ok.

La visualisation des bilans à l'écran et l'impression de ceux-ci se déroulent de la même façon que pour celle du module « Bilans ».

**Bon travail !** 

**Si vous avez le moindre problème d'utilisation, n'hésitez pas à nous contacter :** 

*Delphine Thimus 02 / 764 31 79 delphine.thimus@sesa.ucl.ac.be* **David Gucciardi 02 / 764 31 87** *david.gucciardi@sesa.ucl.ac.be*<br> **Nathalie Malevé 02 / 764 31 84** maleve@sesa.ucl.ac.be

maleve@sesa.ucl.ac.be

# **Etude sur les spécificités des Services G Encodage des données Pathos-Aggir-Socios Le 22 octobre 2003**

# **FICHE D'IDENTIFICATION de l'INSTITUTION**

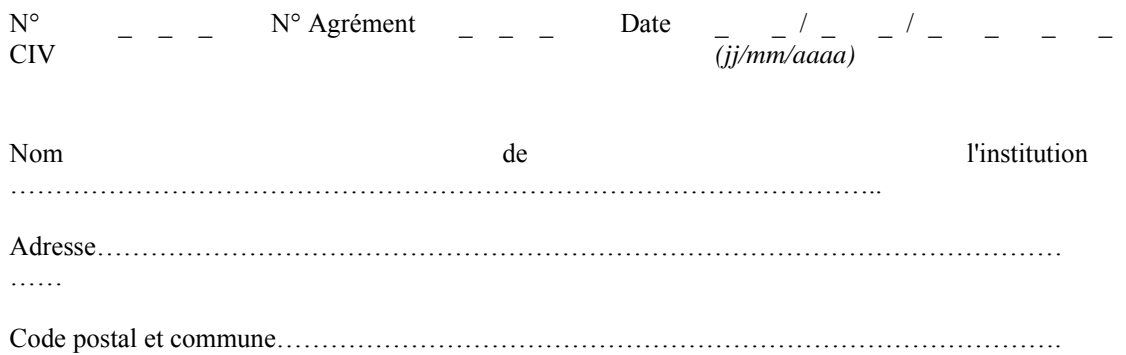

Type de structure d'accueil / hébergement (codez par unité de soins)

- Ο MRS Maison de repos et de soins
- Ο Hospitalier Service G subaigu
- Ο MR Maison de repos pour personnes âgées
- Ο IHP Initiative Habitation Protégée
- Ο SAD-CSD Service d'aides à domicile / Centrale d'aide à domicile
- Ο Population vivant en domicile privé
- Ο Hospitalier Service G aigu
- Ο M(R)S PSY Maison de soins psychiatriques
- Ο Autre: (précisez)…………………………………………………………

**Etude sur les spécificités des Services G -Encodage des données - 22 octobre 2003** 

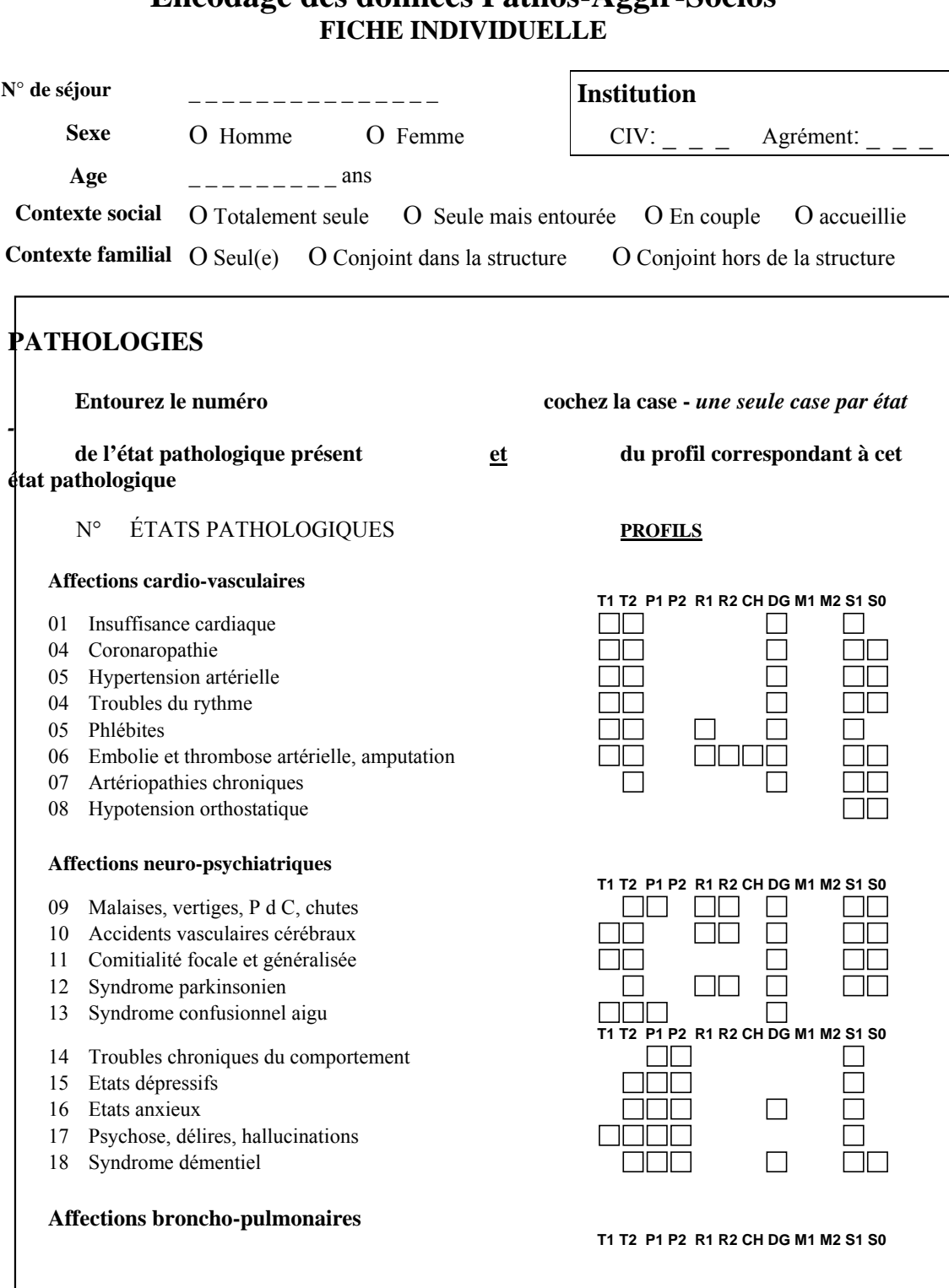

# **Encodage des données Pathos-Aggir-Socios**

- 19 Broncho-pleuro-pneumopathies
- 20 Insuffisance respiratoire
- 21 Embolies pulmonaires

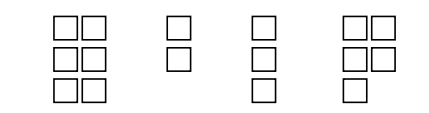

# **Société Belge de Gérontologie et de Gériatrie Université Catholique de Louvain Encodage des données Pathos – Aggir - Socios - 22 octobre 2003**

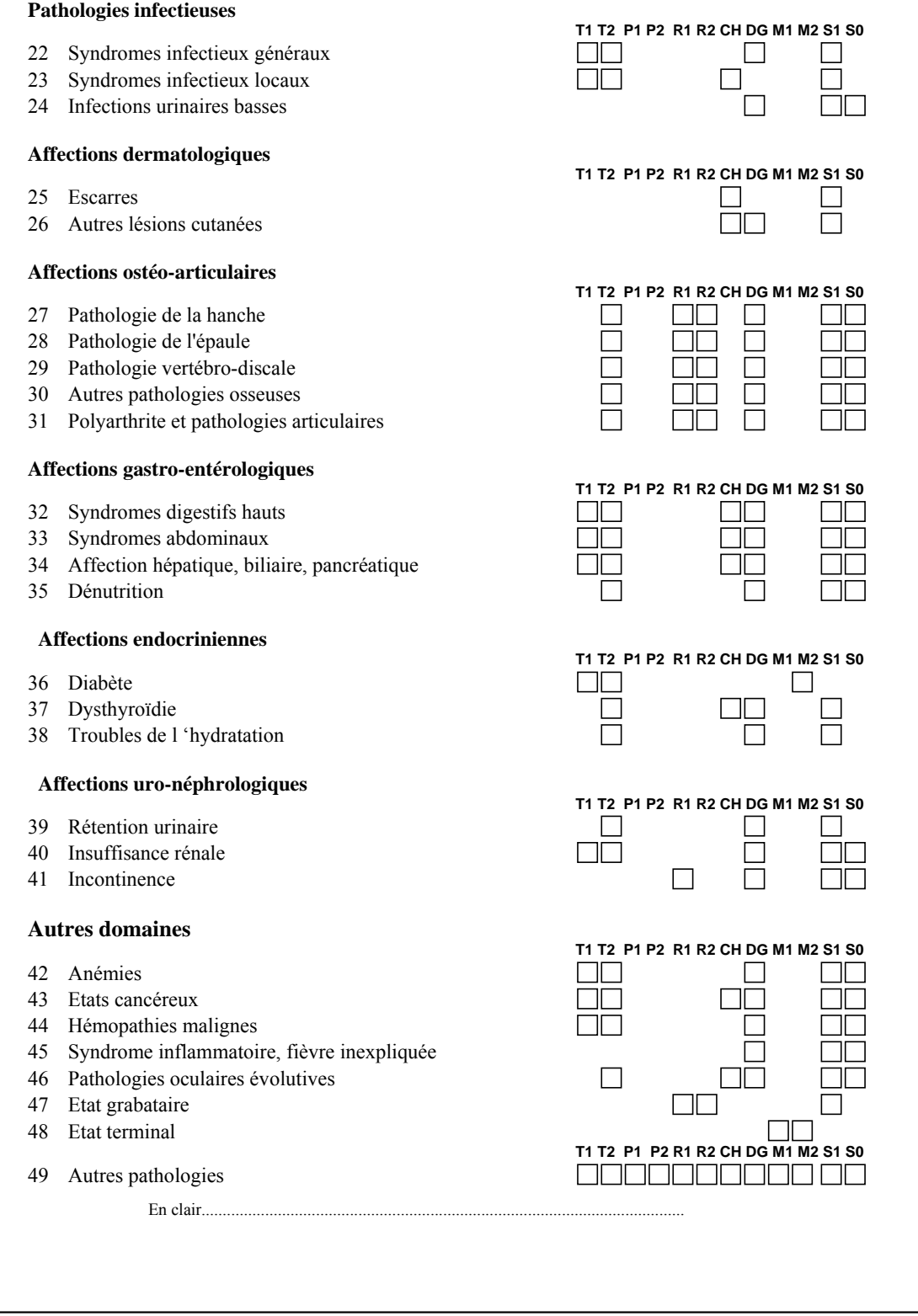

50 Aucune pathologie pertinente à retenir

 $\Box$ 

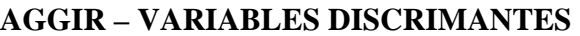

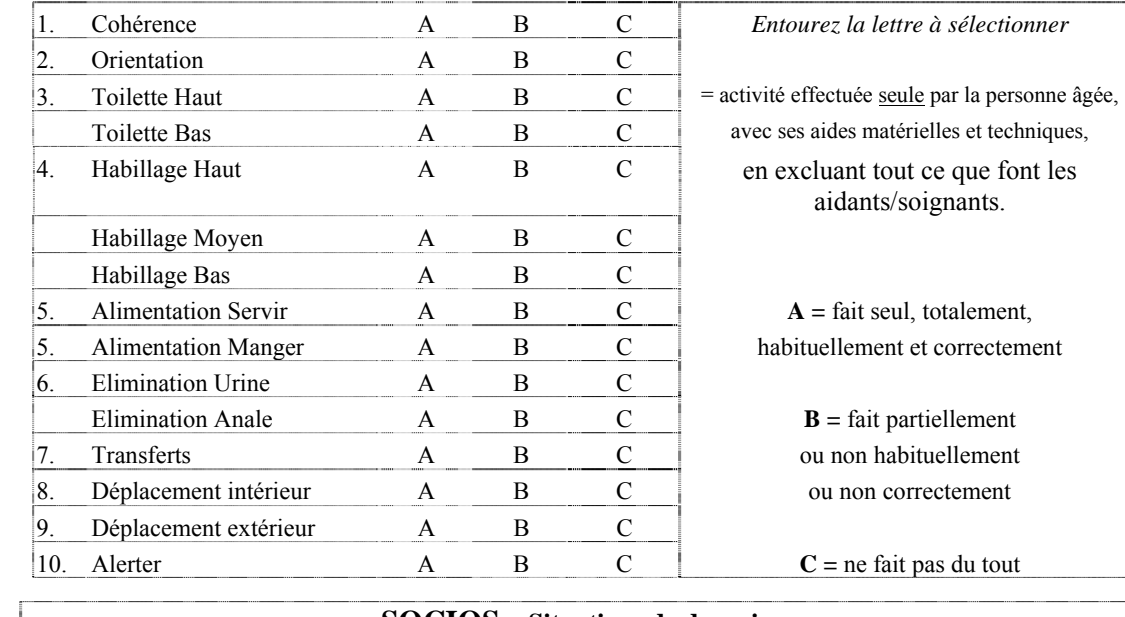

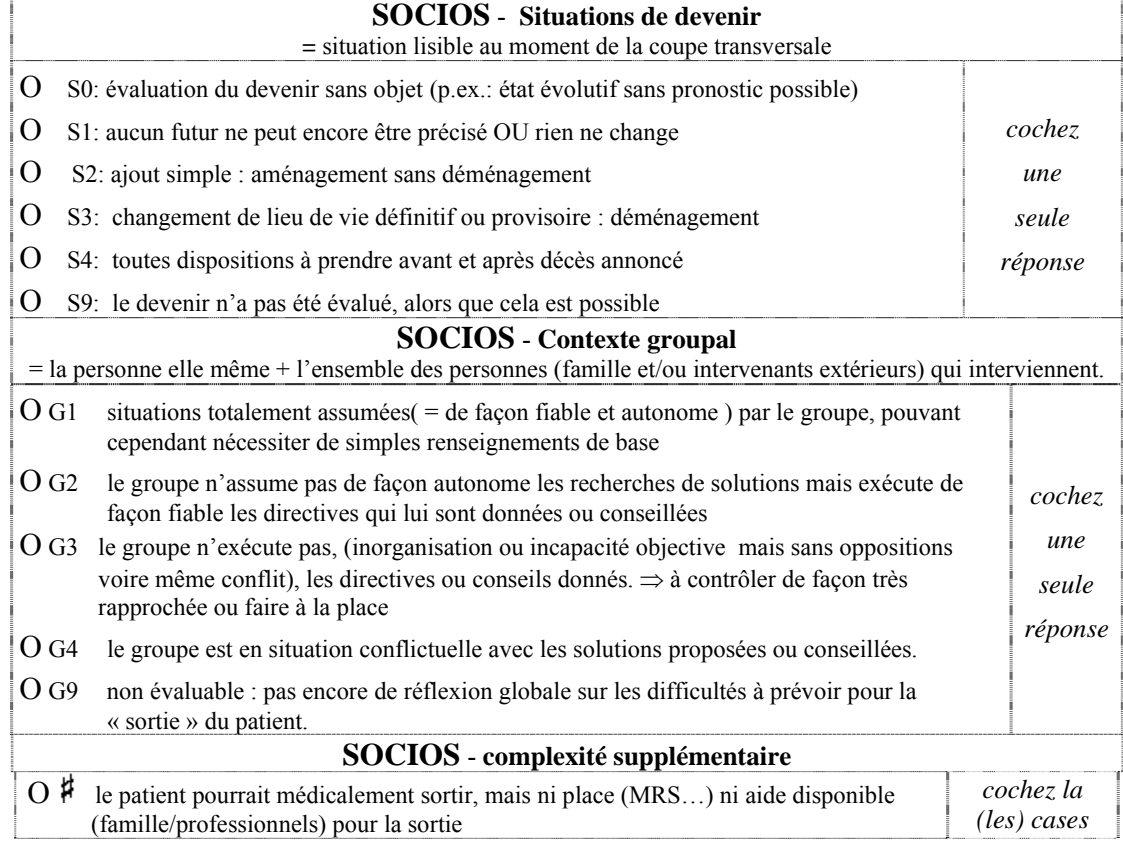

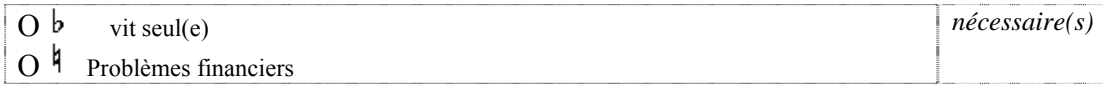

### **PATHOS : 12 profils de stratégie thérapeutique ou profils de soins**

chaque état pathologique repéré étant caractérisé par un profil et un seul

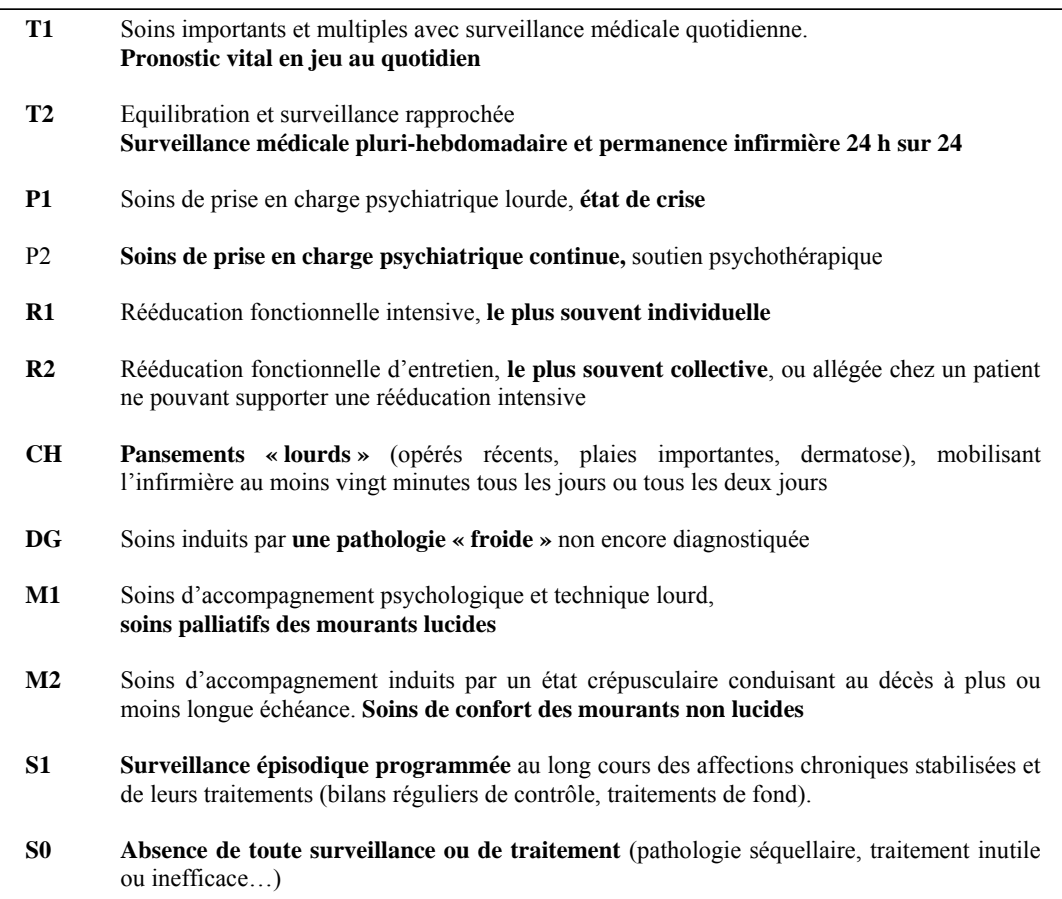

### *AGGIR : 3 modalités ATTENTION : la modalité B n'est en aucun cas à utiliser lorsque l'évaluateur "ne sait pas" !*

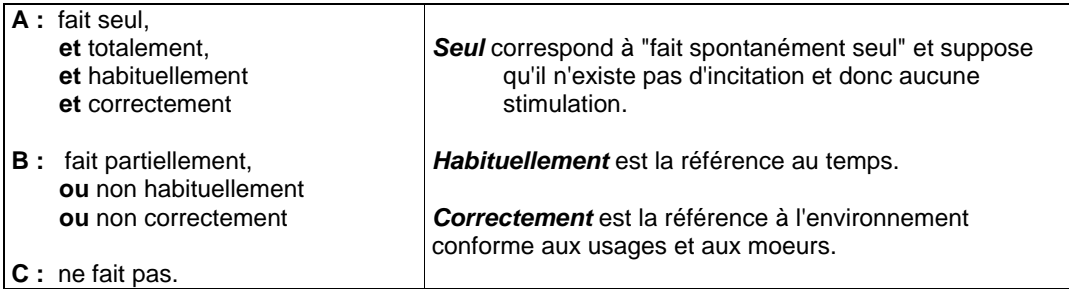
# **ANNEXE 8**

FICHE SYNTHETIQUE GALAAD POUR LES RESULTATS DES SERVICES G\_AIGUS

# **FICHE SYNTHETIQUE**

# Principaux indicateurs - Modèles AGGIR et PATHOS

# 1- POPULATION OU STRUCTURE ETUDIEE

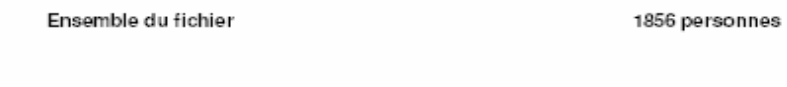

# 2- SEXE ET AGE

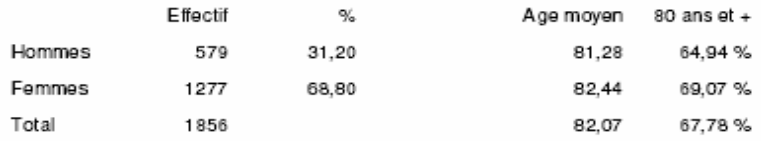

# 3- AUTONOMIE CORPORELLE ET MENTALE

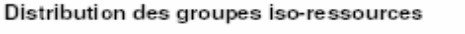

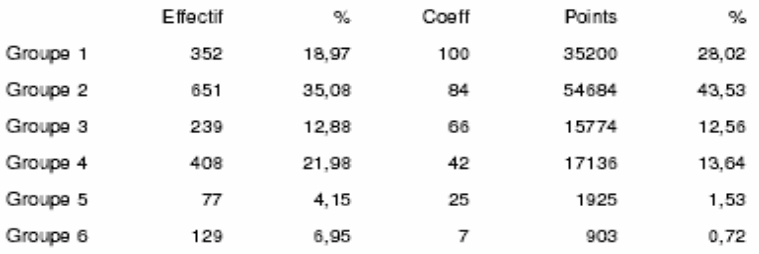

# Gir Pondéré Moyen

Nombre total de points divisés par l'effectif de la population :

 $GPM = 68$ 

Sachant que le groupe 1 vaut 100

125622 / 1856

Ensemble du fichier

 $\mathbf 1$ 

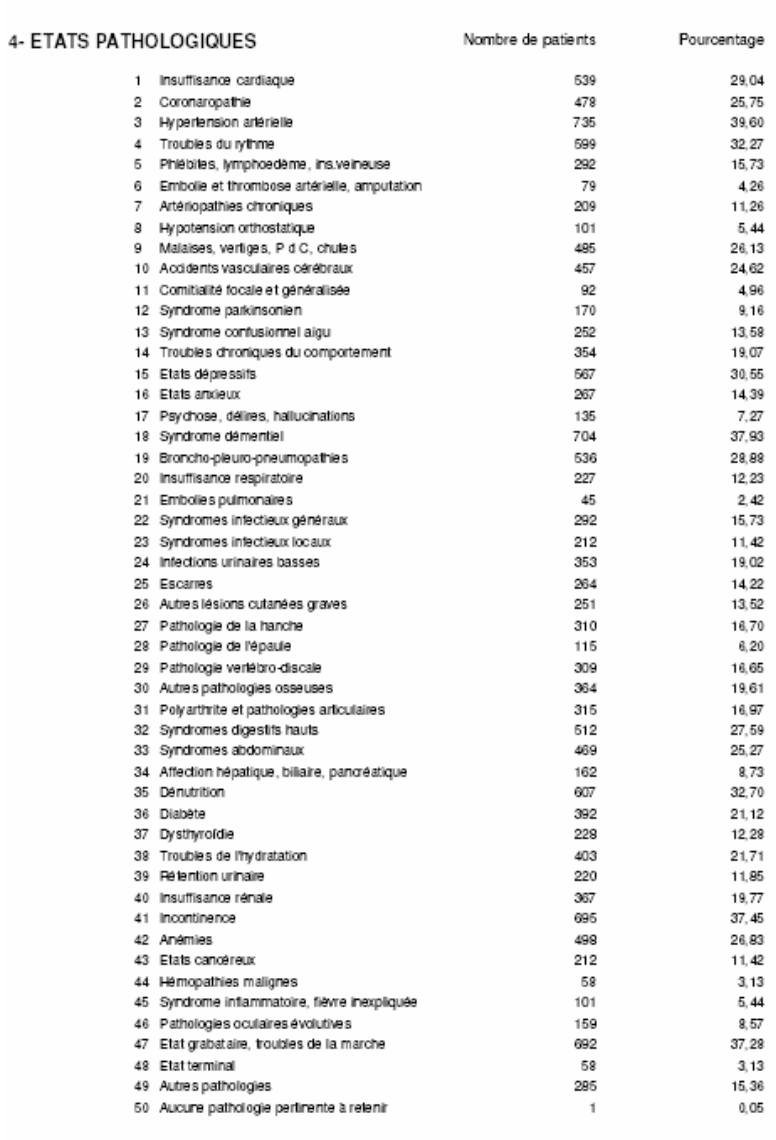

Ensemble du fichier

GALAAD - Fiche synthétique

 $\mathbf 2$ 

Principaux indicateurs

#### 5- PROFILS DE STRATEGIE THERAPEUTIQUE

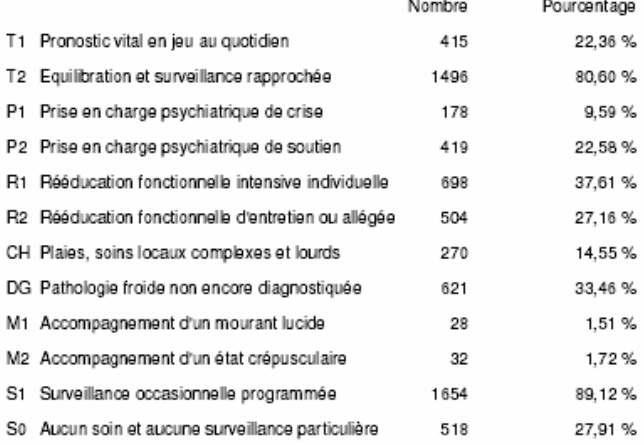

En nombre de patients présentant au moins une fois le profil

un patient pouvant présenter plusieurs profils et/ou plusieurs fois le même profil

# 6- SOINS MEDICO-TECHNIQUES NECESSAIRES liés aux états pathologiques

#### En nombre de points par patient

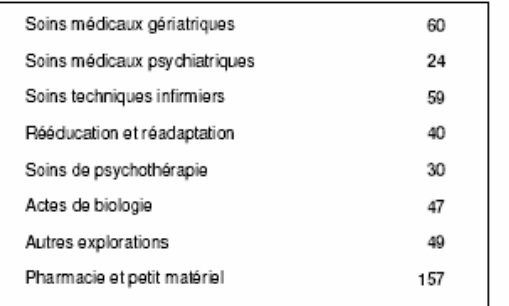

Les points représentent des unités différentes selon les postes de soins

Ensemble du fichier

 $_{\rm 3}$ 

# **ANNEXE 9**

BILAN STANDARD GALAAD POUR LES RESULTATS DES SERVICES G\_AIGUS

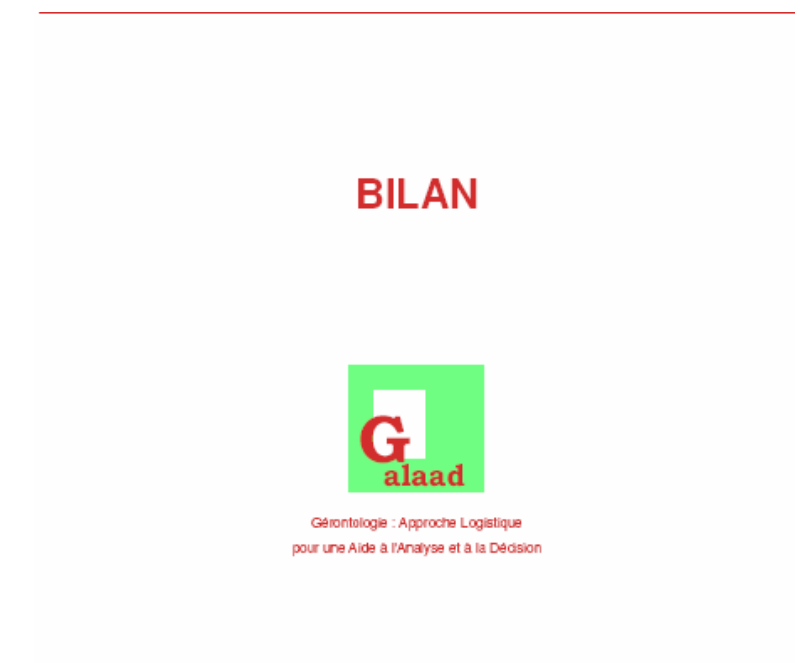

# SELECTION : ENSEMBLE DES FICHES INDIVIDUELLES

décrivant l'état de la population présente dans le fichier au 25/01/2005

GALAAD est un outil diffusé par le service médical de la Caisse Nationale d'Assurance Maladie

# DISTRIBUTION SELON LE SEXE ET L'AGE

#### 1- REPARTITION EN FONCTION DU SEXE

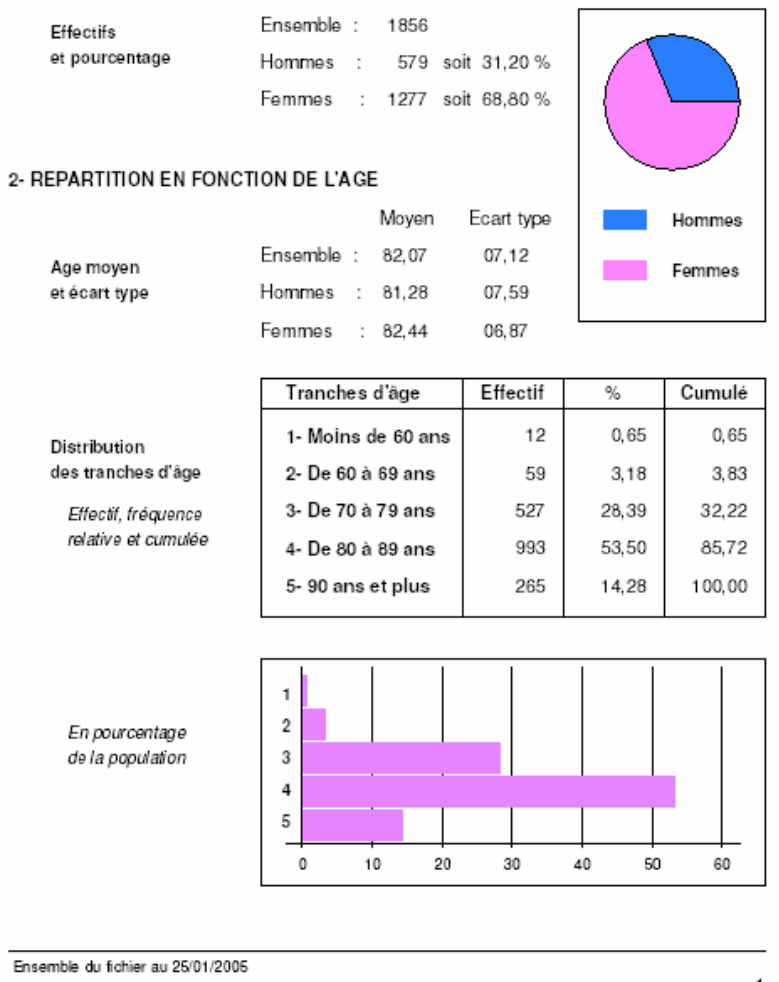

Répartition selon le sexe

 $\%$  en colonnes

selon le sexe

totale

# 3- REPARTITION SELON LE SEXE ET LES TRANCHES D'AGE

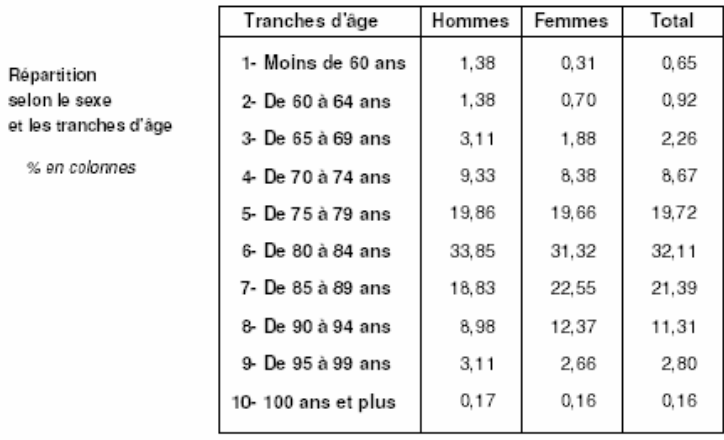

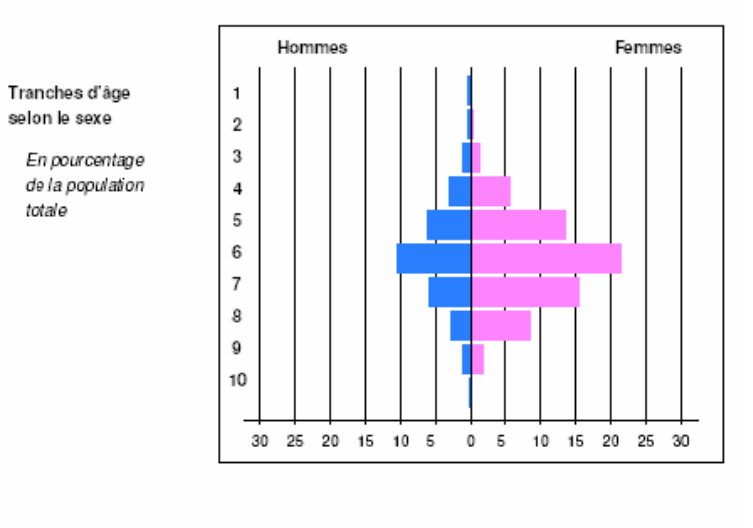

#### Ensemble du fichier au 25/01/2005

 $\mathbf 2$ 

### AUTONOMIE CORPORELLE, PHYSIQUE ET MENTALE

#### 1- LES VARIABLES DISCRIMINANTES DU MODELE AGGIR

Les variables dites discriminantes évaluent l'autonomie corporelle, physique et mentale. Elles sont codées A si l'autonomie est totale, B si elle est partielle et C si elle est nulle. Les huit premières variables permettent de définir le groupe iso-ressources.

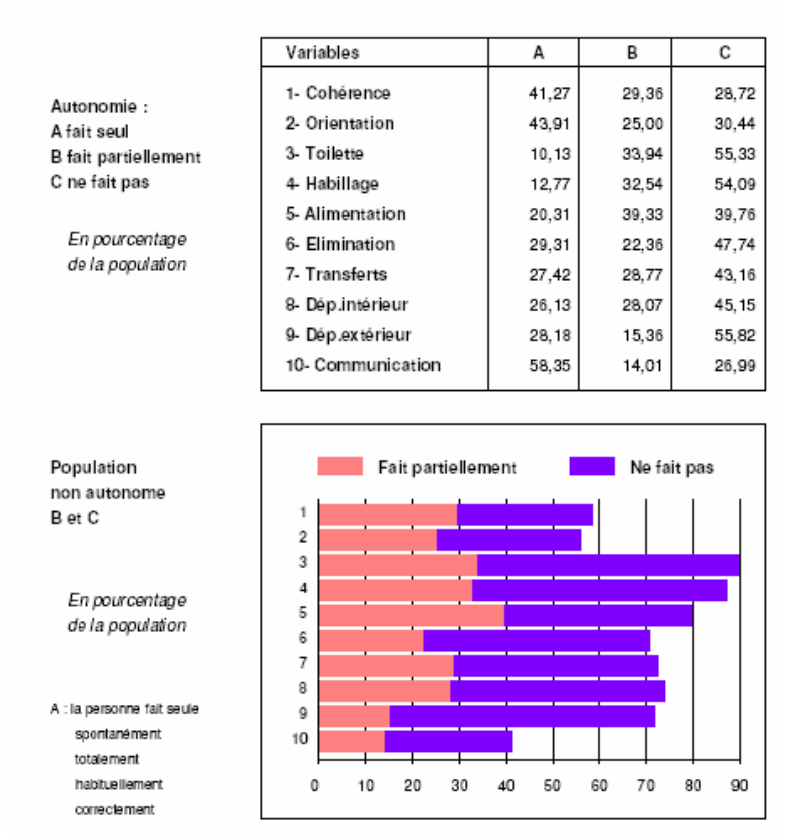

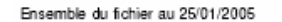

з

 $_{\rm et}$ 

#### 2- REPARTITION DES GROUPES ISO-RESSOURCES

La perte d'autonomie est mesurée par les groupes iso-ressources (GIR), groupes homogènes en charge de soins (soins de base et relationnels) définis par le niveau d'autonomie pour les variables discriminantes relatives aux activités de la vie quotidienne.

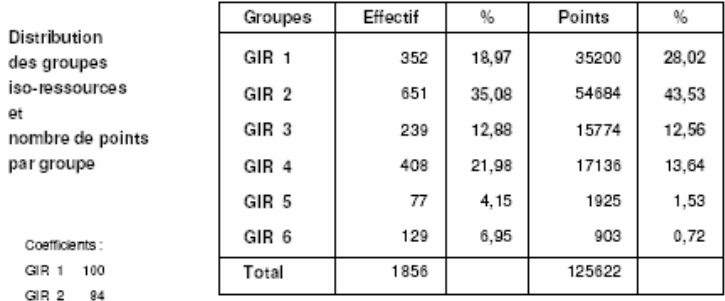

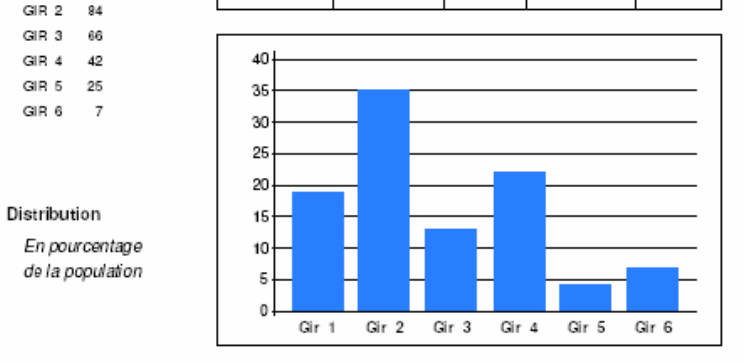

#### 3- LE GIR PONDERE MOYEN

Le Gir pondéré moyen -GPM- est un indicateur de charge en soins de base pour la population étudiée. Il est calculé en divisant le nombre total de points par l'effectif de cette population.

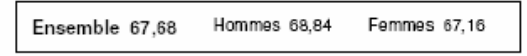

Ce GPM correspond à une valeur moyenne théorique de 2 heures 16 minutes de soins par jour et par personne

Ensemble du fichier au 25/01/2005

#### 4- CROISEMENT DE CERTAINES VARIABLES DISCRIMINANTES

Le croisement de certaines variables discriminantes permet de définir des populations dites particulières imposant une prise en charge souvent lourde ou difficile (soins, surveillance), un même patient pouvant se retrouver dans plusieurs catégories de population particulière.

Les "déments" Toubles cognitifs sévères

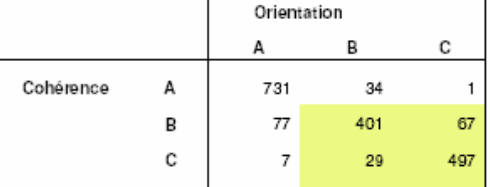

Susceptibles d'être déments BB BC CB CC : 994 soit 53,56 %

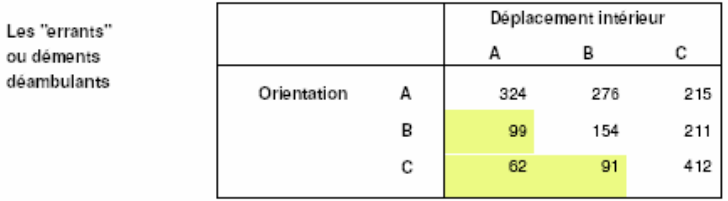

Errants ou susceptibles de l'être BA CA CB : 252 soit 13,58 %

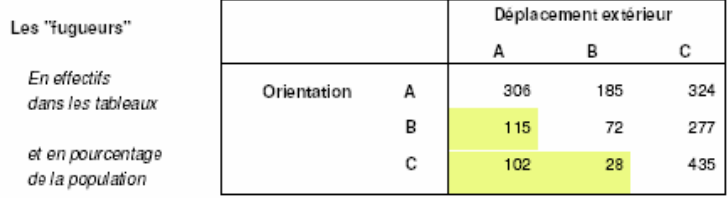

Fugueurs ou susceptibles de l'être BA CA CB : 245 soit 13,20 %

#### Ensemble du fichier au 25/01/2005

Les "confinés" au fauteuil et au lit

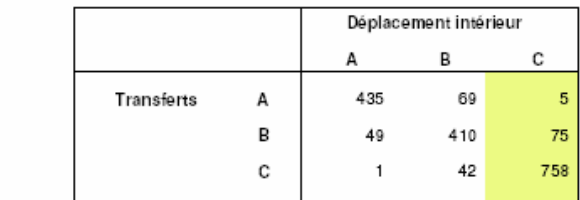

Possibles confinés au fauteuil AC et BC : 80 soit 4,31 %

Possibles confinés au lit  $CC$ : 758 soit 40,84 %

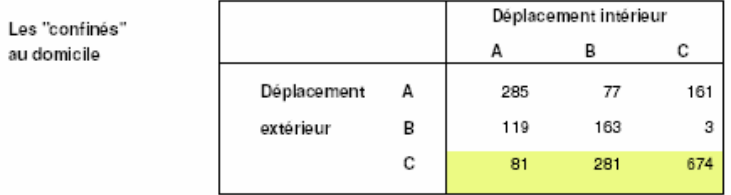

Possibles confinés au domicile CACBCC : 1036 soit 55,82 %

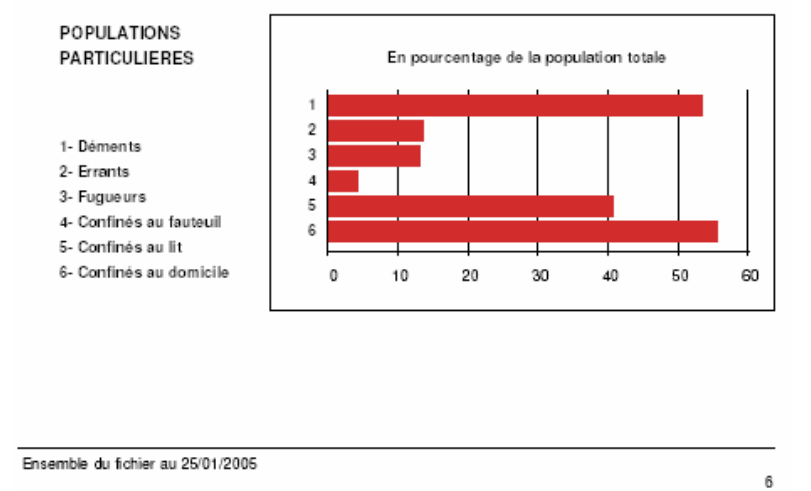

# **AUTONOMIE DOMESTIQUE ET SOCIALE**

#### LES VARIABLES ILLUSTRATIVES DU MODELE AGGIR

Dans le modèle AGGIR, les variables "illustratives" évaluent l'autonomie domestique et sociale. Elles sont codées A si l'autonomie est totale, B si elle est partielle et C si elle est nulle. Ces variables sont particulièrement significatives pour une population à domicile.

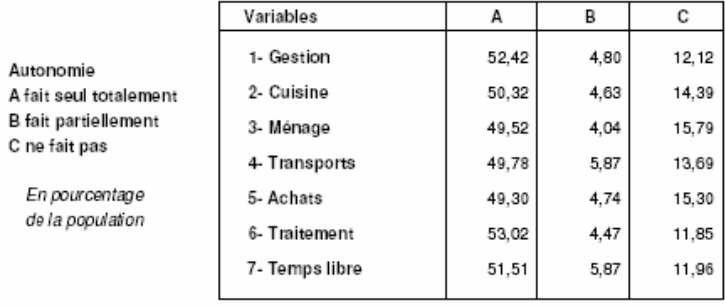

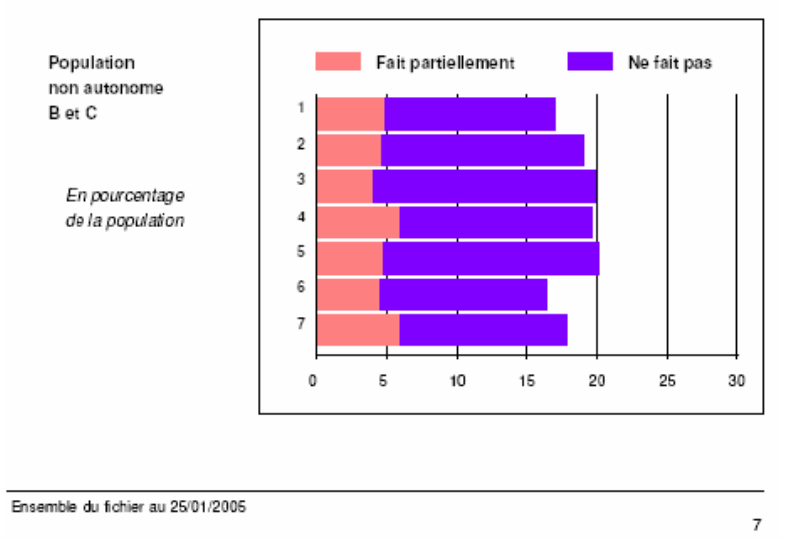

# **ETATS PATHOLOGIQUES**

1- GLOBALEMENT

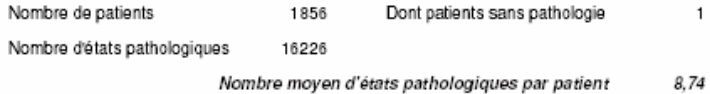

# 2- DISTRIBUTION DES DOMAINES PATHOLOGIQUES

#### Ensemble des états pathologiques

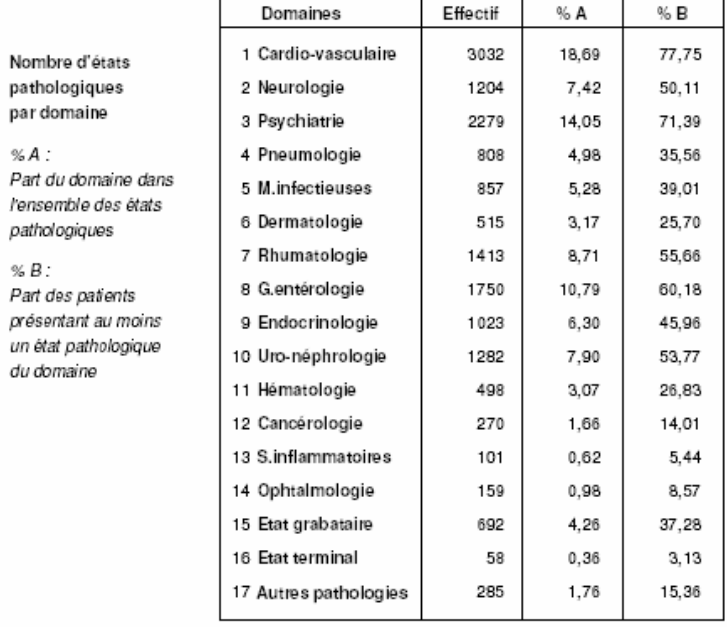

La plupart des domaines regroupent plusieurs états pathologiques distincts mais certains ne concernent qu'un état pathologique : hématologie, syndromes inflammatoires, ophtalmologie, état grabataire et état terminal.

Ensemble du fichier au 25/01/2005

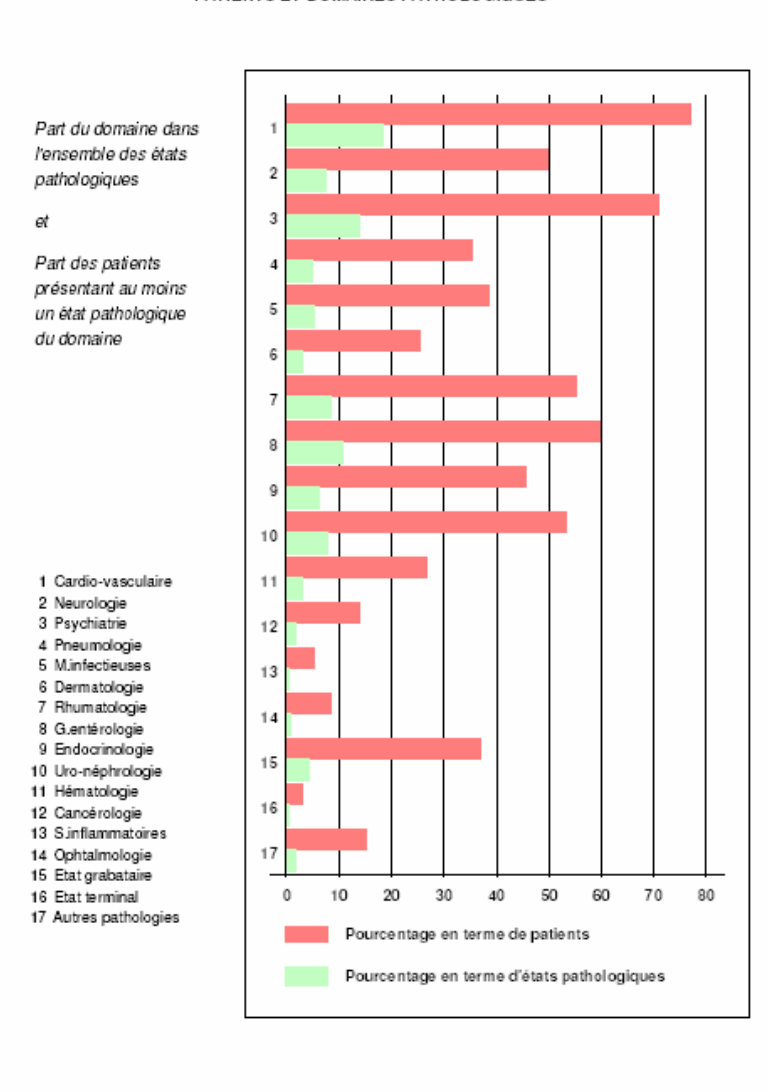

#### PATIENTS ET DOMAINES PATHOLOGIQUES

Ensemble du fichier au 25/01/2005

 $\mathbf 9$ 

 $\%$  A :

 $\%$   $B$  :

#### 3- DISTRIBUTION DES ETATS PATHOLOGIQUES

# Ensemble des états pathologiques

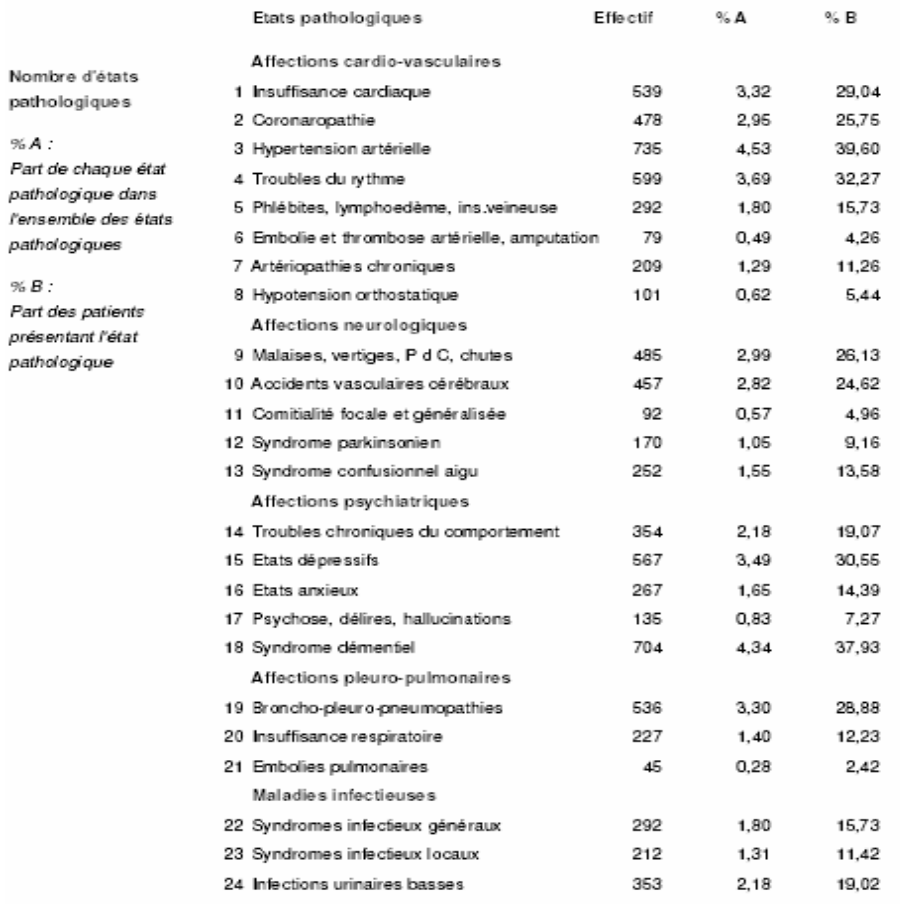

#### Ensemble du fichier au 25/01/2005

#### GALAAD - Bilan standard

#### PATHOS : Etats pathologiques

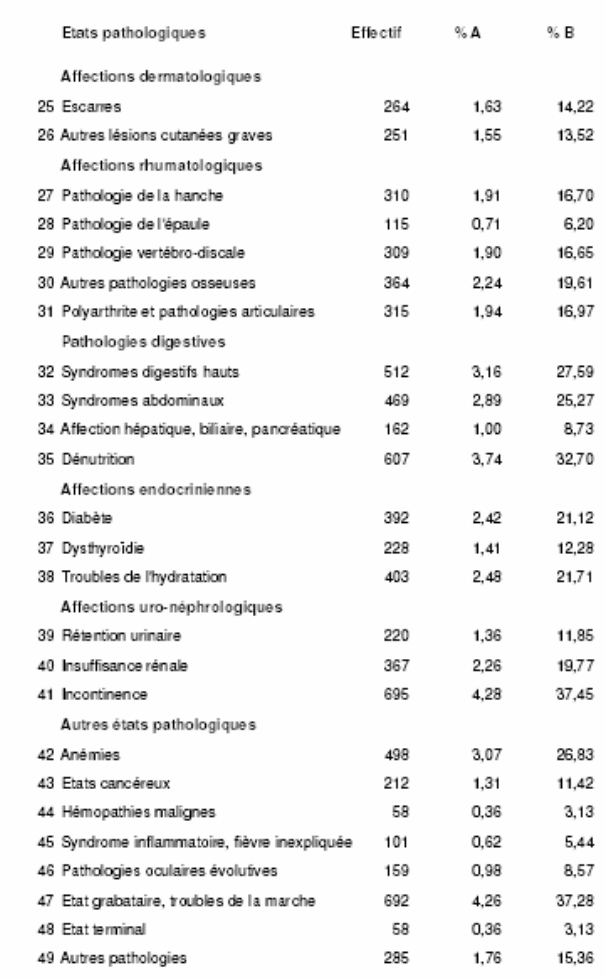

#### Ensemble du fichier au 25/01/2005

#### PATIENTS ET ETATS PATHOLOGIQUES

#### Part des patients présentant l'état pathologique

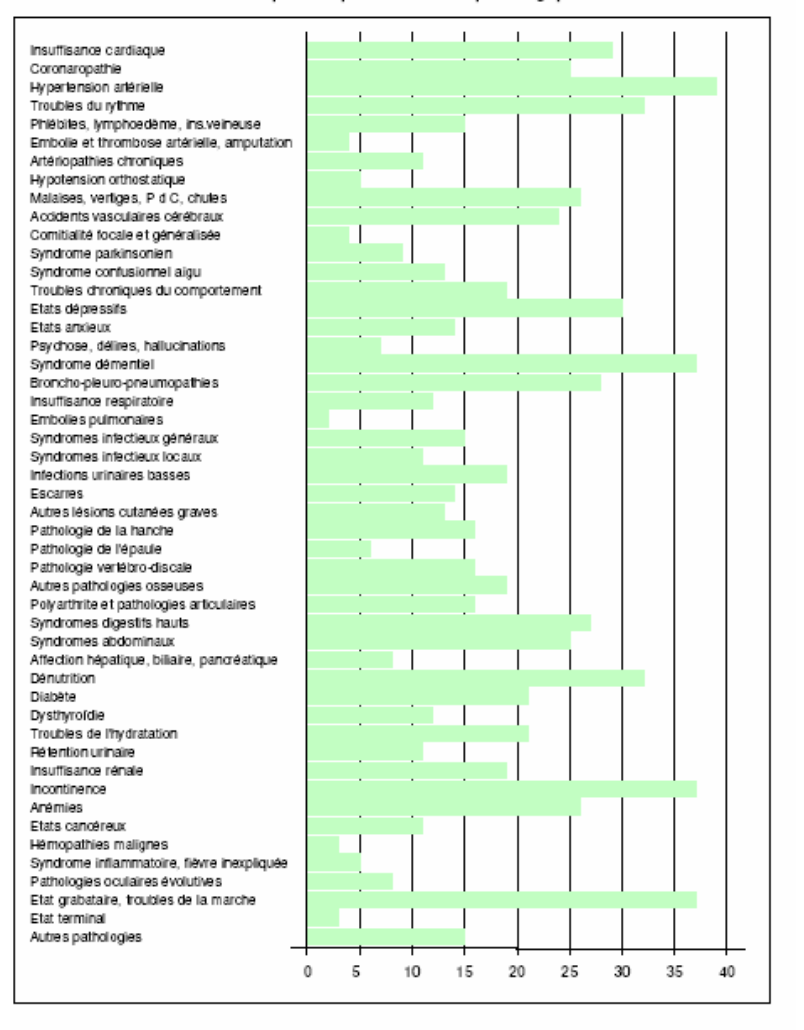

Ensemble du fichier au 25/01/2005

# 4- ETATS PATHOLOGIQUES LES PLUS FREQUENTS DANS LA STRUCTURE

Les dix principaux états pathologiques

En pourcentage<br>du nombre total de patients

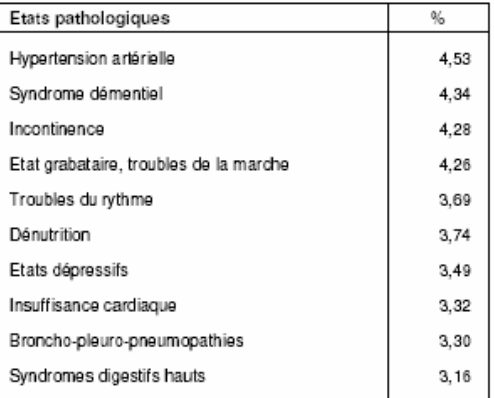

Ensemble du fichier au 25/01/2005

 $13\,$ 

# PROFILS DE STRATEGIE THERAPEUTIQUE

Dans le modèle PATHOS, les pathologies sont décrites sous forme de 50 états pathologiques dans un thésaurus représentant 98 % des situations cliniques rencontrées en gériatrie. Cependant, l'état pathologique ne suffit pas à définir les moyens à mobiliser, il faut le caractériser par son "ambiance de soins" ou profil de soins médico-techniques. A chaque état pathologique correspond un ou plusieurs profils plausibles et c'est le couple état pathologique - profil qui détermine la charge en soins nécessaires dans les huit postes de ressources. 12 profils sont individualisés.

#### 1- DISTRIBUTION DES PROFILS DE SOINS

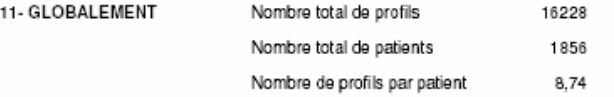

#### 12- EN TERME DE PROFILS ET EN TERME DE PATIENTS

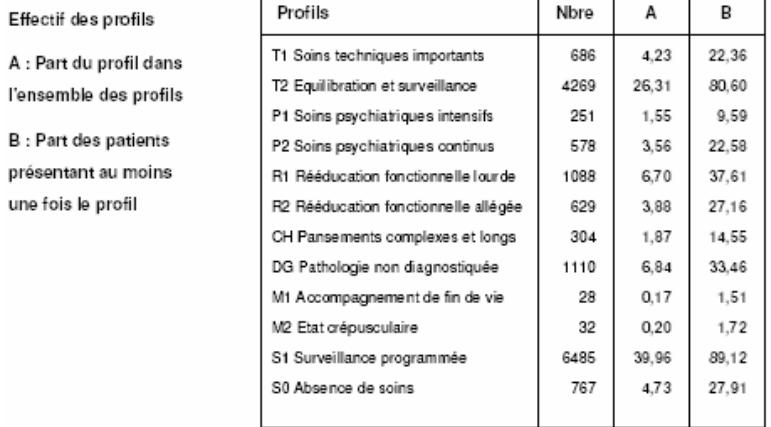

Nore en effectifs, A et B en pourcentages

Ensemble du fichier au 25/01/2005

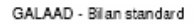

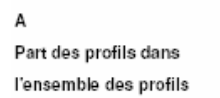

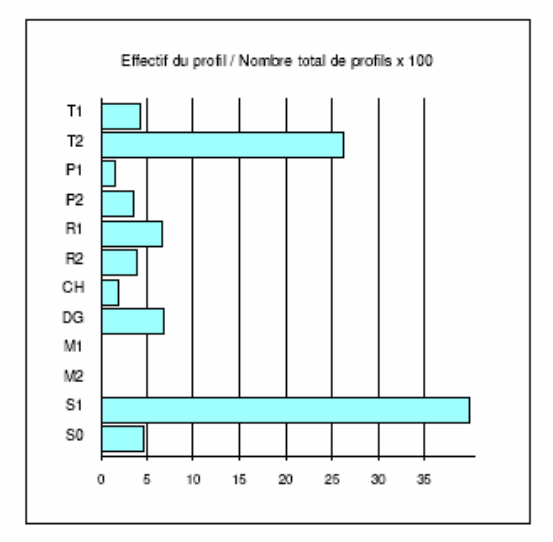

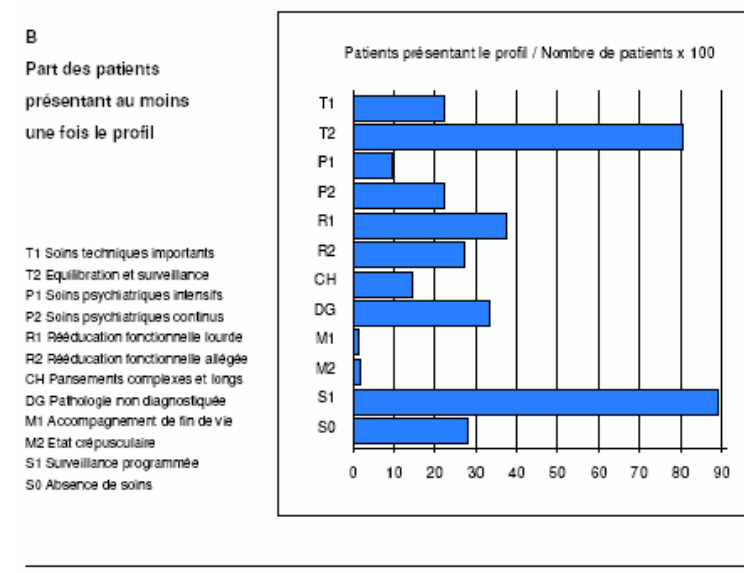

Ensemble du fichier au 25/01/2005

# 2- INDICATEURS MESURANT LA PLACE DES PROFILS DANS LA POPULATION

Effectif des profils

B : Part des patients présentant au moins une fois le profil

C : Effectif par profil rapporté au nombre total de patients

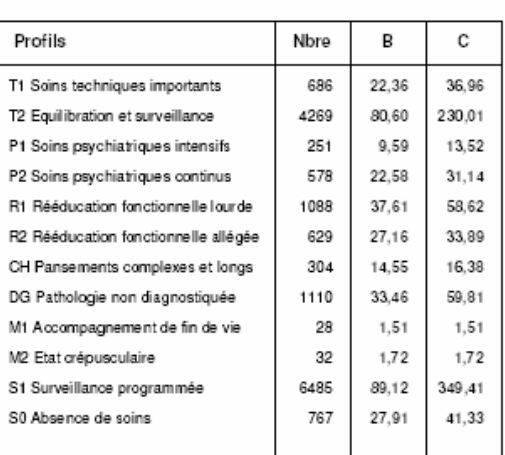

Les deux indices différent si un ou plusieurs patients présentent plus dune fois le même profil

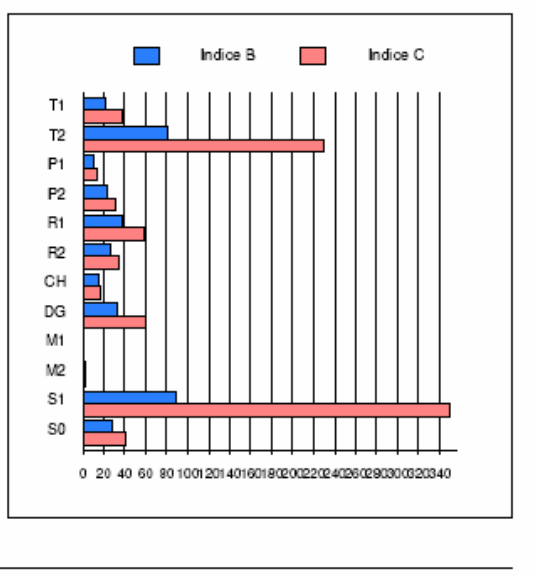

Ensemble du fichier au 25/01/2005

# LES NIVEAUX DE SOINS NECESSAIRES

# 1- GLOBALEMENT ET PAR PATIENT

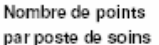

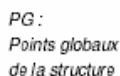

PM: Points moyens par patient et par poste

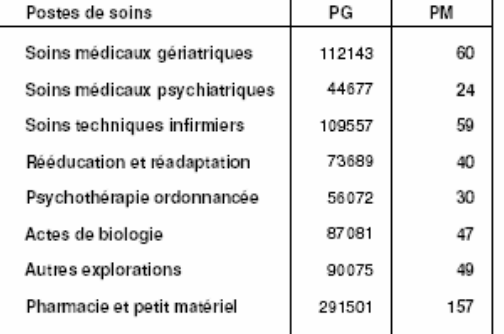

Niveaux moyens de soins nécessaires par patient

- 1- Soins médicaux gériatriques
- 2- Soins médicaux psychiatriques
- 3- Soins techniques infirmiers
- 4- Rééducation et réadaptation
- 5- Psychothérapie ordonnancée 6-Actes de biologie
- 7-Autres explorations
- 8- Pharmacie et petit matériel
- 

Soins de base Gir Pondéré Moyen = 68

1  $\sqrt{2}$  $\sqrt{3}$  $\boldsymbol{4}$  $\sf 5$  $\mathsf{6}$  $\overline{7}$  $_{\rm 8}$ 0 10 20 30 40 50 60 70 80 90 100110120130140150160

Le nombre moyen de points par patient, rapporté à une valeur maximale égale à 100 correspondant à des unités différentes selon les postes, est un indicateur des besoins permettant la comparaison de services.

Ensemble du fichier au 25/01/2005

 $\mathbf{1}$ 

### 2- PROFIL DE LA POPULATION SELECTIONNEE

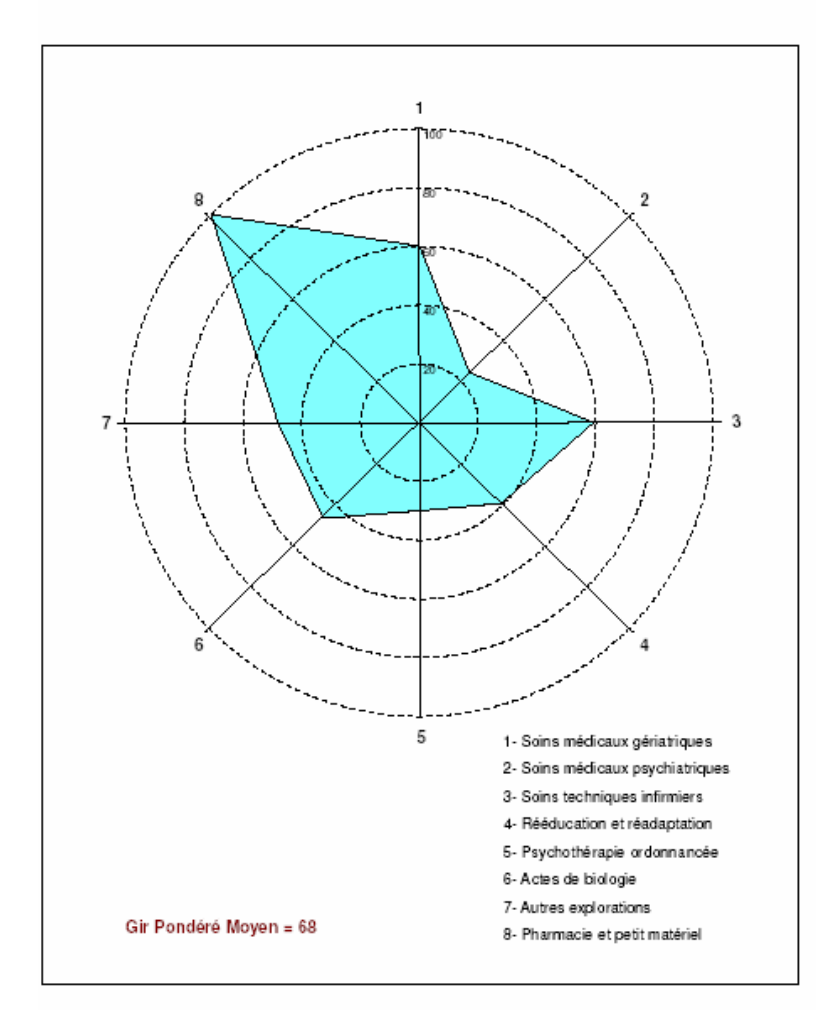

Nombre moyen de points dans les différents postes de soins

Ensemble du fichier au 25/01/2005

 $\mathbf 2$ 

GALAAD - Bilan standard

#### 3- DISTRIBUTION DES GROUPES QUALITATIFS DE NIVEAU DE SOINS

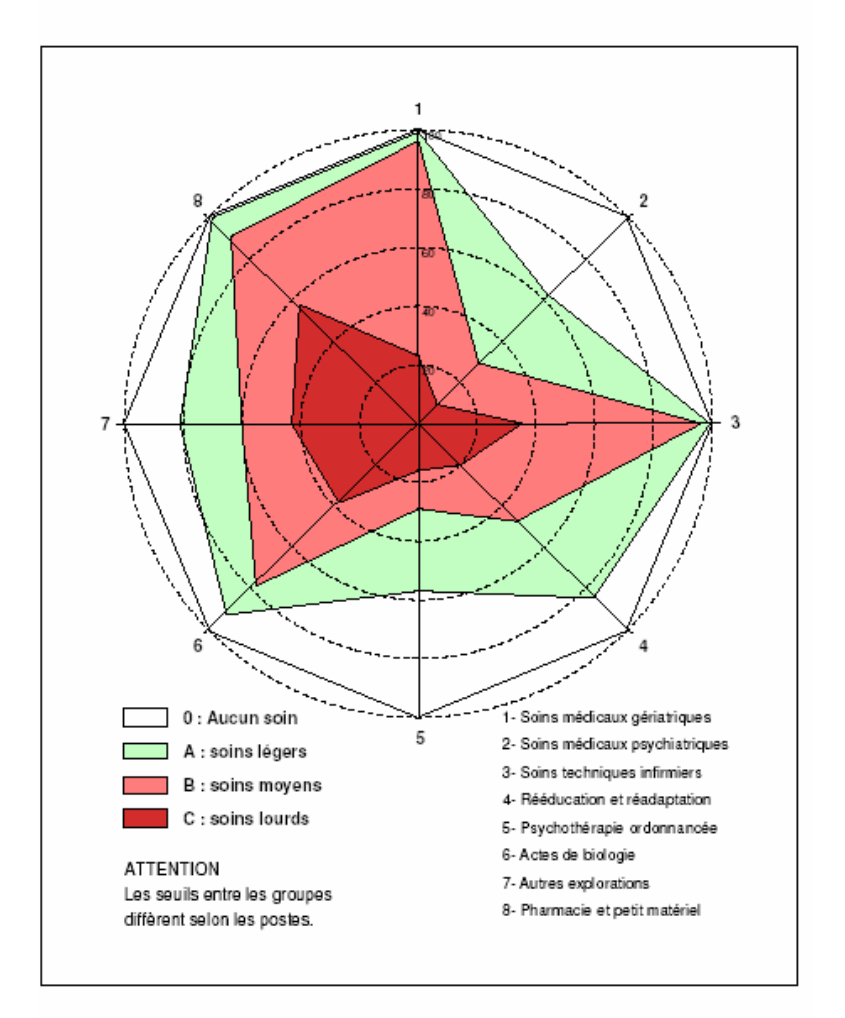

Part des différents groupes, en pourcentage de l'effectif de la population

Ensemble du fichier au 25/01/2005

# **ANNEXE 10**

FICHE SYNTHETIQUE GALAAD POUR LES RESULTATS DES SERVICES G\_SUBAIGUS

# **FICHE SYNTHETIQUE**

# Principaux indicateurs - Modèles AGGIR et PATHOS

# 1- POPULATION OU STRUCTURE ETUDIEE

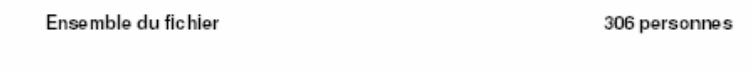

2- SEXE ET AGE

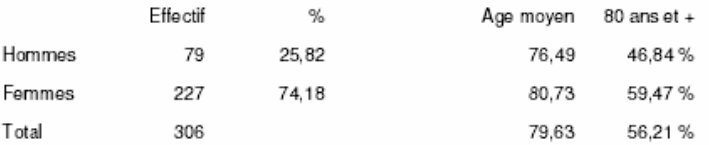

# 3- AUTONOMIE CORPORELLE ET MENTALE

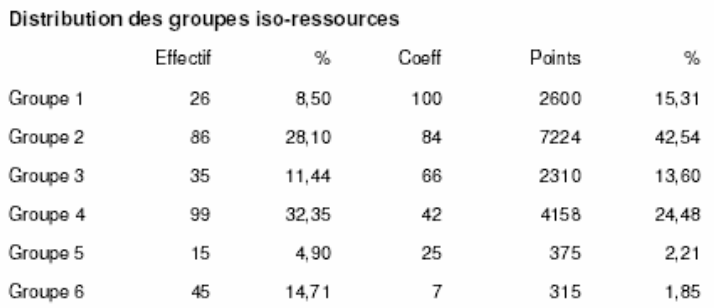

Gir Pondéré Moyen

Nombre total de points divisés par l'effectif de la population :

 $GPM = 55$ 

Sachant que le groupe 1 vaut 100

16982 / 306

Ensemble du fichier

GALAAD - Fiche synthétique

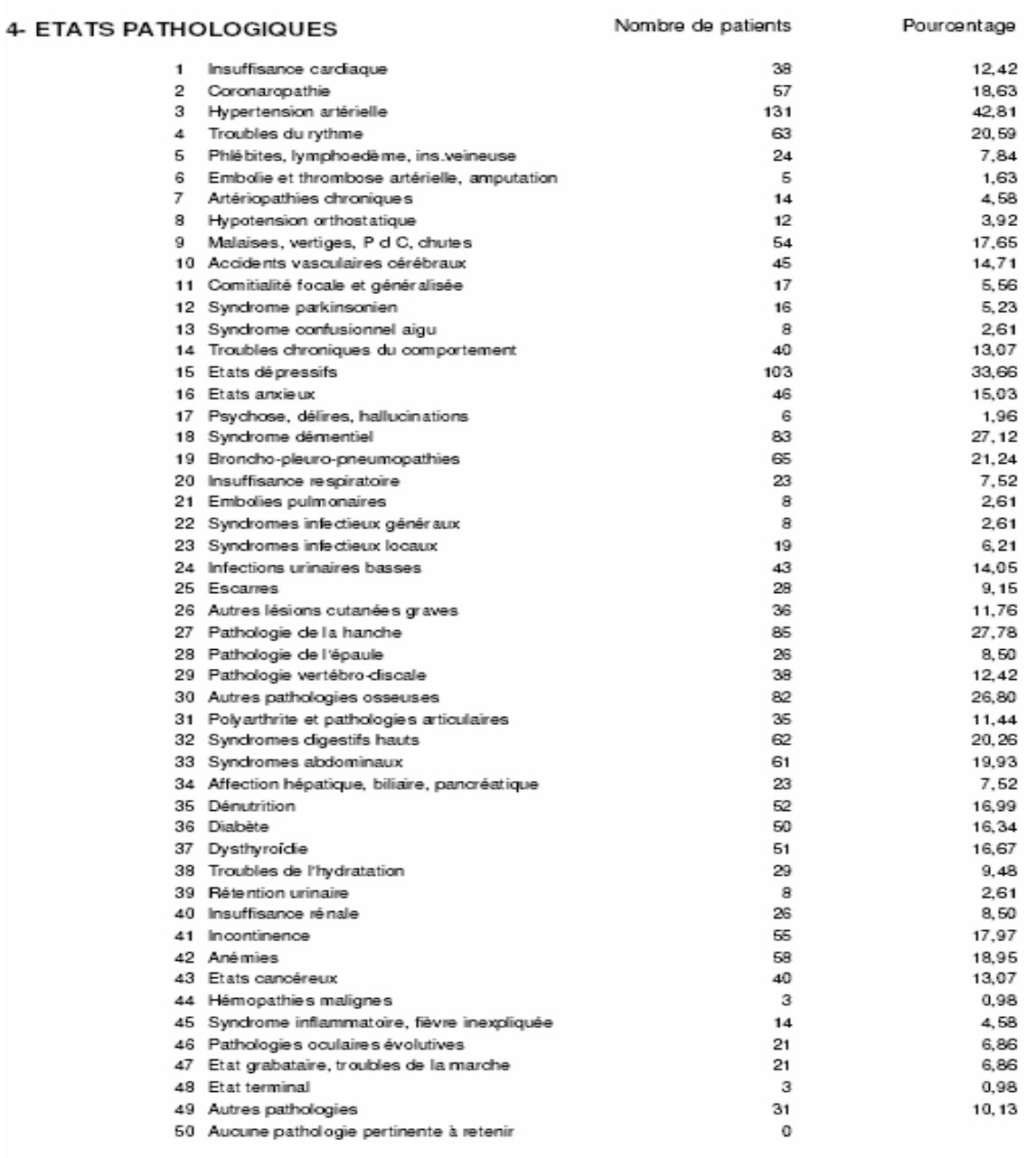

Ensemble du fichier

 $\bar{2}$ 

#### 5- PROFILS DE STRATEGIE THERAPEUTIQUE

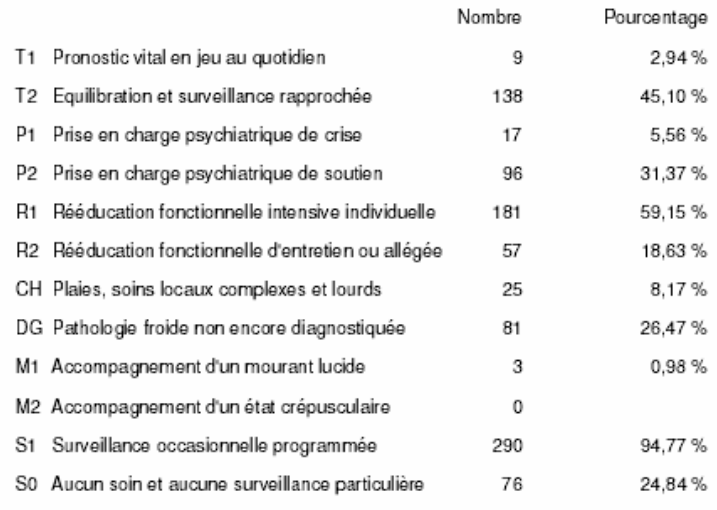

En nombre de patients présentant au moins une fois le profil

un patient pouvant présenter plusieurs profils et/ou plusieurs fois le même profil

# 6- SOINS MEDICO-TECHNIQUES NECESSAIRES liés aux états pathologiques

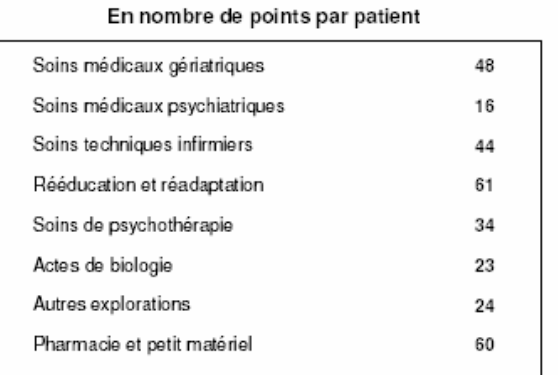

Les points représentent des unités différentes selon les postes de soins

 $\,3$ 

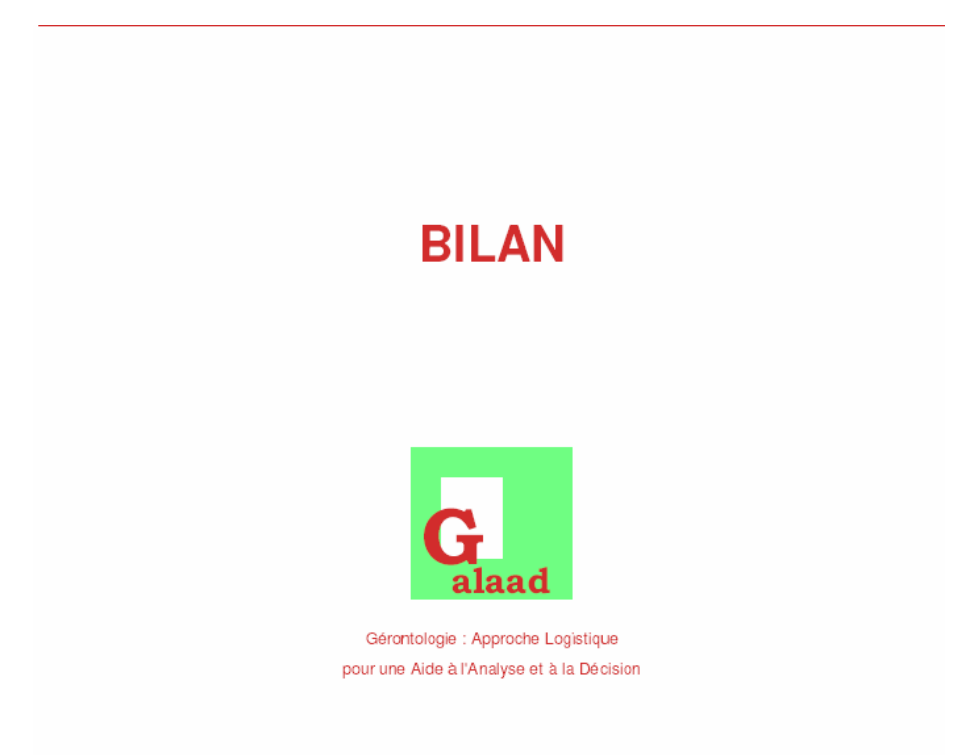

#### **ENSEMBLE DES FICHES INDIVIDUELLES SELECTION:**

décrivant l'état de la population

présente dans le fichier au 15/03/2005

GALAAD est un outil diffusé par le service médical de la Caisse Nationale d'Assurance Maladie

Sexe et tranches d'âge

# **DISTRIBUTION SELON LE SEXE ET L'AGE**

 $\ddot{\phantom{a}}$ 

#### 1- REPARTITION EN FONCTION DU SEXE

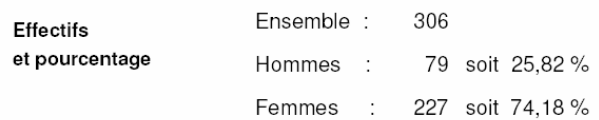

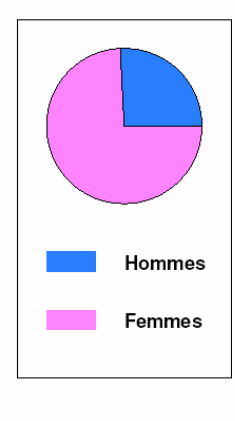

# 2- REPARTITION EN FONCTION DE L'AGE

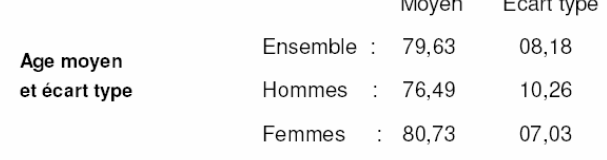

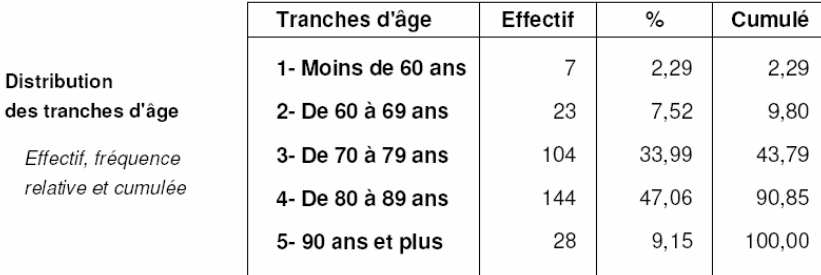

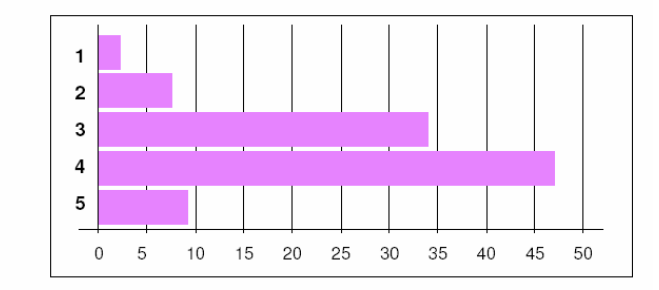

 $\mathbf{r}$ 

#### Ensemble du fichier au 15/03/2005

En pourcentage de la population Répartition selon le sexe

% en colonnes

# 3- REPARTITION SELON LE SEXE ET LES TRANCHES D'AGE

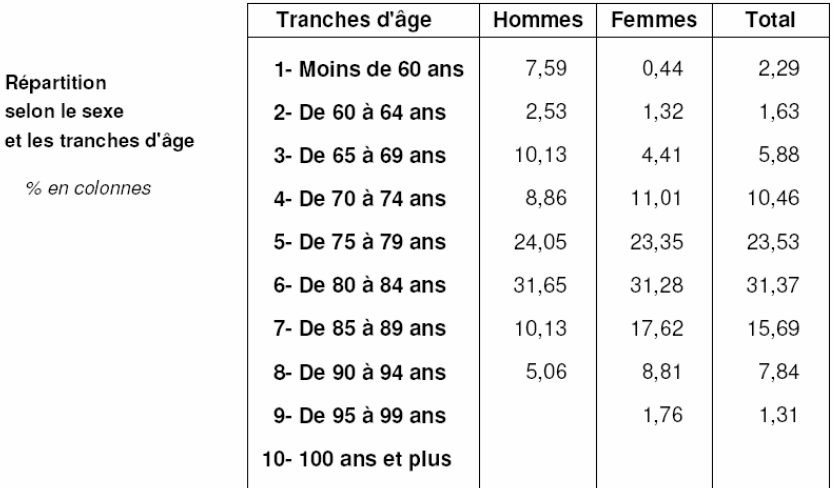

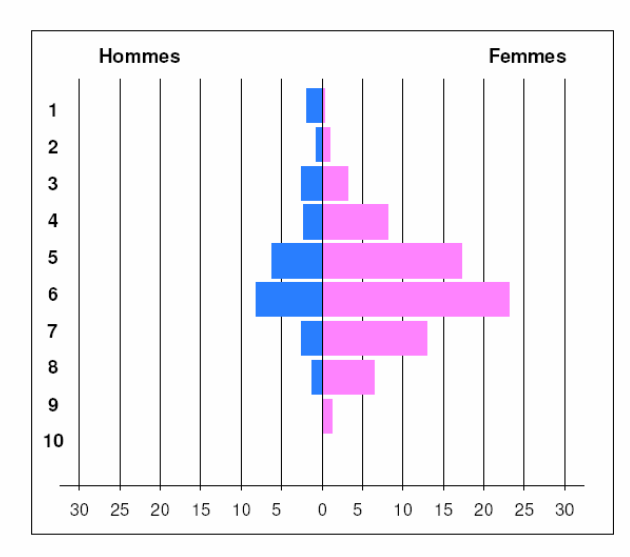

Tranches d'âge selon le sexe En pourcentage

de la population totale

Autonomie: A fait seul **B** fait partiellement C ne fait pas

En pourcentage de la population

# **AUTONOMIE CORPORELLE, PHYSIQUE ET MENTALE**

#### 1- LES VARIABLES DISCRIMINANTES DU MODELE AGGIR

Les variables dites discriminantes évaluent l'autonomie corporelle, physique et mentale. Elles sont codées A si l'autonomie est totale, B si elle est partielle et C si elle est nulle. Les huit premières variables permettent de définir le groupe iso-ressources.

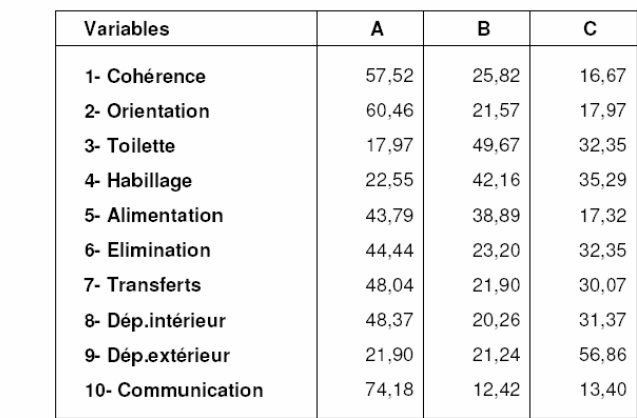

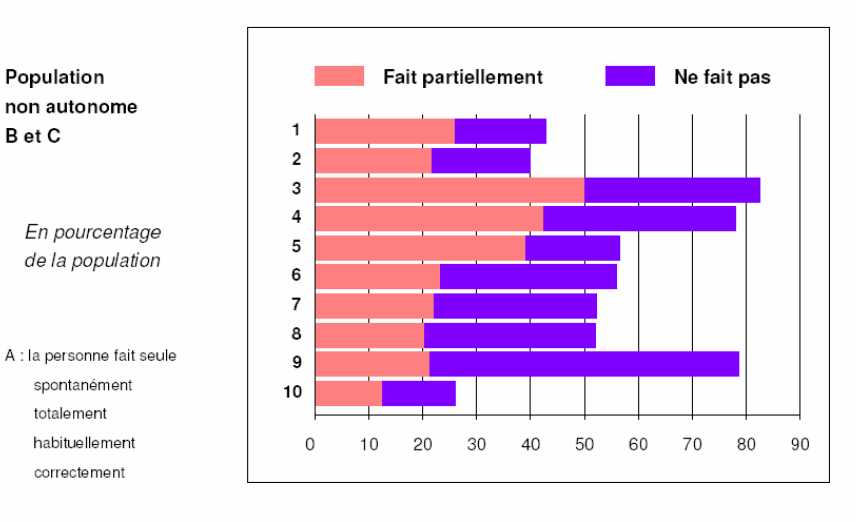

# 2- REPARTITION DES GROUPES ISO-RESSOURCES

La perte d'autonomie est mesurée par les groupes iso-ressources (GIR), groupes homogènes en charge de soins (soins de base et relationnels) définis par le niveau d'autonomie pour les variables discriminantes relatives aux activités de la vie quotidienne.

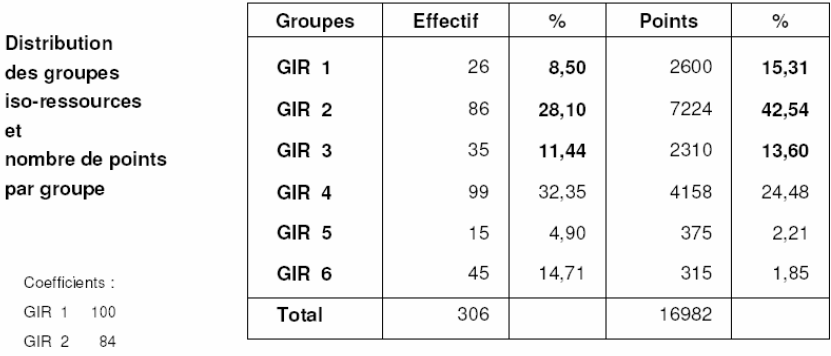

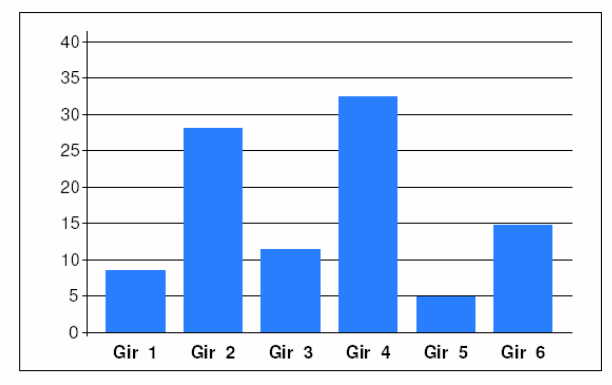

En pourcentage

de la population

 $GHR$  3

 $GIR$  4

GIR 5

 $GIR$  6

Distribution

66

42

25

 $\overline{7}$ 

#### 3- LE GIR PONDERE MOYEN

Le Gir pondéré moyen -GPM- est un indicateur de charge en soins de base pour la population étudiée. Il est calculé en divisant le nombre total de points par l'effectif de cette population.

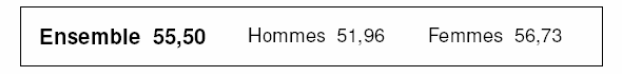

Ce GPM correspond à une valeur moyenne théorique de 1 heure 51 minutes de soins par jour et par personne

# 4- CROISEMENT DE CERTAINES VARIABLES DISCRIMINANTES

Le croisement de certaines variables discriminantes permet de définir des populations dites particulières imposant une prise en charge souvent lourde ou difficile (soins, surveillance), un même patient pouvant se retrouver dans plusieurs catégories de population particulière.

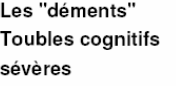

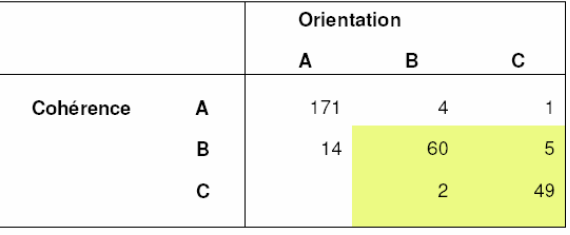

Susceptibles d'être déments BB BC CB CC : 116 soit 37,91 %

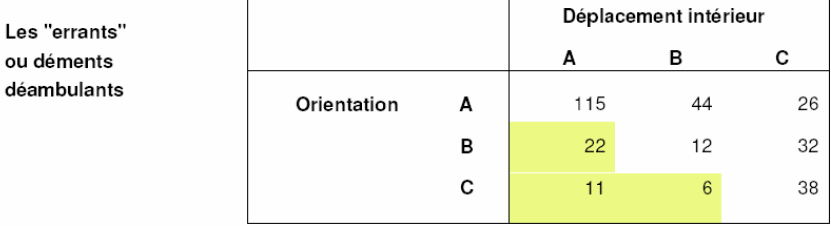

Errants ou susceptibles de l'être BA CA CB : 39 soit 12,75 %

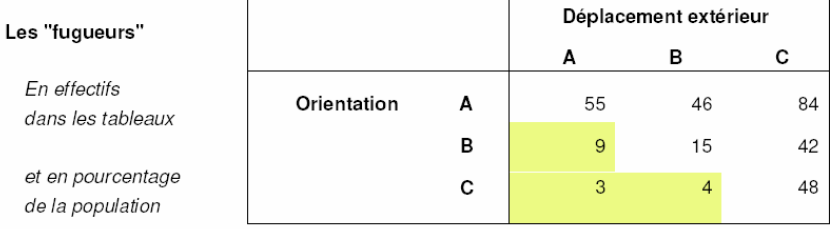

Fugueurs ou susceptibles de l'être BA CA CB : 16 soit 5,23 %

#### Ensemble du fichier au 15/03/2005

 $et\,$ de Les "confinés" au fauteuil et au lit

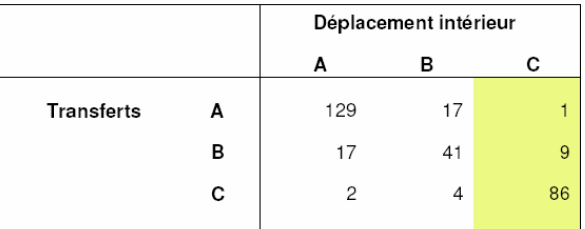

Possibles confinés au fauteuil AC et BC : 10 soit 3,27 %

Possibles confinés au lit  $_{\rm CC}$  : 86 soit 28,10 %

 $\,$  6  $\,$ 

Les "confinés" au domicile

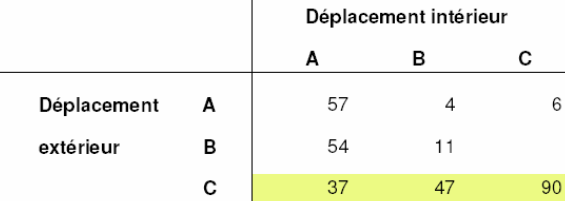

Possibles confinés au domicile CA CB CC : 174 soit 56,86 %

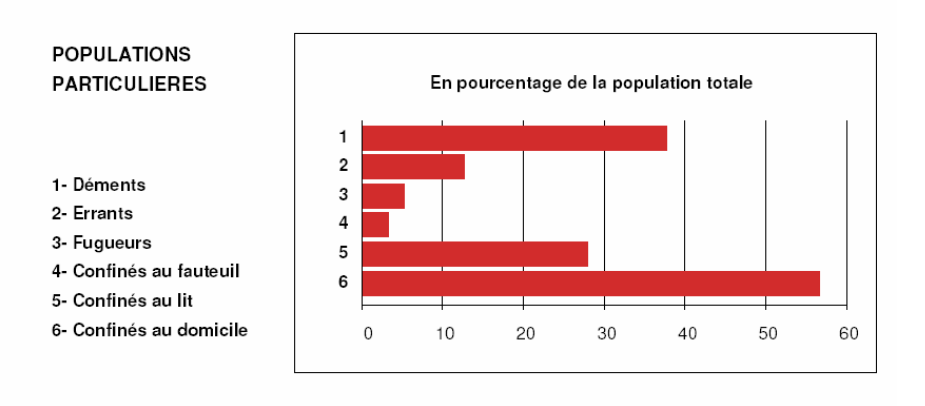
# **ETATS PATHOLOGIQUES**

## 1- GLOBALEMENT

 $\%$  A :

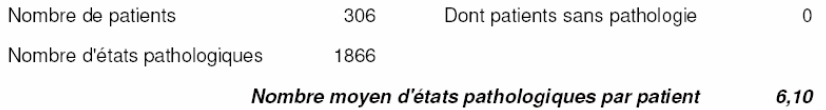

## 2- DISTRIBUTION DES DOMAINES PATHOLOGIQUES

## Ensemble des états pathologiques

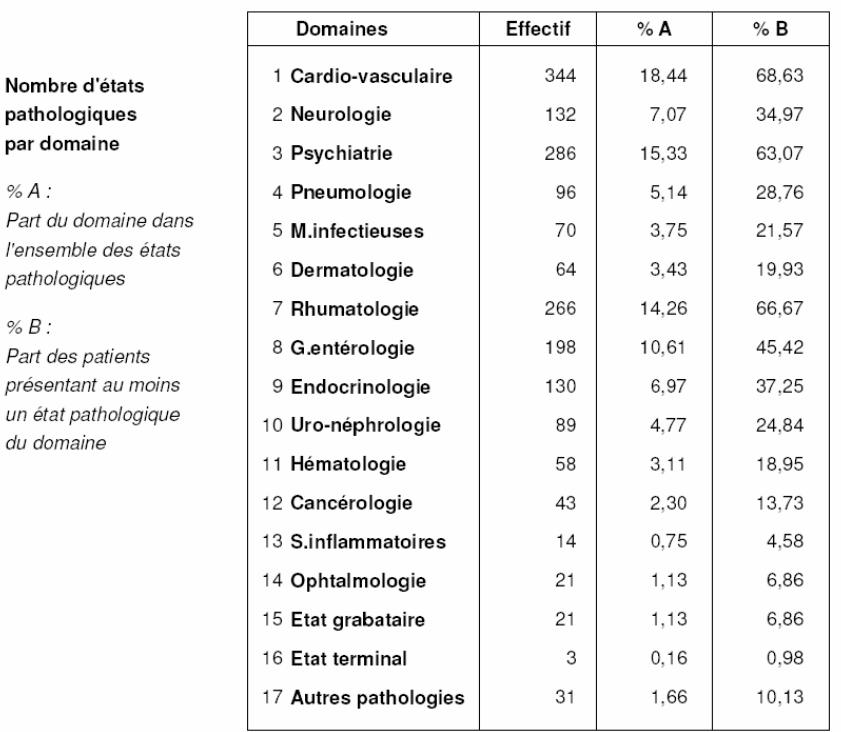

La plupart des domaines regroupent plusieurs états pathologiques distincts mais certains ne concernent qu'un état pathologique : hématologie, syndromes inflammatoires, ophtalmologie, état grabataire et état terminal.

#### PATIENTS ET DOMAINES PATHOLOGIQUES

Part du domaine dans l'ensemble des états pathologiques

 $et\hspace{0.05cm}$ 

Part des patients présentant au moins un état pathologique du domaine

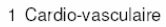

- 2 Neurologie
- 3 Psychiatrie
- 4 Pneumologie
- 5 M.infectieuses
- 6 Dermatologie
- 7 Rhumatologie
- 8 G.entérologie
- 9 Endocrinologie
- 10 Uro-néphrologie
- 11 Hématologie
- 12 Cancérologie
- 13 S.inflammatoires
- 14 Ophtalmologie
- 15 Etat grabataire
- 16 Etat terminal
- 17 Autres pathologies

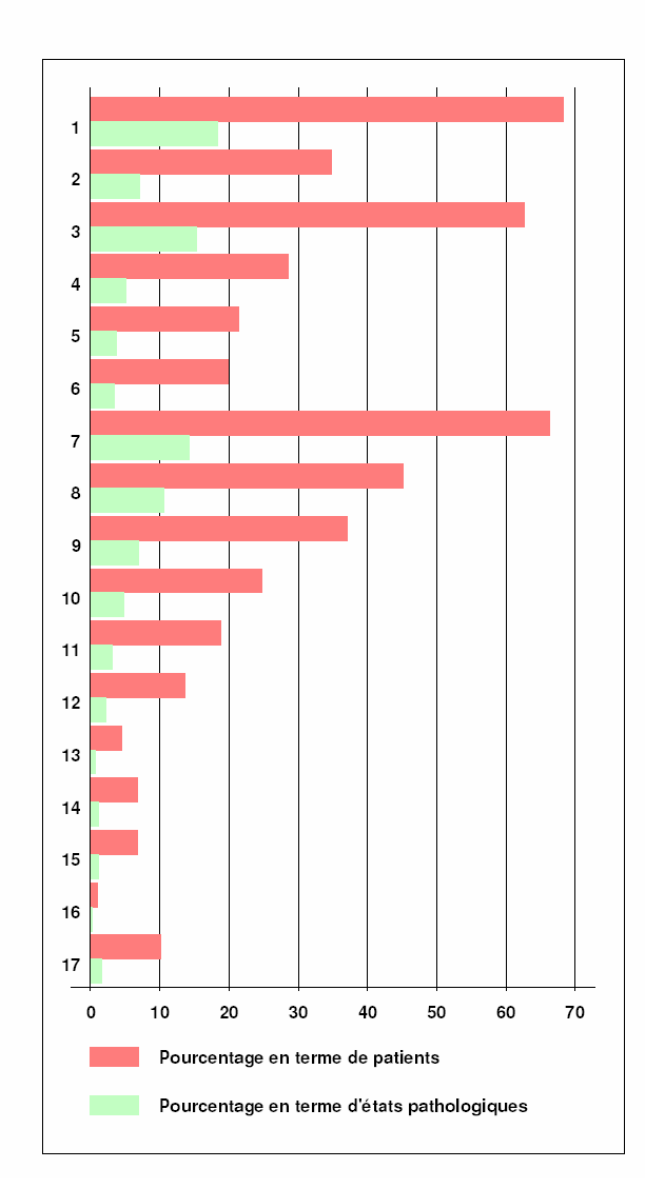

 $\%$  A : Part de

 $\%$   $B$  :

# 3- DISTRIBUTION DES ETATS PATHOLOGIQUES

# Ensemble des états pathologiques

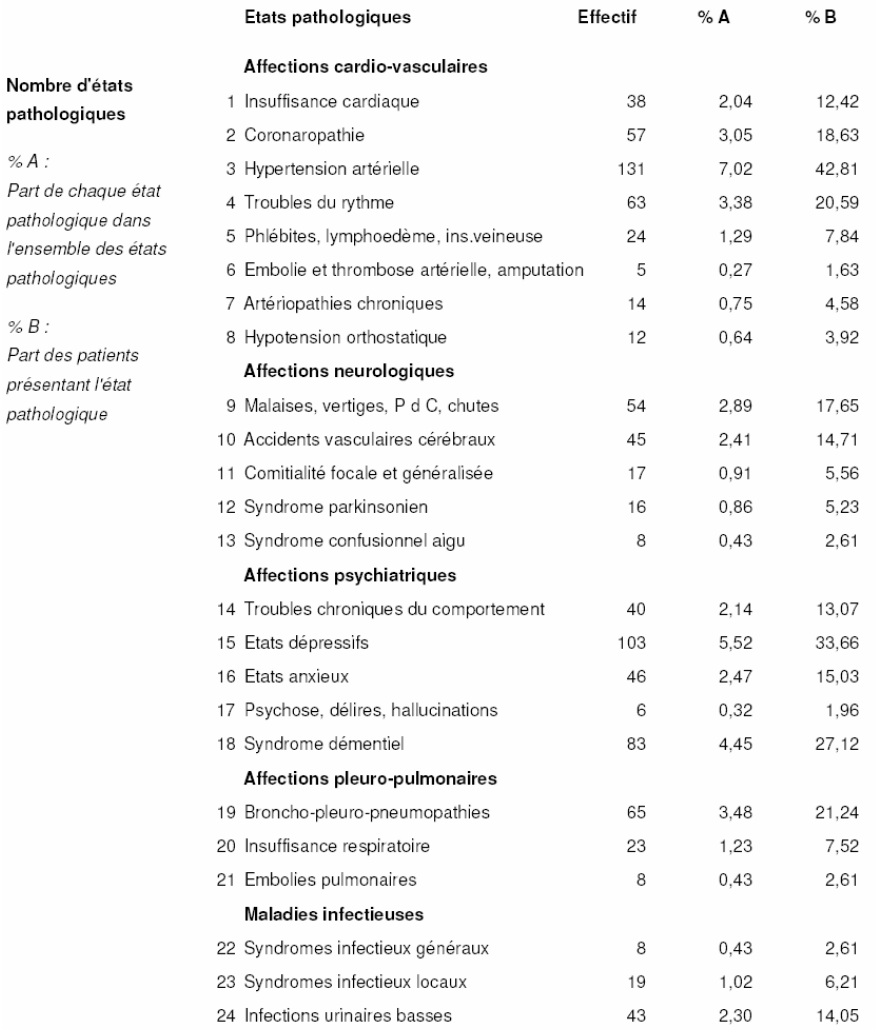

#### GALAAD - Bilan standard

## PATHOS : Etats pathologiques

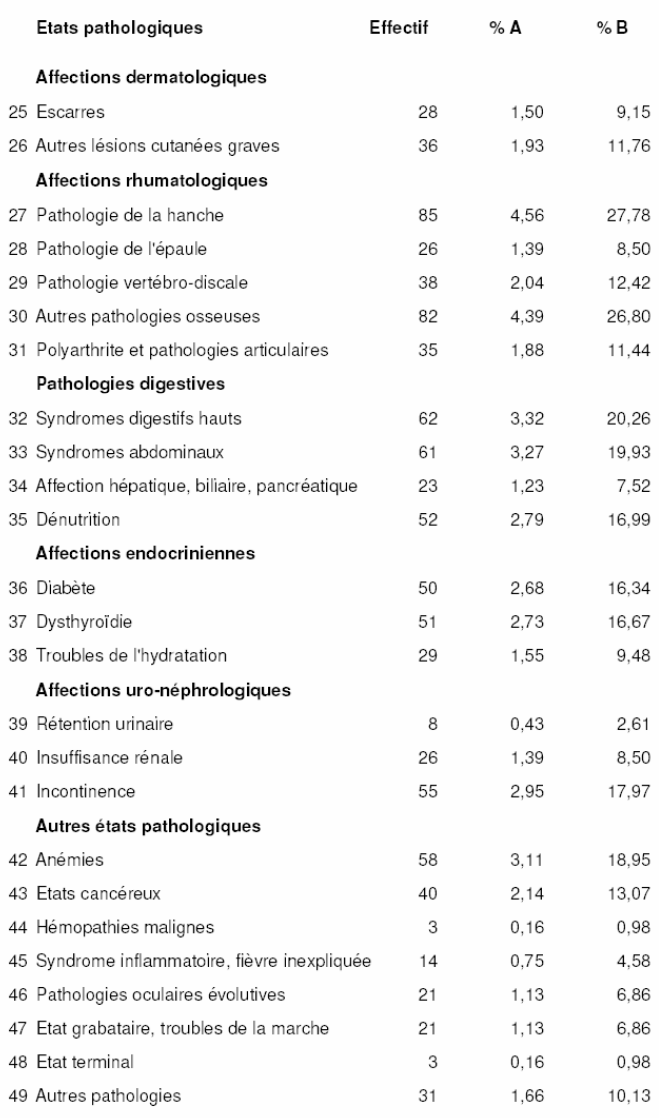

# PATIENTS ET ETATS PATHOLOGIQUES

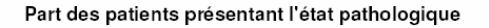

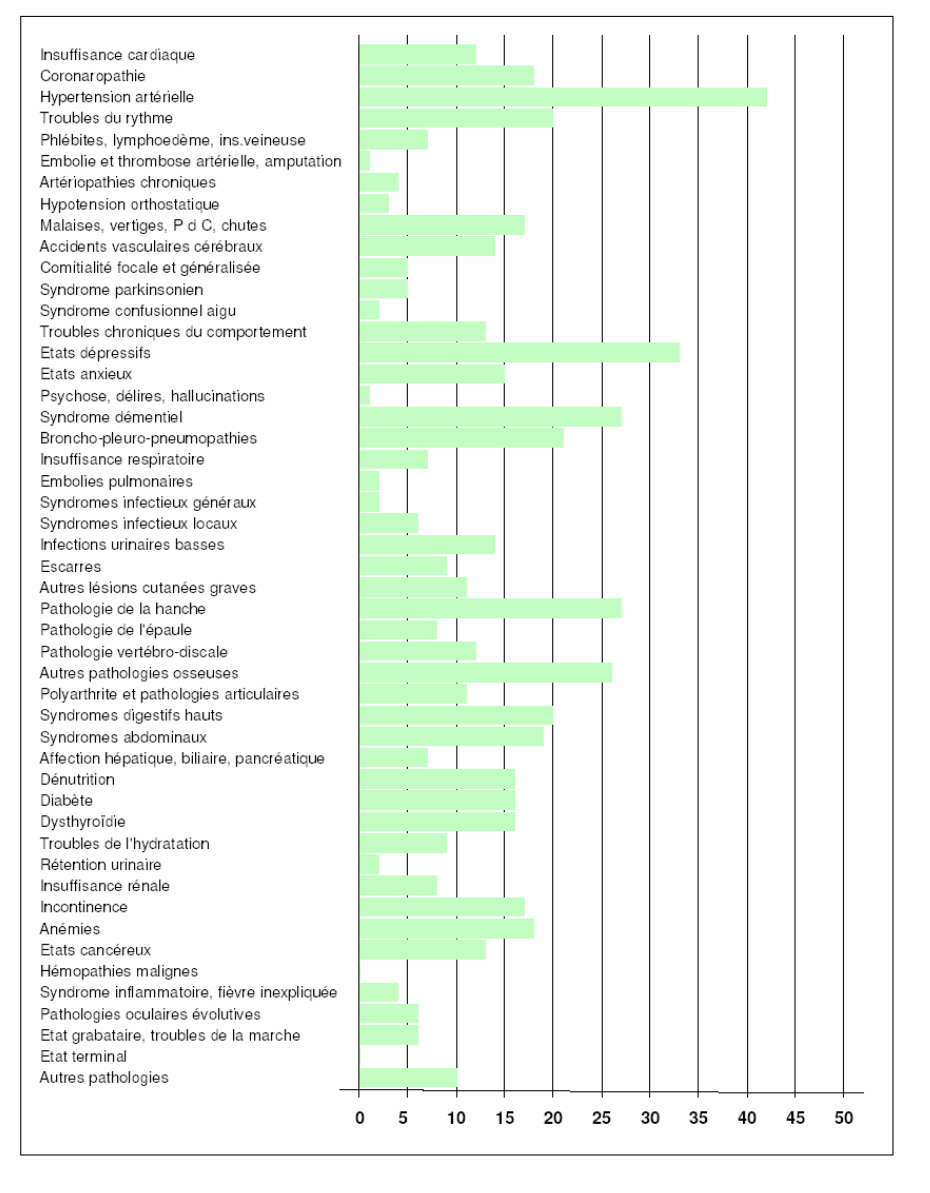

# 4- ETATS PATHOLOGIQUES LES PLUS FREQUENTS DANS LA STRUCTURE

Les dix principaux états pathologiques

En pourcentage du nombre total de patients

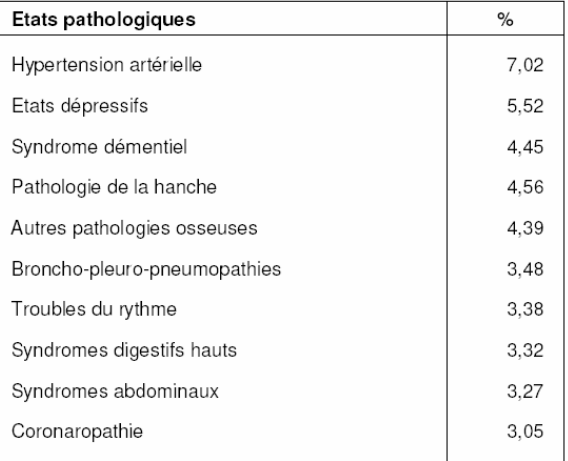

# PROFILS DE STRATEGIE THERAPEUTIQUE

Dans le modèle PATHOS, les pathologies sont décrites sous forme de 50 états pathologiques dans un thésaurus représentant 98 % des situations cliniques rencontrées en gériatrie. Cependant, l'état pathologique ne suffit pas à définir les moyens à mobiliser, il faut le caractériser par son "ambiance de soins" ou profil de soins médico-techniques. A chaque état pathologique correspond un ou plusieurs profils plausibles et c'est le couple état pathologique - profil qui détermine la charge en soins nécessaires dans les huit postes de ressources. 12 profils sont individualisés.

## 1- DISTRIBUTION DES PROFILS DE SOINS

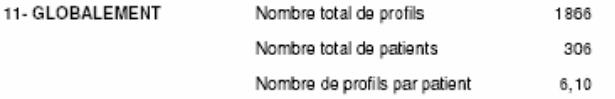

## 12- EN TERME DE PROFILS ET EN TERME DE PATIENTS

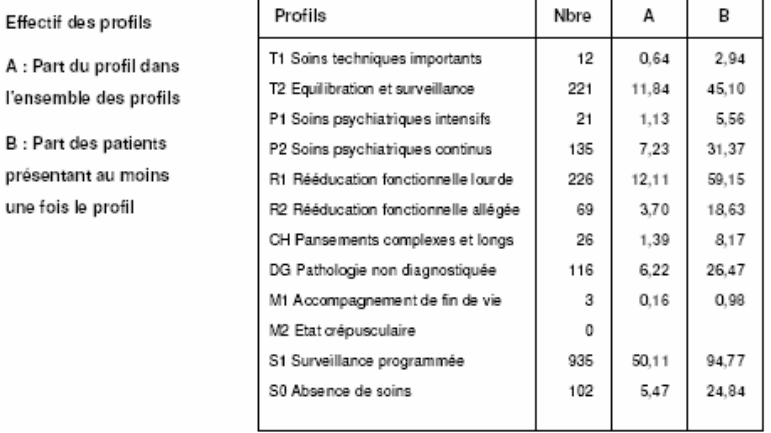

Nore en effectifs, A et B en pourcentages

#### Ensemble du fichier au 15/03/2005

#### PATHOS : Profils de soins

#### GALAAD - Bilan standard

#### A

Part des profils dans l'ensemble des profils

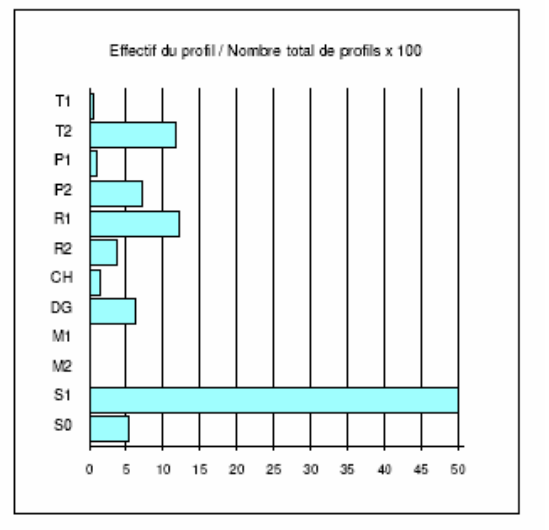

## B

Part des patients présentant au moins une fois le profil

T1 Soins techniques importants T2 Equilibration et surveillance P1 Soins psychiatriques intensifs P2 Seins psychiatriques continus R1 Reeducation fonctionnelle lourde R2 Reeducation fonctionnelle allégée CH Pansements complexes et longs DG Pathologie non diagnostiquée M1 Accompagnement de fin de vie M2 Etat crépusculaire S1 Surveillance programmée S0 Absence de soins

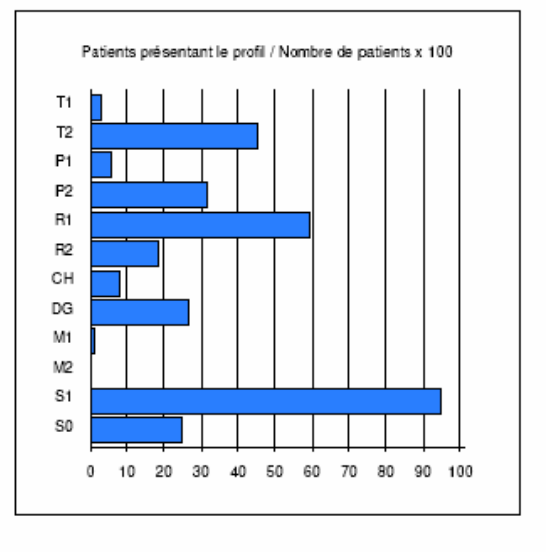

Ensemble du fichier au 15/03/2005

#### PATHOS : Profils de soins

### GALAAD - Bilan standard

## 2- INDICATEURS MESURANT LA PLACE DES PROFILS DANS LA POPULATION

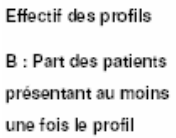

C : Effectif par profil rapporté au nombre total de patients

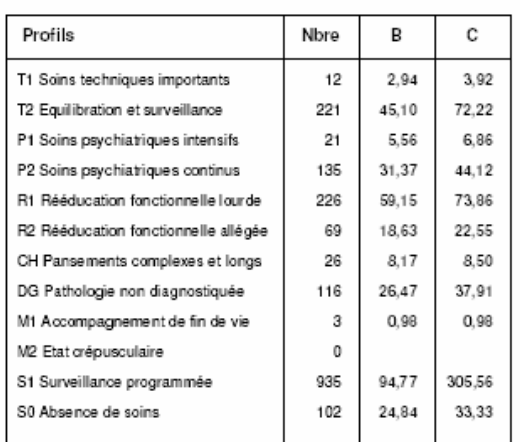

Les deux indices différent si un ou plusieurs patients présentent plus dune fois le même profil

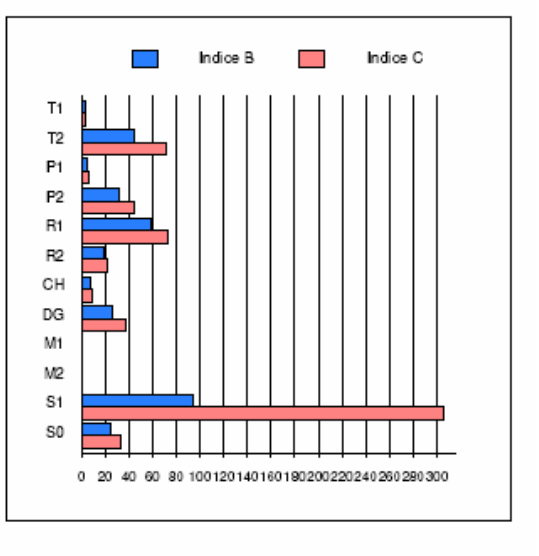

Ensemble du fichier au 15/03/2005

# LES NIVEAUX DE SOINS NECESSAIRES

# 1- GLOBALEMENT ET PAR PATIENT

Nombre de points par poste de soins

 $PG:$ Points globaux de la structure

 $PM:$ Points moyens par patient et par poste

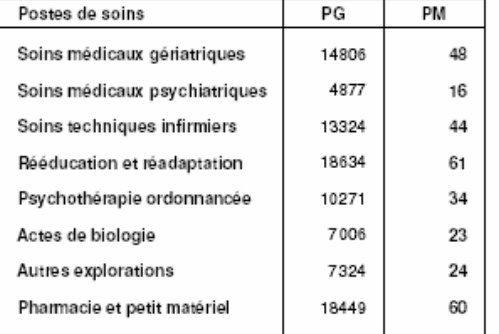

Niveaux moyens de soins nécessaires par patient

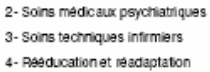

 $^\mathrm{1}$ 

 $\sqrt{2}$ 

 $\,$  3

 $\boldsymbol{4}$ 

 $\sf 5$ 

6  $\scriptstyle{7}$ 8

 $\mathbf 0$ 

 $10\,$ 

20

1- Soins médicaux gériatriques

5- Psychothérapie ordonnancée

6-Actes de biologie

7-Autres explorations

8- Pharmacie et petit matériel

Soins de base Gir Pondéré Moyen = 55

Le nombre moyen de points par patient, rapporté à une valeur maximale égale à 100 correspondant à des unités différentes selon les postes, est un indicateur des besoins permettant la comparaison de services.

 $40\,$ 

50

60

30

Ensemble du fichier au 15/03/2005

16

PATHOS : Niveaux de soins

## 2- PROFIL DE LA POPULATION SELECTIONNEE

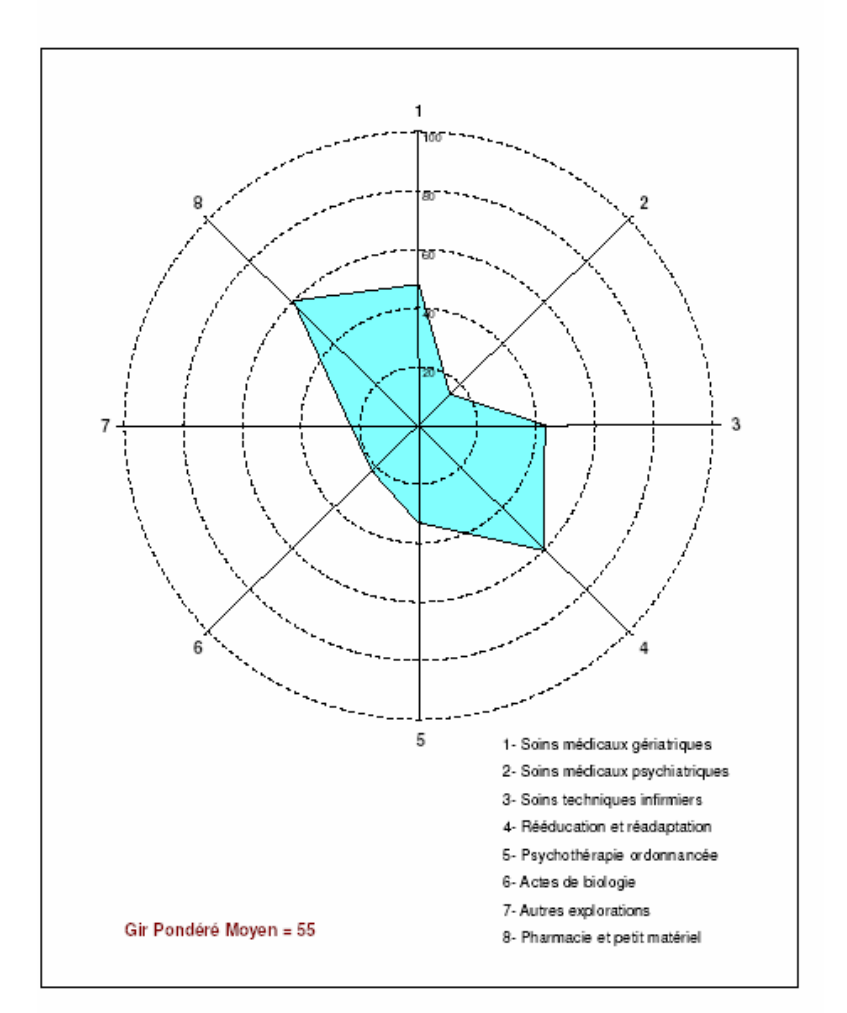

Nombre moyen de points dans les différents postes de soins

Ensemble du fichier au 15/03/2005

 $17\,$ 

PATHOS : Niveaux de soins

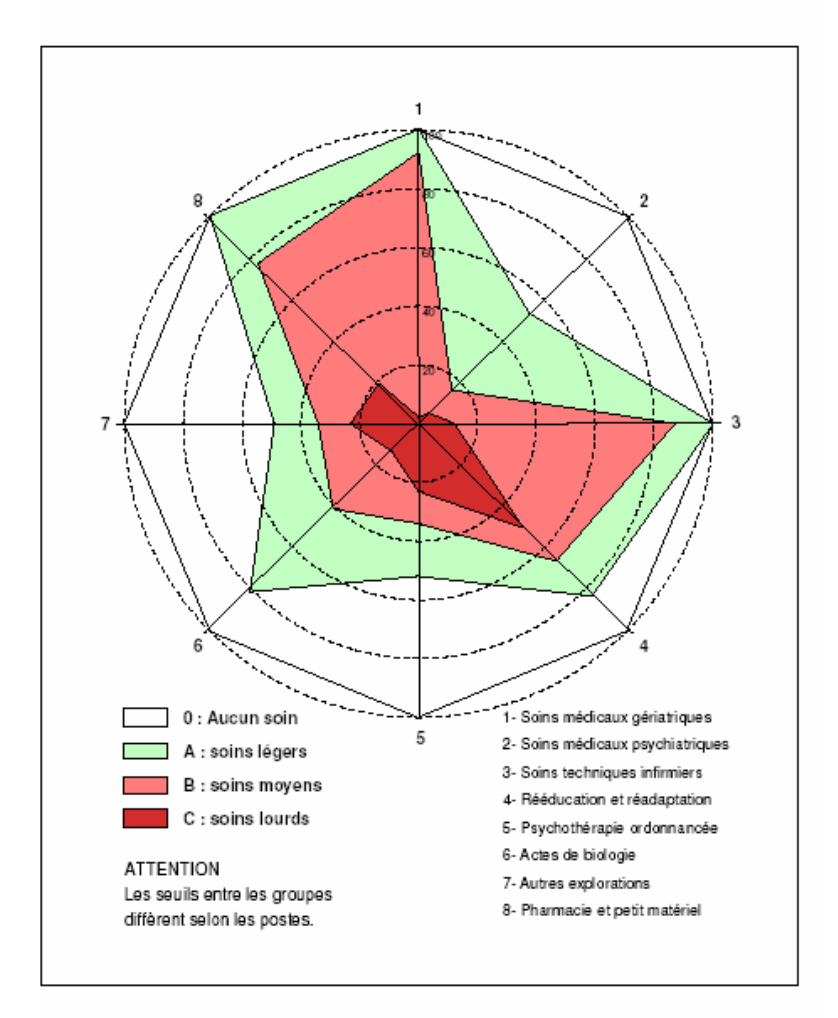

## 3- DISTRIBUTION DES GROUPES QUALITATIFS DE NIVEAU DE SOINS

Part des différents groupes, en pourcentage de l'effectif de la population

Ensemble du fichier au 15/03/2005

# **ANNEXE 11**

**COMPARAISON SOINS REQUIS ET RESSOURCES EN** PERSONNEL DES UNITÉS G

# *Comparaison soins requis et ressources en personnel des unités G*

Un questionnaire portant sur le personnel engagé dans les unités gériatriques a été rempli par les unités qui ont complété le logiciel Galaad, ce afin de nous permettre de mettre en parallèle les besoins requis et les ressources disponibles dans les unités G : Cette comparaison portera seulement sur les postes de soins S1 à S5 (personnel soignant) et non sur les postes S6 à S8, qui sont

les dépenses en examens, petit matériel etc… pour lesquels nous n'avons pas de renseignements.

Ce questionnaire a été élaboré en collaboration avec le Collège de Gériatrie et faisait partie d'une enquête plus large de ce dernier.

## **Questionnaire**

*On behalf of the College for Geriatrics, Ministry of Social Affairs, Public Health and the Environment, and the Belgian Society of Gerontology and Geriatrics*

**ADMINISTRATIVE DATA** Centre N°CIV: ………. N° Agrement: ……………… What is the profil of your hospital? (general, academic-universitary, or rehabilitation?) Localisation (urban or country?) Number Beds of the hospital: ………. Number G beds: ………..  $%$  acute G beds  $(\%):$  ......

# **Characteristics of the geriatric unit you registrate**

Mean length of stay in this unit in 2002: …… Today occupation rate  $(\%)$ : …… Number of G beds in the unit you registrate today: ……

are these beds acute or subacute?

*Now, enter the characteristics of the geriatric unit you choose for this registration, please precise the timats of the members of this unit who were available for geriatric assessment (for one full time equivalent enter 1, for one half time enter 0,5 etc.)* 

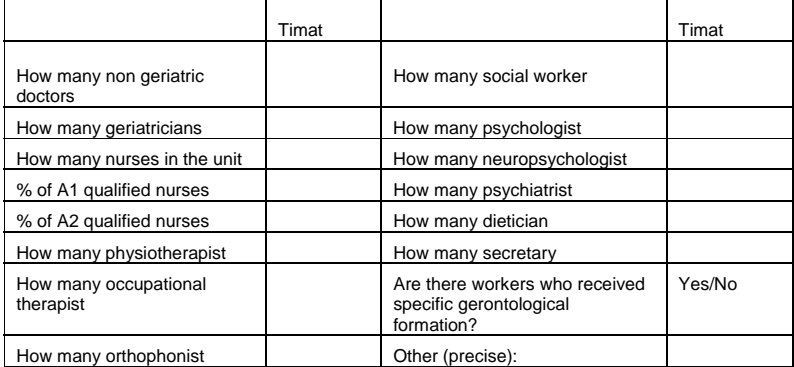

# **ANNEXE 12**

**CORRÉLATIONS ENTRE LES INDICATEURS FOURNIS** PAR APS DANS LES UNITÉS GÉRIATRIQUES AIGUES.